# Programmer's Guide

Publication number 16550-97000 First edition, May 1993

For Safety information, Warranties, and Regulatory information, see the pages behind the index

• Copyright Hewlett-Packard Company 1987, 1990, 1993 All Rights Reserved

HP 16550A 100-MHz State/ 500-MHz Timing Logic Analyzer

ii

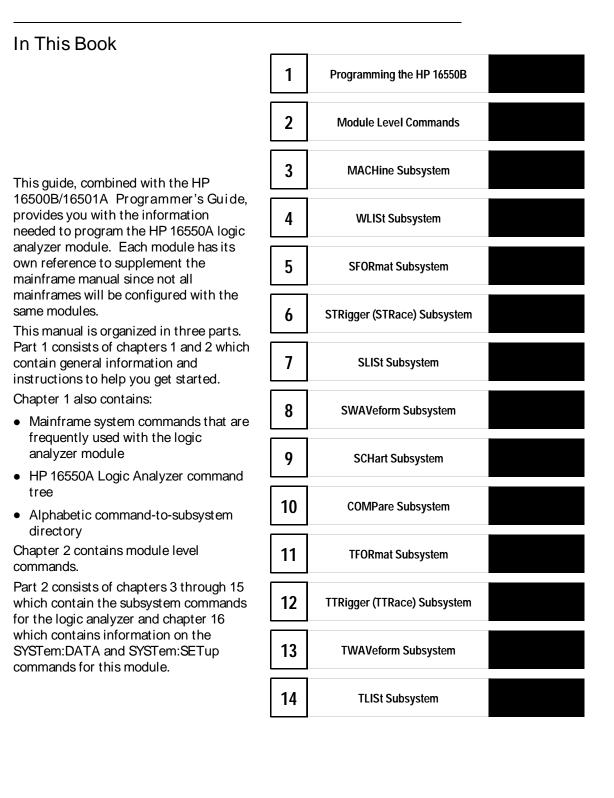

iii

Part 3, chapter 17, contains program examples of actual tasks that show you how to get started in programming the HP HP 16550A logic analyzer. These examples are written in HP BASIC 6.2; however, the program concepts can be used in any other popular programming language that allows communications with either the HP-IB or RS-232C buses.

Error messages for the HP 16550A are included in generic system error messages and are in the HP 16500B/16501A Programmer's Guide.

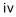

| 15 | SYMBol Subsystem        |  |
|----|-------------------------|--|
| 16 | DATA and SETup Commands |  |
| 17 | Programming Examples    |  |
|    | Index                   |  |

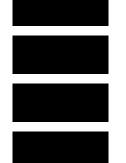

vi

# Contents

# 1 Programming the HP 16550A

Selecting the Module 1–3 Programmer's the Logic Analyzer 1–3 Mainframe Commands 1–5 Command Set Organization 1–8 Module Status Reporting 1–13 MESE<N> 1–14 MESR<N> 1–16

### 2 Module Level Commands

ARMLine 2–5 MACHine 2–5 WLISt 2–6

#### 3 MACHine Subsystem

MACHine 3-4 ARM 3-5 ASSign 3-6 LEVelarm 3-7 NAME 3-8 REName 3-8 RESource 3-9 TYPE 3-10

#### 4 WLISt Subsystem

WLISt 4-4 DELay 4-5 INSert 4-6 LINE 4-7 MINUS 4-8 OSTate 4-9 OTIMe 4-9 OVERIay 4-10 PLUS 4-11 RANGe 4-12

Contents

 REMove
 4–12

 XOTime
 4–13

 XSTate
 4–13

 XTIMe
 4–14

5 SFORmat Subsystem

SFORmat 5–6 CLOCk 5–6 LABel 5–7 MASTer 5–9 MODE 5–10 MOPQual 5–10 MQUal 5–11 REMove 5–12 SETHold 5–12 SLAVe 5–14 SOPQual 5–15 SQUal 5–16 THReshold 5–16

6 STRigger (STRace) Subsystem

Qualifier 6–7 STRigger (STRace) 6–9 ACQuisition 6–9 BRANch 6–10 CLEar 6–12 FIND 6–13 RANGe 6–14 SEQuence 6–16 STORe 6–17 TAG 6–18 TAKenbranch 6–19 TCONtrol 6–20 TERM 6–21 TIMER 6–22 TPOSition 6–23

7 SLISt Subsystem

SLISt 7-7 COLumn 7-7 CLRPattern 7-8 DATA 7-9 LINE 7-9 MMODe 7-10 OPATtern 7-11 OSEarch 7-12 OSTate 7-13 OTAG 7–14 OVERlay 7-15 REMove 7-15 RUNTil 7-16 TAVerage 7-17 TMAXimum 7-18 TMINimum 7-18 VRUNs 7-19 XOTag 7-19 XOTime 7-20 XPATtern 7-20 XSEarch 7-21 XSTate 7-22 XTAG 7-23

#### 8 SWAVeform Subsystem

SWAVeform 8–4 ACCumulate 8–5 ACQuisition 8–5 CENTer 8–6 CLRPattern 8–6 CLRStat 8–7 DELay 8–7 INSert 8–8 RANGE 8–8 REMove 8–9

TAKenbranch 8–9 TPOSition 8–10

### 9 SCHart Subsystem

SCHart 9–4 ACCumulate 9–4 HAXis 9–5 VAXis 9–6

#### 10 COMPare Subsystem

COMPare 10-4 CLEar 10-5 CMASk 10-5 COPY 10-6 DATA 10-6 FIND 10-8 LINE 10-9 MENU 10-10 RANGE 10-10 RUNTII 10-11 SET 10-13

#### 11 TFORmat Subsystem

TFORmat 11–4 ACQMode 11–5 LABel 11–6 REMove 11–7 THReshold 11–8

### 12 TTRigger (TTRace) Subsystem

Qualifier 12–6 TTRigger (TTRace) 12–8 ACQuisition 12–8 BRANch 12–9 CLEar 12–12 FIND 12–12

GLEDge 12–14 RANGe 12–15 SEQuence 12–17 SPERiod 12–18 TCONtrol 12–19 TERM 12–20 TIMER 12–21 TPOSition 12–22

#### 13 TWAVeform Subsystem

TWAVeform 13-7 ACCumulate 13-7 ACQuisition 13-8 CENTer 13-8 CLRPattern 13-9 CLRStat 13-9 DELay 13-10 INSert 13-11 MINus 13-12 MMODe 13-13 OCONdition 13-14 OPATtern 13-15 OSEarch 13-16 OTIMe 13-17 OVERlay 13-17 PLUS 13-18 RANGe 13-19 REMove 13-19 RUNTil 13-20 SPERiod 13-21 TAVerage 13-22 TMAXimum 13-22 TMINimum 13-23 TPOSition 13-23 VRUNs 13-24 XCONdition 13-25 XOTime 13-25

XPATtern 13–26 XSEarch 13–27 XTIMe 13–28

### 14 TLISt Subsystem

TLISt 14-7 COLumn 14-7 CLRPattern 14-8 DATA 14-9 LINE 14-9 MMODe 14-10 OCONdition 14-11 OPATtern 14-12 OSEarch 14-13 OSTate 14-14 OTAG 14-14 REMove 14-15 RUNTil 14-16 TAVerage 14–17 TMAXimum 14–17 TMINimum 14–18 VRUNs 14-18 XCONdition 14-19 XOTag 14-19 XOTime 14-20 XPATtern 14-20 XSEarch 14-21 XSTate 14-22 XTAG 14-23

#### 15 SYMBol Subsystem

SYMBol 15–5 BASE 15–5 PATTern 15–6 RANGe 15–7 REMove 15–8 WIDTh 15–8

#### 16 DATA and SETup Commands

Introduction 16–2 Data Format 16–3 SYSTem:DATA 16–4 Section Header Description 16–6 Section Data 16–6 Data Preamble Description 16–6 Acquisition Data Description 16–11 Time Tag Data Description 16–13 Glitch Data Description 16–15 SYSTem:SETup 16–17

#### 17 Programming Examples

Making a Timing analyzer measurement 17–3 Making a State analyzer measurement 17–5 Making a State Compare measurement 17–9 Transferring the logic analyzer configuration 17–14 Transferring the logic analyzer acquired data 17–17 Checking for measurement completion 17–21 Sending queries to the logic analyzer 17–22

Index

# Part 1

1 Introduction to Programming 1-1 2 Module Level Commands 2-1

General Information

Programming the HP 16550A

1

# Introduction

This chapter introduces you to the basic command structure used to program the logic analyzer. Also included is an example program that sets up the timing analyzer for a basic timing measurement. Additional program examples are in chapter 17.

# Selecting the Module

Before you can program the logic analyzer, you must first "select" it. This directs your commands to the logic analyzer.

To select the module, use the system command :SELect followed by the numeric reference for the slot location of the logic analyzer (1 through 10 refers to slot A through J respectively). For example, if the logic analyzer is in slot E, then the command:

```
:SELect 5
```

would select this module. For more information on the select command, refer to the HP 16500B/16501A Programmer's Guide manual.

# Programmer's the Logic Analyzer

A typical logic analyzer program will do the following:

- select the appropriate module
- name a specified analyzer
- specify the analyzer type
- assign pods
- assign labels
- sets pod thresholds
- specify a trigger condition
- set up the display
- specify acquisition type
- start acquiring data

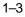

Programming the HP 16550A Programmer's the Logic Analyzer

The following example program sets up the logic analyzer to make a simple timing analyzer measurement.

| Example | 10  | OUTPUT XXX;":SELECT 3"                                 |
|---------|-----|--------------------------------------------------------|
|         | 20  | OUTPUT XXX;":MACH1:NAME 'TIMING'"                      |
|         | 30  | OUTPUT XXX;":MACH1:TYPE TIMING"                        |
|         | 40  | OUTPUT XXX;":MACH1:ASSIGN 1"                           |
|         | 50  | OUTPUT XXX;":MACH1:TFORMAT:LABEL 'COUNT', POS,0,0,255" |
|         | 60  | OUTPUT XXX;":MACH1:TTRIGGER:TERM A, 'COUNT', '#HFF'"   |
|         | 70  | OUTPUT XXX;":MACH1:TWAVEFORM:RANGE 1E-6"               |
|         | 80  | OUTPUT XXX;":MENU 3,5"                                 |
|         | 90  | OUTPUT XXX;":MACH1:TWAVEFORM:INSERT 'COUNT'"           |
|         | 100 | OUTPUT XXX;":RMODE SINGLE"                             |
|         | 110 | OUTPUT XXX;":START"                                    |
|         | 120 | END                                                    |
|         |     |                                                        |

The three Xs (XXX) after the "OUTPUT" statements in the previous example refer to the device address required for programming over either HP-IB or RS-232C. Refer to your controller manual and programming language reference manual for information on initializing the interface.

## Program Comments

Line 10 selects the logic analyzer in slot C.

Line 20 names machine (analyzer) 1 "TIMING".

Line 30 specifies machine 1 is a timing analyzer.

Line 40 assigns pods 1 and 2 to machine 1.

Line 50 sets up the Timing Format menu by assigning the label COUNT, and assigning a polarity and channels to the label.

Line 60 selects the trigger pattern for the timing analyzer.

Line 70 sets the range to 100 ns (10 times s/div).

Line 80 changes the onscreen display to the Timing Waveforms menu.

Line 90 inserts the label "COUNT" in the Timing Waveform menu.

Line 100 specifies the Single run mode.

Line 110 starts data acquisition.

For more information on the specific logic analyzer commands, refer to chapters 2 through 16.

# Mainframe Commands

These commands are part of the HP 16500B/16501A mainframe system and are mentioned here only for reference. For more information on these commands, refer to the HP 16500B/16501A Programmer's Guide.

# CARDcage? Query

The CARDcage query returns a string of integers which identifies the modules that are installed in the mainframe. The returned string is in two parts. The first five two-digit numbers identify the card type. The identification number for the HP 16550A logic analyzer is 32. A "– 1" in the first part of the string indicates no card is installed in the slot.

The five, single-digit numbers in the second part of the string indicate which slots have cards installed, which card has the controlling software for the module, and where the master card is located.

#### Example

12,11,-1,-1,32,2,2,0,0,5

A returned string of 12, 11, -1, -1, 32, 2, 2, 0, 0, 5 means that an oscilloscope time base card (ID number 11) is loaded in slot B and the oscilloscope acquisition card (ID number 12) is loaded in slot A. The next two slots (C and D) are empty (-1). Slot E contains a logic analyzer module (ID number 32).

The next group of numbers (2, 2, 0, 0, 5) indicate that a two-card module is installed in slots A and B with the master card in slot B. The "0" indicates an empty slot, or the module software is not recognized or, is not loaded. The last digit (5) in this group indicates a single module card is loaded in slot E. Complete information for the CARDcage query is in the HP 16500B/16501A Programmer's Guide manual. Programming the HP 16550A Mainframe Commands

## MENU Command/query

The MENU command selects a new displayed menu. The first parameter (X) specifies the desired module. The optional, second parameter specifies the desired menu in the module. It defaults to 0 if it is not specified). The query returns the currently selected and displayed menu.

For the HP 16550A Logic Analyzer:

- X,0 State/Timing Configuration
- X,1 Format 1
- X,2 Format 2
- X,3 Trigger 1
- X,4 Trigger 2
- X,5 Waveform 1
- X,6 Waveform 2
- X,7 Listing 1
- X,8 Listing 2
- X,9 Mixed Display
- X,10 Compare 1
- X,11 Compare 2
- X,12 Chart 1
- X,13 Chart 2

The menus of an "OFF" machine are not available when only one analyzer is turned on. The Mixed Display is available only when one or both analyzers are state analyzers.

## SELect Command/query

The SELect command selects which module or intermodule will have parser control. SELect 0 selects the intermodule, SELect 1 through 5 selects modules A through E respectively. Values – 1 and – 2 select software options 1 and 2. The SELect query returns the currently selected module.

## STARt Command

The STARt command starts the specified module or intermodule. If the specified module is configured for intermodule, STARt will start all modules configured for intermodule.

## STOP Command

The STOP command stops the specified module or intermodule. If the specified module is configured for intermodule, STOP will stop all modules configured for intermodule.

STARt and STOP are Overlapped Commands. Overlapped Commands allow execution of subsequent commands while the logic analyzer operations initiated by the Overlapped Command are still in progress. For more information, see \*OPC and \*WAI commands in Chapter 5 of the HP 16500B/16501A Programmer's Guide.

## RMODe Command/query

The RMODe command specifies the run mode (single or repetitive) for a module or intermodule. If the selected module is configured for intermodule, the intermodule run mode will be set by this command. The RMODe query returns the current setting.

# SYSTem:ERRor? Query

The SYSTem:ERRor query returns the oldest error in the error queue. In order to return all the errors in the error queue, a simple FOR/NEXT loop can be written to query the queue until all errors are returned. Once all errors are returned, the query will return zeros.

# SYSTem:PRINt Command/query

The SYSTem:PRINt command initiates a print of the screen or listing buffer over the current printer communication interface. The SYSTem:PRINt query sends the screen or listing buffer data over the current controller communication interface.

## MMEMory Subsystem

The MMEMory Subsystem provides access to both internal disc drives for loading and storing configurations.

# INTermodule Subsystem

Programming the HP 16550A Mainframe Commands

The INTermodule Subsystem commands are used to specify intermodule arming between multiple modules.

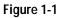

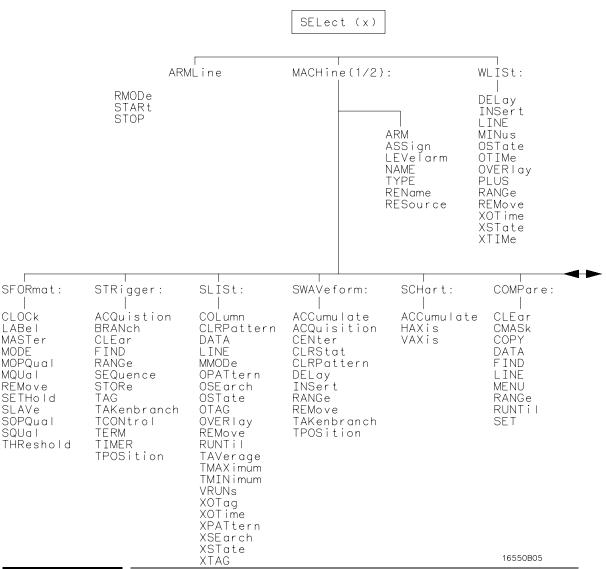

# Command Set Organization

Programming the HP 16550A Command Set Organization

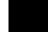

The command set for the HP 16550A is divided into module-level commands and subsystem commands. Module-level commands are listed in Chapter 2, "Module Level Commands" and each of the subsystem commands are covered in their individual chapters starting with Chapter 3, "MACHine Subsystem."

Each of these chapters contains a description of the subsystem, syntax diagrams, and the commands in alphabetical order. The commands are shown in long form and short form using upper and lowercase letters. For example, LABel indicates that the long form of the command is LABEL and the short form is LAB. Each of the commands contain a description of the command and its arguments, the command syntax, and a programming example.

Figure 1-1 on the following page shows the command tree for the HP 16550A logic analyzer module. The (x) following the SELect command at the top of the tree represents the slot number where the logic analyzer module is installed. The number may range from 1 through 10, representing slots A through J, respectively.

| TEOD                                                | <b>TTO:</b>                                                                                                    | THANK                                                                                                    | TH TO I                                                                                                    |                                                 |
|-----------------------------------------------------|----------------------------------------------------------------------------------------------------|----------------------------------------------------------------------------------------------------|----------------------------------------------------------------------------------------------------|-------------------------------------------------|
| TFORmat:                                            | TTRigger:                                                                                                    | TWAVeform:                                                                                                    | TLISt:                                                                                                    | SYMBol:                                         |
| ACQMode<br>LABel<br>REMove<br>THReshold<br>16550B06 | ACQuisition<br>BRANch<br>CLEar<br>FIND<br>GLEDge<br>RANGe<br>SEQuence<br>SPERiod<br>TCONtrol<br>TERM<br>TIMER<br>TPOSition | ACCumulate<br>ACQuisition<br>CENTer<br>CLRPattern<br>CLRStat<br>DELay<br>INSert<br>MINus<br>MMODe<br>OCONdition<br>OPATtern<br>OSEarch<br>OTIMe<br>OVERIay<br>PLUS<br>RANGe<br>REMove<br>RUNTil<br>SPERiod<br>TAVerage<br>TMAXimum<br>TMOSition<br>VRUNs<br>XCONdition<br>XOTime<br>XPATtern<br>XSEarch<br>XTIMe | COLumn<br>CLRPattern<br>DATA<br>LINE<br>MMODe<br>OCONdition<br>OPATtern<br>OSEarch<br>OSTate<br>OTAG<br>REMove<br>RUNTil<br>TAVerage<br>TMAXimum<br>TMINimum<br>VRUNs<br>XCONdition<br>XOTag<br>XOTime<br>XPATtern<br>XSEarch<br>XSTate<br>XTAG | <br>BASE<br>PATTern<br>RANGe<br>REMove<br>WIDTh |
|                                                     |                                                                                                    |                                                                                                    |                                                                                                    |                                                 |

#### HP 16550A Command Tree

| Command     | Where Used                               | Command    | Where Used                                                             |
|-------------|------------------------------------------|------------|------------------------------------------------------------------------|
| ACCumulate  | SCHart, SWAVeform, TWAVeform             | MASTer     | SFORmat                                                                |
| ACQMode     | TFORmat                                  | MENU       | COMPare                                                                |
| ACQuisition | STRigger, SWAVeform, TTRigger, TWAVeform | MINus      | TWAVeform, WLISt                                                       |
| ARM         | MACHine                                  | MMODe      | SLISt, TLISt, TWAVeform                                                |
| ARMline     | Module Level Commands                    | MODE       | SFORmat                                                                |
| ASSign      | MACHine                                  | MOPQual    | SFORmat                                                                |
| BASE        | SYMBol                                   | MQUal      | SFORmat                                                                |
| BRANch      | STRigger, TTRigger                       | NAME       | MACHine                                                                |
| CENter      | SWAVeform, TWAVeform                     | OCONdition | TLISt, TWAVeform                                                       |
| CLEar       | COMPare, STRigger, TTRigger              | OPATtern   | SLISt, TLISt, TWAVeform                                                |
| CLOCk       | SFORmat                                  | OSEarch    | SLISt, TLISt, TWAVeform                                                |
| CLRPattern  | SLISt, SWAVeform, TLISt, TWAVeform       | OSTate     | SLISt, TLISt, WLISt                                                    |
| CLRStat     | SWAVeform, TWAVeform                     | OTAG       | SLISt, TLISt                                                           |
| CMASk       | COMPare                                  | OTIMe      | TWAVeform, WLISt                                                       |
| COLumn      | SLISt, TLISt                             | OVERlay    | SLISt, TWAVeform, WLISt                                                |
| COPY        | COMPare                                  | PATTern    | SYMBol                                                                 |
| DATA        | COMPare, SLISt, TLISt                    | PLUS       | TWAVeform, WLISt                                                       |
| DELay       | SWAVeform, TWAVeform, WLISt              | RANGe      | COMPare, STRigger,, SWAVeform, SYMBol,                                 |
| FIND        | COMPare, STRigger, TTRigger              | DEMasure   | TFORmat, TWAVeform, WLISt                                              |
| GLEDge      | TTRigger                                 | REMove     | SFORmat, SLISt, SWAVeform, SYMBol,<br>TFORmat, TLISt, TWAVeform, WLISt |
| HAXis       | SCHart                                   | REName     | MACHine                                                                |
| INSert      | SWAVeform, TWAVeform, WLISt              | RESource   | MACHine                                                                |
| LABel       | SFORmat, TFORmat                         | RUNTII     | COMPare, SLISt, TLISt, TWAVeform                                       |
| LEVelarm    | MACHine                                  | SEQuence   | STRigger, TTRigger                                                     |
| LINE        | COMPare, SLISt, TLISt, WLISt             | SET        | COMPare                                                                |
|             |                                          |            |                                                                        |

| Command      | Where Used              | Command    | Where Used               |
|--------------|-------------------------|------------|--------------------------|
| SETHold      | SFORmat                 | TPOSition  | STRigger, SWAVeform,     |
| SLAVe        | SFORmat                 |            | TTRigger, TWAVeform      |
| SOPQual      | SFORmat                 | ТҮРЕ       | MACHine                  |
| SPERiod      | TFORmat, TWAVeform      | VAXis      | SCHart                   |
| SQUal        | SFORmat                 | VRUNs      | SLISt, TLISt, TWAVeform  |
| STORe        | STRigger                | WIDTh      | SYMBol                   |
| TAG          | STRigger                | XCONdition | TLISt, TWAVeform         |
| TAKenbranch  |                         | XOTag      | SLISt, TLISt             |
| TAKENDIAIICH | STRigger, SWAVeform     | XOTime     | SLISt, TLISt, TWAVeform, |
| TAVerage     | SLISt, TLISt, TWAVeform |            | WLISt                    |
| TCONtrol     | STRigger, TTRigger      | XPATtern   | SLISt, TLISt, TWAVeform  |
| TERM         | STRigger, TTRigger      | XSEarch    | SLISt, TLISt, TWAVeform  |
| THReshold    | SFORmat, TFORmat        | XSTate     | SLISt, TLISt, WLISt      |
| TIMER        | STRigger, TTRigger      | XTAG       | SLISt, TLISt             |
| TMAXimum     | SLISt, TLISt, TWAVeform | XTIMe      | TWAVeform, WLISt         |
| TMINimum     | SLISt, TLISt, TWAVeform | -          | ,                        |

HP 16550A Command Tree (continued)

Table 1-1

Alphabetical Command-to-Subsystem Directory

Table 1-1 (continued)

Alphabetical Command-to-Subsystem Directory

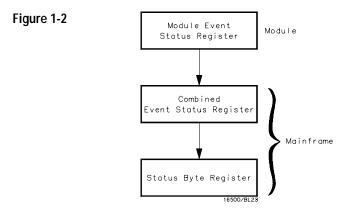

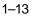

# Module Status Reporting

Each module reports its status to the Module Event Status Register (MESR<N>), which in turn reports to the Combined Event Status Register (CESR) in the HP 16500B/16501A mainframe (see HP 16500B/16501A Programmer's Guide chapter 6). The Module Event Status Register is enabled by the Module Event Status Enable Register (MESE<N>).

The MESE<N> and MESR<N> instructions are not used in conjunction with the SELect command, so they are not listed in the HP 16550A's command tree.

The following descriptions of the MESE<N> and MESR<N> instructions provide the module specific information needed to enable and interpret the contents of the registers.

Module Status Reporting

|                             | MESE <n></n>                                                                                                    |
|-----------------------------|----------------------------------------------------------------------------------------------------|
| Command                     | :MESE <n><enable_mask></enable_mask></n>                                                                                                    |
|                             | The MESE <n> command sets the Module Event Status Enable register bits.<br/>The MESE register contains a mask value for the bits enabled in the MESR<br/>register. A one in the MESE will enable the corresponding bit in the MESR,<br/>a zero will disable the bit.</n> |
|                             | The first parameter <n> specifies the module (1 through 10 refers to the module in slot A through J). The second parameter specifies the enable value.</n>                                                                                                    |
|                             | Refer to table 1-2 for information about the Module Event Status register<br>bits, bit weights, and what each bit masks for the module. Complete<br>information for status reporting is in chapter 6 of the HP 16500B/16501A<br>Programmer's Guide manual.               |
| <n></n>                     | {1 2 3 4 5 6 7 8 9 10} number of slot in which the module resides                                                                                                    |
| <enable_mask></enable_mask> | integer from 0 to 255                                                                                                    |
| Example                     | OUTPUT XXX;":MESE5 1"                                                                                                    |
| Query                       | :MESE <n>?</n>                                                                                                    |
|                             | The MESE query returns the current setting.                                                                                                    |
| Returned Format             | [:MESE <n>]<enable_mask><nl></nl></enable_mask></n>                                                                                                    |
| Example                     | 10 OUTPUT XXX;":MESE5?"<br>20 ENTER XXX; Mes<br>30 PRINT Mes<br>40 END                                                                                                    |

Programming the HP 16550A **MESE<N>** 

| Table | 1-2 |
|-------|-----|
|-------|-----|

Module Event Status Enable Register (A "1" enables the MESR bit)

| BitWeightEnables7128Not used664Not used532Not used416Not used38Pattern searches failed24Trigger found12RNT-Run until satisfied01MC-Measurement complete |     |        |                         |
|----------------------------------------------------------------------------------------------------|-----|--------|-------------------------|
| 664Not used532Not used416Not used38Pattern searches failed24Trigger found12RNT-Run until satisfied                                                      | Bit | Weight | Enables                 |
| 532Not used416Not used38Pattern searches failed24Trigger found12RNT-Run until satisfied                                                                 | 7   | 128    | Not used                |
| 416Not used38Pattern searches failed24Trigger found12RNT-Run until satisfied                                                                            | 6   | 64     | Not used                |
| 38Pattern searches failed24Trigger found12RNT-Run until satisfied                                                                                       | 5   | 32     | Not used                |
| 24Trigger found12RNT-Run until satisfied                                                                                                    | 4   | 16     | Not used                |
| 1 2 RNT-Run until satisfied                                                                                                    | 3   | 8      | Pattern searches failed |
|                                                                                                    | 2   | 4      | Trigger found           |
| 0 1 MC-Measurement complete                                                                                                    | 1   | 2      | RNT-Run until satisfied |
|                                                                                                    | 0   | 1      | MC-Measurement complete |

The Module Event Status Enable Register contains a mask value for the bits to be enabled in the Module Event Status Register (MESR). A one in the MESE enables the corresponding bit in the MESR, and a zero disables the bit.

| MESR <n></n>                                                                                                    |
|----------------------------------------------------------------------------------------------------|
| :MESR <n>?</n>                                                                                                    |
| The MESR <n> query returns the contents of the Module Event Status register. When you read the MESR, the value returned is the total bit weights of all bits that are set at the time the register is read. Reading the register clears the Module Event Status Register.</n> |
| Table 1-3 shows each bit in the Module Event Status Register and their bit weights for this module.                                                                                                    |
| The parameter 1 through 10 refers to the module in slot A through J respectively.                                                                                                    |
| [MESR <n>]<status><nl></nl></status></n>                                                                                                    |
| {1 2 3 4 5 6 7 8 9 10} number of slot in which the module resides                                                                                                    |
| integer from 0 to 255                                                                                                    |
| 10 OUTPUT XXX;":MESR5?"<br>20 ENTER XXX; Mer<br>30 PRINT Mer<br>40 END                                                                                                    |
|                                                                                                    |

# Module Event Status Register

|     | 5      |                                                                              |
|-----|--------|------------------------------------------------------------------------------|
| Bit | Weight | Condition                                                                    |
| 7   | 128    | Not used                                                                     |
| 6   | 64     | Not used                                                                     |
| 5   | 32     | Not used                                                                     |
| 4   | 16     | Not used                                                                     |
| 3   | 8      | 1 = One or more pattern searches failed<br>0 = Pattern searches did not fail |
| 2   | 4      | 1 = Trigger found<br>0 = Trigger not found                                   |
| 1   | 2      | 1 = Run until satisfied<br>0 = Run until not satisfied                       |
| 0   | 1      | 1 = Measurement complete<br>0 = Measurement not complete                     |

Programming the HP 16550A MESR<N> 2

Module Level Commands

# Introduction

The logic analyzer Module level commands access the global functions of the HP 16550A logic analyzer module. These commands are:

- ARMLine
- MACHine
- WLISt

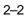

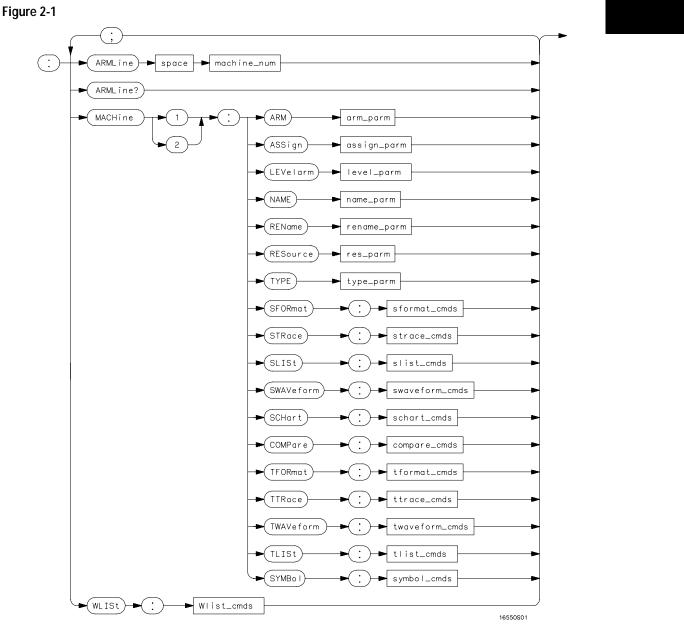

Module Level Syntax Diagram

### Table 2-1

#### Module Level Parameter Values

| Parameter      | Type of Parameter or Command       | Reference      |
|----------------|------------------------------------|----------------|
| machine_num    | MACHine{1 2}                       |                |
| arm_parm       | arm parameters                     | see chapter 3  |
| assign_parm    | assignment parameters              | see chapter 3  |
| level_parm     | level parameters                   | see chapter 3  |
| name_parm      | name parameters                    | see chapter 3  |
| rename_parm    | rename parameters                  | see chapter 3  |
| res_parm       | resource parameters                | see chapter 3  |
| type_parm      | type parameters                    | see chapter 3  |
| sformat_cmds   | state format subsystem commands    | see chapter 5  |
| strace_cmds    | state trace subsystem commands     | see chapter 6  |
| slist_cmds     | state list subsystem commands      | see chapter 7  |
| swaveform_cmds | state waveform subsystem commands  | see chapter 8  |
| schart_cmds    | state chart subsystem commands     | see chapter 9  |
| compare_cmds   | compare subsystem commands         | see chapter 10 |
| tformat_cmds   | timing format subsystem commands   | see chapter 11 |
| ttrace_cmds    | timing trace subsystem commands    | see chapter 12 |
| twaveform_cmds | timing waveform subsystem commands | see chapter 13 |
| tlist_cmds     | timing listing subsystem commands  | see chapter 14 |
| symbol_cmds    | symbol subsystem commands          | see chapter 15 |
|                |                                    |                |

|                 | ARMLine                                                                                                    |
|-----------------|----------------------------------------------------------------------------------------------------|
| Command         | :ARMLine {MACHine <n>}</n>                                                                                                    |
|                 | The ARMLine command selects which machine generates the arm out signal<br>on the IMB (intermodule bus). This command is only valid when two<br>analyzers are on. However, the query is always valid.                                                                                                    |
| <n></n>         | {1 2}                                                                                                    |
| Example         | OUTPUT XXX;":ARMLINE MACHINE1"                                                                                                    |
| Query           | :ARMLine?                                                                                                    |
| Returned Format | [:ARMLine]{MACHine <n>}<nl></nl></n>                                                                                                    |
| Example         | OUTPUT XXX;":ARMLine?"                                                                                                    |
|                 |                                                                                                    |
|                 | MACHine                                                                                                    |
| Command         | :MACHine <n></n>                                                                                                    |
|                 | The MACHine command selects which of the two machines (analyzers) the subsequent commands or queries will refer to. MACHine is also a subsystem containing commands that control the logic analyzer system level functions. Examples include pod assignments, analyzer names, and analyzer type. See chapter 3 for details about the MACHine Subsystem. |
| <n></n>         | {1 2}                                                                                                    |
| Example         | OUTPUT XXX;":MACHINE1:NAME 'DRAMTEST'"                                                                                                    |

Module Level Commands WLISt

|         | WLISt                                                                                                    |
|---------|----------------------------------------------------------------------------------------------------|
| Command | :WLISt                                                                                                    |
|         | The WLISt selector accesses the commands used to place markers and query marker positions in Timing/State Mixed mode. The WLISt subsystem also contains commands that allows you to insert waveforms from other time-correlated machines and modules. The details of the WLISt subsystem are in chapter 4. |
| Example | OUTPUT XXX;":WLIST:OTIME 40.0E-6"                                                                                                    |

3

MACHine Subsystem

# Introduction

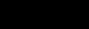

The MACHine subsystem contains the commands that control the machine level of operation of the logic analyzer. The functions of three of these commands reside in the State/Timing Configuration menu. These commands are:

- ARM
- ASSign
- LEVelarm
- NAME
- TYPE

Even though the functions of the following commands reside in the Format menu they are at the machine level of the command tree and are therefore located in the MACHine subsystem. These commands are:

- REName
- RESource

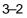

#### Figure 3-1

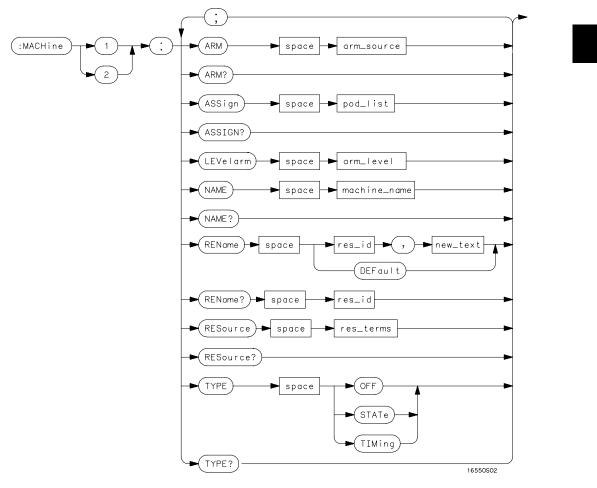

Machine Subsystem Syntax Diagram

MACHine Subsystem MACHine

#### Table 3-1

#### Machine Subsystem Parameter Values

| Parameter    | Value                                                                                                    |
|--------------|----------------------------------------------------------------------------------------------------|
| arm_source   | {RUN   INTermodule   MACHine $\{1 2\}$ }                                                                                |
| pod_list     | {NONE   <pod_num>[, <pod_num>]}</pod_num></pod_num>                                                                     |
| pod_num      | {1   2   3   4   5   6   7   8   9   10   11<br>  12}                                                                   |
| arm_level    | integer from 1 to 11 representing sequence level                                                                        |
| machine_name | string of up to 10 alphanumeric characters                                                                              |
| res_id       | <state_terms> for state analyzer<br/>or<br/>{<state_terms> GLEDge{1 2}} for timing analyzer</state_terms></state_terms> |
| new_text     | string of up to 8 alphanumeric characters                                                                               |
| state_terms  | $ \{ A   B   C   D   E   F   G   H   I   J   RANGE \{ 1   2 \}   TIMER \{ 1   2 \} \} $                                 |
| res_terms    | { <res_id>[,<res_id>]}</res_id></res_id>                                                                                |

### MACHine

Selector :MACHine<N>

The MACHine <N> selector specifies which of the two analyzers (machines) available in the HP 16550A the commands or queries following will refer to. Because the MACHine<N> command is a root level command, it will normally appear as the first element of a compound header.

<N> {1|2} (the machine number)

Example OUTPUT XXX; ":MACHINE1:NAME 'TIMING'"

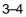

|                           | ARM                                                                                                    |
|---------------------------|----------------------------------------------------------------------------------------------------|
| Command                   | :MACHine{1 2}:ARM <arm_source></arm_source>                                                                                                    |
|                           | The ARM command specifies the arming source of the specified analyzer (machine). The RUN option disables the arm source. For example, if you do not want to use either the intermodule bus or the other machine to arm the current machine, you specify the RUN option. |
| <arm_source></arm_source> | {RUN INTermodule MACHine{1 2}}                                                                                                    |
| Example                   | OUTPUT XXX;":MACHINE1:ARM MACHINE2"                                                                                                    |
| Query                     | :MACHine{1 2}:ARM?                                                                                                    |
|                           | The ARM query returns the source that the current analyzer (machine) wil be armed by.                                                                                                    |
| Returned Format           | [:MACHine{1 2}:ARM] <arm_source></arm_source>                                                                                                    |
| Example                   | OUTPUT XXX; ":MACHINE:ARM?"                                                                                                    |

MACHine Subsystem ASSign

|                       | ASSign                                                                                                    |
|-----------------------|----------------------------------------------------------------------------------------------------|
| Command               | :MACHine{1 2}:ASSign <pod_list></pod_list>                                                                                                    |
| -                     | The ASSign command assigns pods to a particular analyzer (machine). The ASSign command will assign two pods for each pod number you specify because pods must be assigned to analyzers in pairs. |
| <pod_list></pod_list> | {NONE   <pod>#[, <pod>#]}</pod></pod>                                                                                                    |
| <pod>#</pod>          | {1 2 3 4 5 6 7 8 9 10 11 12}                                                                                                    |
| Example               | OUTPUT XXX;":MACHINE1:ASSIGN 5, 2, 1"                                                                                                    |
| Query                 | :MACHine{1 2}:ASSign?                                                                                                    |
|                       | The ASSign query returns which pods are assigned to the current analyzer (machine).                                                                                                    |
| Returned Format       | [:MACHine{1 2}:ASSign] <pod_list><nl></nl></pod_list>                                                                                                    |
| Example               | OUTPUT XXX;":MACHINE1:ASSIGN?"                                                                                                    |
|                       |                                                                                                    |

|                         | LEVelarm                                                                                                    |
|-------------------------|----------------------------------------------------------------------------------------------------|
| Command                 | :MACHine{1 2}:LEVelarm <arm_level></arm_level>                                                                                                    |
|                         | The LEVelarm command allows you to specify the sequence level for a specified machine that will be armed by the Intermodule Bus or the other machine. This command is only valid if the specified machine is on and the arming source is not set to RUN with the ARM command. |
| <arm_level></arm_level> | integer from 1 to 11 representing sequence level                                                                                                    |
| Example                 | OUTPUT XXX;":MACHINE1:LEVELARM 2"                                                                                                    |
| Query                   | :MACHine{1 2}:LEVelarm?                                                                                                    |
|                         | The LEVelarm query returns the current sequence level receiving the arming for a specified machine.                                                                                                    |
| Returned Format         | [:MACHine{1 2}:LEVelarm] <arm_level><nl></nl></arm_level>                                                                                                    |
| Example                 | OUTPUT XXX;":MACHINE1:LEVELARM?"                                                                                                    |

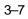

MACHine Subsystem

|                               | NAME                                                                                                    |
|-------------------------------|----------------------------------------------------------------------------------------------------|
| Command                       | :MACHine{1 2}:NAME <machine_name></machine_name>                                                                                  |
| -                             | The NAME command allows you to assign a name of up to 10 characters to a particular analyzer (machine) for easier identification. |
| <machine_name></machine_name> | string of up to 10 alphanumeric characters                                                                                        |
| Example                       | OUTPUT XXX;":MACHINE1:NAME 'DRAMTEST'"                                                                                            |
| Query                         | :MACHine{1 2}:NAME?                                                                                                    |
| Returned Format               | The NAME query returns the current analyzer name as an ASCII string.<br>[:MACHine{1 2}:NAME] <machine name=""><nl></nl></machine> |
| Example                       | OUTPUT XXX;":MACHINE1:NAME?"                                                                                                    |

### REName

Command :MACHine{1|2}:REName {<res\_id>, <new\_text> | DEFault}

The REName command allows you to assign a specific name of up to eight characters to terms A through J, Range 1 and 2, and Timer 1 and 2 in the state analyzer. In the timing analyzer, GLEDge (glitch/edge) 1 and 2 can be renamed in addition to the terms available in the state analyzer. The DEFault option sets all resource term names to the default names assigned when turning on the instrument.

| <res_id></res_id>       | <state_terms> for state analyzer<br/>or</state_terms>                                                                                                    |
|-------------------------|----------------------------------------------------------------------------------------------------|
|                         | { <state_terms> GLEDge{1 2}} for timing analyzer</state_terms>                                                                                                    |
| <new_text></new_text>   | string of up to 8 alphanumeric characters                                                                                                    |
| Example                 | OUTPUT XXX;":MACHINE1:RENAME A,'DATA'"                                                                                                    |
| Query                   | :MACHine{1 2}:RENAME? <res_id></res_id>                                                                                                    |
|                         | The REName query returns the current names for specified terms assigned to the specified analyzer.                                                                                                    |
| Returned Format         | [:MACHine{1 2}:RENAME] <res_id>,<new_text><nl></nl></new_text></res_id>                                                                                                    |
|                         |                                                                                                    |
| Example                 | OUTPUT XXX;":MACHINE1:RENAME? D"                                                                                                    |
|                         |                                                                                                    |
|                         |                                                                                                    |
|                         | RESource                                                                                                    |
| Command                 | :MACHine{1 2}:RESource <res_terms></res_terms>                                                                                                    |
|                         | The RESource command allows you to assign resource terms A through J,<br>Range 1 and 2, and Timer 1 and 2 to a particular analyzer (machine 1 or 2).                                                                            |
|                         | In the timing analyzer only, two additional resource terms are available.<br>These terms are GLEDge (Glitch/Edge) 1 and 2. These terms will always be<br>assigned to the the machine that is configured as the timing analyzer. |
| <res_terms></res_terms> | {A B C D E F G H I J TIMer1 TIMer2 RANGe1 RANGe2}                                                                                                    |
|                         |                                                                                                    |
| Example                 | OUTPUT XXX;":MACHINE1:RESOURCE A,C,RANGE1"                                                                                                    |
|                         |                                                                                                    |

MACHine Subsystem TYPE

| Query                               | :MACHine{1 2}:RESOURCE?                                                                                                    |
|-------------------------------------|----------------------------------------------------------------------------------------------------|
|                                     | The RESource query returns the current resource terms assigned to the specified analyzer.                                                                                                    |
| Returned Format                     | [:MACHine{1 2}:RESOURCE] <res_terms>[,<res_terms>,]<nl></nl></res_terms></res_terms>                                                                                                    |
| Example                             | OUTPUT XXX;":MACHINE1:RESOURCE?"                                                                                                    |
|                                     | TYPE                                                                                                    |
| Command                             | :MACHine{1 2}:TYPE <analyzer type=""></analyzer>                                                                                                    |
| <analyzer<br>type&gt;</analyzer<br> | The TYPE command specifies what type a specified analyzer (machine) will<br>be. The analyzer types are state or timing. The TYPE command also allows<br>you to turn off a particular machine.<br>Only one timing analyzer can be specified at a time.<br>{OFF STATe TIMing} |
| Example                             | OUTPUT XXX;":MACHINE1:TYPE STATE"                                                                                                    |
| Query                               | :MACHine $\{1   2\}$ :TYPE?                                                                                                    |
| Returned Format                     | The TYPE query returns the current analyzer type for the specified analyzer.<br>[:MACHine{1 2}:TYPE] <analyzer type=""><nl></nl></analyzer>                                                                                                    |
| Example                             | OUTPUT XXX;":MACHINE1:TYPE?"                                                                                                    |
|                                     |                                                                                                    |

# Part 2

- 3 MACHine Subsystem 3-1
- 4 WLISt Subsystem 4-1
- 5 SFORmat Subsystem 5-1
- 6 STRigger (STRace) Subsystem 6-1 7 SLISt Subsystem 7-1 8 SWAVeform Subsystem 8-1

- 9 SCHart Subsystem 9-1
- 10 COMPare Subsystem 10-1
- 11 TFORmat Subsystem 11-1
- 12 TTRigger (TTRace) Subsystem 12-1
- 13 TWAVeform Subsystem 13-1
- 14 TLISt Subsystem 14-115 SYMBol Subsystem 15-1
- 16 DATA and SETup Commands 16-1

Commands

# WLISt Subsystem

4

# Introduction

The commands in the WLISt (Waveforms/LISting) subsystem control the X and O marker placement on the waveforms portion of the Timing/State mixed mode display. The XSTate and OSTate queries return what states the X and O markers are on. Because the markers can only be placed on the timing waveforms, the queries return what state (state acquisition memory location) the marked pattern is stored in.

In order to have mixed mode, one machine must be a state analyzer with time tagging on (use MACHine<N>:STRigger:TAG TIME).

- DELay
- INSert
- LINE
- MINus
- OSTate
- OTIMe
- OVERlay
- PLUS
- RANGe
- REMove
- XOTime
- XSTate
- XTIMe

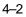

#### Figure 4-1

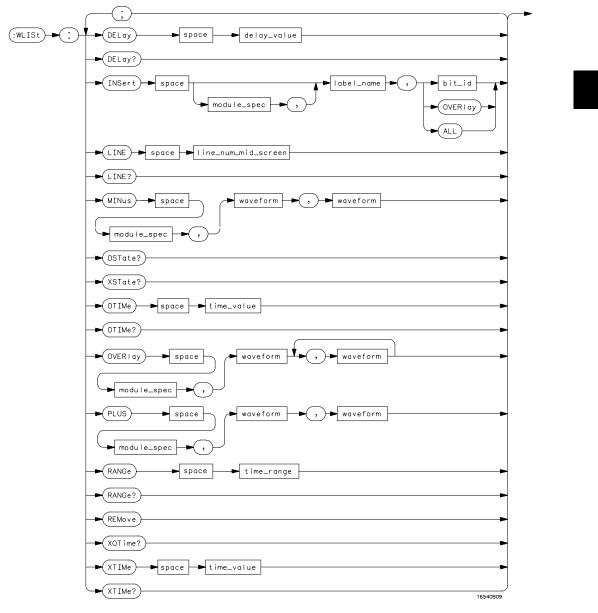

WLISt Subsystem Syntax Diagram

WLISt Subsystem WLISt

#### Table 4-1 WLISt Subsystem Parameter Values

| Parameter           | Value                                                                         |
|---------------------|-------------------------------------------------------------------------------|
| delay_value         | real number between -2500 s and +2500 s                                       |
| module_spec         | $\{1 2 3 4 5 6 7 8 9 10\}$ (slot where time card is installed                 |
| bit_id              | integer from 0 to 31                                                          |
| label_name          | string of up to 6 alphanumeric characters                                     |
| line_num_mid_screen | integer from -8191 to +8191                                                   |
| waveform            | string containing <acquisition_spec><math>\{1   2\}</math></acquisition_spec> |
| time_value          | real number                                                                   |
| time_range          | real number between 10 ns and 10 ks                                           |
|                     |                                                                               |

### **WLISt**

Selector :WLISt

The WLISt (Waveforms/LISting) selector is used as a part of a compound header to access the settings normally found in the Mixed Mode menu. Because the WLISt command is a root level command, it will always appear as the first element of a compound header.

The WLISt subsystem is only available when one or more state analyzers with time tagging on are specified.

Example OUTPUT XXX;":WLIST:XTIME 40.0E-6"

|                             | DELay                                                                                                    |
|-----------------------------|----------------------------------------------------------------------------------------------------|
| Command                     | :MACHine{1 2}:WLISt:DELay <delay_value></delay_value>                                                                                                    |
|                             | The DELay command specifies the amount of time between the timing trigger and the horizontal center of the the timing waveform display. The allowable values for delay are – 2500 s to +2500 s. If the acquisition mode is automatic, then in glitch acquisition mode, as delay becomes large in an absolute sense, the sample rate is adjusted so that data will be acquired in the time window of interest. In transitional acquisition mode, data may not fall in the time window since the sample period is fixed and the amount of time covered in memory is dependent on how frequent the input signal transitions occur. |
| <delay_value></delay_value> | real number between – 2500 s and +2500 s                                                                                                    |
| Example                     | OUTPUT XXX;":MACHINE1:WLIST:DELAY 100E-6"                                                                                                    |
| Query                       | :MACHine{1 2}:WLISt:DELay?                                                                                                    |
|                             | The DELay query returns the current time offset (delay) value from the trigger.                                                                                                    |
| Returned Format             | [:MACHine{1 2}:WLISt:DELay] <time_value><nl></nl></time_value>                                                                                                    |
| Example                     | OUTPUT XXX;":MACHINE1:WLIST:DELAY?"                                                                                                    |

WLISt Subsystem INSert

| INSert                                                                                                    |
|----------------------------------------------------------------------------------------------------|
|                                                                                                    |
| :MACHine{1 2}:WLISt:INSert<br>[ <module_spec>,]<label_name><br/>[,{<bit_id> OVERlay ALL}]</bit_id></label_name></module_spec>                                                                                                    |
| The INSert command inserts waveforms in the timing waveform display.<br>The waveforms are added from top to bottom up to a maximum of 96<br>waveforms. Once 96 waveforms are present, each time you insert another<br>waveform, it replaces the last waveform.                                                                                                    |
| Time-correlated waveforms from the oscilloscope and high speed timing<br>modules can also be inserted in the logic analyzer's timing waveforms<br>display. Oscilloscope waveforms occupy the same display space as three<br>logic analyzer waveforms. When inserting waveforms from the oscilloscope<br>or high-speed timing modules, the optional first parameter must be used,<br>which is the module specifier. 1 through 10 corresponds to modules A<br>through J. If you do not specify the module, the selected module is assumed. |
| The second parameter specifies the label name that will be inserted. The optional third parameter specifies the label bit number, overlay, or all. If a number is specified, only the waveform for that bit number is added to the screen.                                                                                                    |
| If you specify OVERIay, all the bits of the label are displayed as a composite overlaid waveform. If you specify ALL, all the bits are displayed sequentially. If you do not specify the third parameter, ALL is assumed.                                                                                                    |
| {1 2 3 4 5 6 7 8 9 10}                                                                                                    |
| string of up to 6 alphanumeric characters                                                                                                    |
| integer from 0 to 31                                                                                                    |
|                                                                                                    |
|                                                                                                    |

## Inserting Oscilloscope Waveforms

| Command                                          | :MACHine{1 2}:WLISt:INSert<br><module_spec>,<label_name></label_name></module_spec>                                                                                                    |
|--------------------------------------------------|----------------------------------------------------------------------------------------------------|
|                                                  | This inserts a waveform from an oscilloscope to the timing waveforms display.                                                                                                    |
| <module_spec></module_spec>                      | {1 2 3 4 5 6 7 8 9 10} slot in which timebase card is installed                                                                                                    |
| <label_name></label_name>                        | string of one alpha and one numeric character                                                                                                    |
| Example                                          | OUTPUT XXX;":MACHINE1:WLIST:INSERT 5, 'C1'"                                                                                                    |
|                                                  | LINE                                                                                                    |
| Command                                          | :MACHine{1 2}:WLISt:LINE <line_num_mid_screen></line_num_mid_screen>                                                                                                    |
|                                                  | The LINE command allows you to scroll the timing analyzer listing vertically.<br>The command specifies the state line number relative to the trigger that the<br>analyzer highlights at the center of the screen. |
| <line_num_mid_< td=""><td></td></line_num_mid_<> |                                                                                                    |
| screen>                                          | integer from – 8191 to +8191                                                                                                    |

WLISt Subsystem MINus

| Query           | :MACHine{1 2}:WLISt:LINE?                                                                   |
|-----------------|---------------------------------------------------------------------------------------------|
|                 | The LINE query returns the line number for the state currently in the box at center screen. |
| Returned Format | [:MACHine{1 2}:WLISt:LINE] <line_num_mid_screen><nl></nl></line_num_mid_screen>             |
| Example         | OUTPUT XXX;":MACHINE1:WLIST:LINE?"                                                          |

# MINus

| Command                                     | :WLISt:MINus <module_spec>,<waveform>,<waveform></waveform></waveform></module_spec>                                                                                                    |
|---------------------------------------------|----------------------------------------------------------------------------------------------------|
| <module_spec></module_spec>                 | The MINus command inserts time-correlated A– B (A minus B) oscilloscope<br>waveforms on the screen. The first parameter is the module specifier where<br>the oscilloscope module resides, where 1 through 10 refers to slots A<br>through J. The next two parameters specify which waveforms will be<br>subtracted from each other.<br>MINus is only available for oscilloscope waveforms.<br>{1 2 3 4 5 6 7 8 9 10} |
| <waveform></waveform>                       | <pre>string containing <acquisition_spec>{1 2}</acquisition_spec></pre>                                                                                                    |
| <acquisition_<br>spec&gt;</acquisition_<br> | A B C D E F G H I J (slot where acquisition card is located)                                                                                                    |
| Example                                     | OUTPUT XXX; ":WLIST:MINUS 2,'A1','A2'"                                                                                                    |

|                           | OSTate                                                                                                    |
|---------------------------|----------------------------------------------------------------------------------------------------|
| Query                     | :WLISt:OSTate?                                                                                                    |
|                           | The OSTate query returns the state where the O Marker is positioned. If data is not valid, the query returns 32767.                                   |
| Returned Format           | [:WLISt:OSTate] <state_num><nl></nl></state_num>                                                                                                    |
| <state_num></state_num>   | integer                                                                                                    |
| Example                   | OUTPUT XXX;":WLIST:OSTATE?"                                                                                                    |
|                           | -                                                                                                    |
|                           | OTIMe                                                                                                    |
| Command                   | :WLISt:OTIMe <time_value></time_value>                                                                                                    |
|                           | _                                                                                                    |
|                           | The OTIMe command positions the O Marker on the timing waveforms in the mixed mode display. If the data is not valid, the command performs no action. |
| <time_value></time_value> | The OTIMe command positions the O Marker on the timing waveforms in the mixed mode display. If the data is not valid, the command performs no action. |

WLISt Subsystem OVERIay

 Query
 :WLISt:OTIMe?

 The OTIMe query returns the O Marker position in time. If data is not valid, the query returns 9.9E37.

 Returned Format
 [:WLISt:OTIMe] <time\_value><NL>

 Example
 OUTPUT XXX; ":WLIST:OTIME?"

### **OVER**lay

Command :MACHine{1|2}:WLISt:OVERlay <module\_number>, <label>[, <label>]... The OVERlay command overlays two or more oscilloscope waveforms and adds the resultant waveform to the current waveform display. The first parameter of the command syntax specifies which slot contains the oscilloscope time base card. The next parameters are the labels of the waveforms that are to be overlaid.

<module\_spec> {1|2|3|4|5|6|7|8|9|10} <waveform> string containing <acquisition\_spec>{1|2} <acquisition\_ spec> {A|B|C|D|E|F|G|H|I|J} (slot where acquisition card is located) spec>

Example OUTPUT XXX;":MACHINE1:WLIST:OVERLAY 4, 'C1','C2'"

|                                             | PLUS                                                                                                    |
|---------------------------------------------|----------------------------------------------------------------------------------------------------|
| Command                                     | :WLISt:PLUS <module_spec>,<waveform>,<waveform></waveform></waveform></module_spec>                                                                                                    |
|                                             | The PLUS command inserts time-correlated A+B oscilloscope waveforms on<br>the screen. The first parameter is the module specifier where the<br>oscilloscope module resides, where 1 through 10 refers to slots A through J.<br>The next two parameters specify which waveforms will be subtracted from<br>each other.<br>PLUS is only available for oscilloscope waveforms. |
| <module_spec></module_spec>                 | {1 2 3 4 5 6 7 8 9 10}                                                                                                    |
| <waveform></waveform>                       | <pre>string containing <acquisition_spec>{1 2}</acquisition_spec></pre>                                                                                                    |
| <acquisition_<br>spec&gt;</acquisition_<br> | A B C D E F G H I J (slot where acquisition card is located)                                                                                                    |
| Example                                     | OUTPUT XXX; ":WLIST:PLUS 2,'A1','A2'"                                                                                                    |

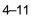

WLISt Subsystem RANGe

|                           | RANGe                                                                                                    |
|---------------------------|----------------------------------------------------------------------------------------------------|
| Command                   | :MACHine{1 2}:WLISt:RANGe <time_value></time_value>                                                                                                    |
|                           | The RANGe command specifies the full-screen time in the timing waveform menu. It is equivalent to ten times the seconds per division setting on the display. The allowable values for RANGe are from 10 ns to 10 ks. |
| <time_range></time_range> | real number between 10 ns and 10 ks                                                                                                    |
| Example                   | OUTPUT XXX;":MACHINE1:WLIST:RANGE 100E-9"                                                                                                    |
| Query                     | :MACHine{1 2}:WLISt:RANGe?                                                                                                    |
|                           | The RANGe query returns the current full-screen time.                                                                                                    |
| Returned Format           | [:MACHine{1 2}:WLISt:RANGe] <time_value><nl></nl></time_value>                                                                                                    |
| Example                   | OUTPUT XXX;":MACHINE1:WLIST:RANGE?"                                                                                                    |
|                           | REMove                                                                                                    |
| Command                   | :MACHine{1 2}:WLISt:REMove                                                                                                    |
|                           | The REMove command deletes all waveforms from the display.                                                                                                    |
|                           |                                                                                                    |

|                           | XOTime                                                                                                    |
|---------------------------|----------------------------------------------------------------------------------------------------|
| Query                     | :MACHine{1 2}:WLISt:XOTime?                                                                                                    |
|                           | The XOTime query returns the time from the X marker to the O marker. If data is not valid, the query returns 9.9E37.                  |
| Returned Format           | [:MACHine{1 2}:WLISt:XOTime] <time_value><nl></nl></time_value>                                                                       |
| <time_value></time_value> | real number                                                                                                    |
| Example                   | OUTPUT XXX;":MACHINE1:WLIST:XOTIME?"                                                                                                  |
|                           |                                                                                                    |
|                           |                                                                                                    |
|                           | XSTate                                                                                                    |
| Query                     | XSTate<br>:WLISt:XSTate?                                                                                                    |
| Query                     |                                                                                                    |
| Query<br>Returned Format  | :WLISt:XSTate?<br>The XSTate query returns the state where the X Marker is positioned. If                                             |
|                           | :WLISt:XSTate?<br>The XSTate query returns the state where the X Marker is positioned. If data is not valid, the query returns 32767. |

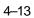

WLISt Subsystem XTIMe

|                           | XTIMe                                                                                                    |
|---------------------------|----------------------------------------------------------------------------------------------------|
| Command                   | :WLISt:XTIMe <time_value></time_value>                                                                                                    |
|                           | The XTIMe command positions the X Marker on the timing waveforms in the mixed mode display. If the data is not valid, the command performs no action. |
| <time_value></time_value> | real number                                                                                                    |
| Example                   | OUTPUT XXX;":WLIST:XTIME 40.0E-6"                                                                                                    |
| Query                     | :WLISt:XTIMe?                                                                                                    |
|                           | The XTIMe query returns the X Marker position in time. If data is not valid, the query returns 9.9E37.                                                |
| Returned Format           | [:WLISt:XTIMe] <time_value><nl></nl></time_value>                                                                                                    |
| Example                   | OUTPUT XXX;":WLIST:XTIME?"                                                                                                    |
|                           |                                                                                                    |

5

SFORmat Subsystem

# Introduction

The SFORmat subsystem contains the commands available for the State Format menu in the HP 16550A logic analyzer module. These commands are:

- CLOCk
- LABel
- MASTer
- MODE
- MOPQual
- MQUal
- REMove
- SETHold
- SLAVe
- SOPQual
- SQUal
- THReshold

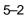

#### Figure 5-1

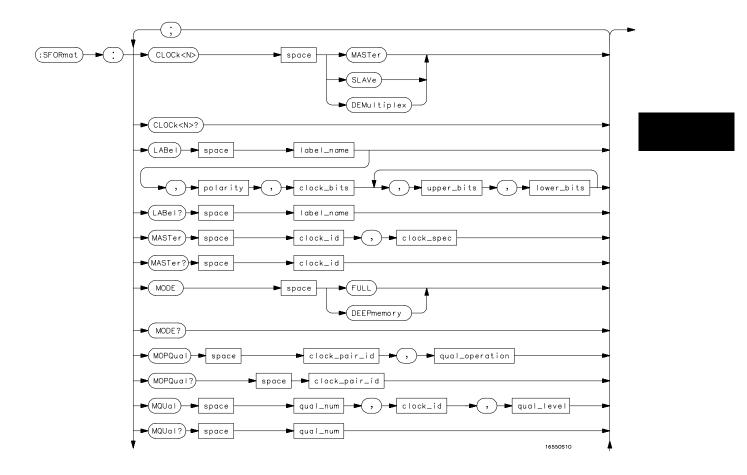

SFORmat Subsystem Syntax Diagram

#### Figure 5-1 (continued)

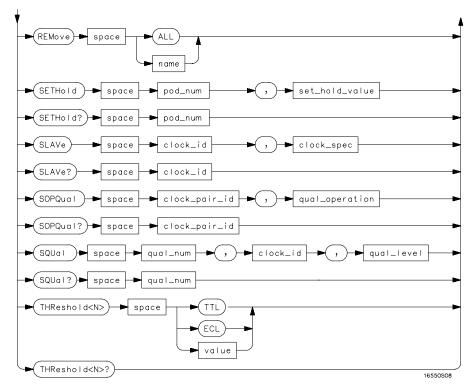

SFORmat Subsystem Syntax Diagram (continued)

#### Table 5-1

#### SFORmat Subsystem Parameter Values

| Parameter      | Value                                                                                                    |
|----------------|----------------------------------------------------------------------------------------------------|
| <n></n>        | $ \left\{ \left\{ 1 \   \ 2 \   \ 3 \   \ 4 \   \ 5 \   \ 6 \right\}   \left\{ 7 \   \ 8 \   \ 9 \   \ 10 \   \ 11 \\   \ 12 \right\} \right\} $ |
| label_name     | string of up to 6 alphanumeric characters                                                                                                    |
| polarity       | {POSitive   NEGative}                                                                                                    |
| clock_bits     | format (integer from 0 to 63) for a clock (clocks are assigned in decreasing order)                                                              |
| upper_bits     | format (integer from 0 to 65535) for a pod (pods are assigned in decreasing order)                                                               |
| lower_bits     | format (integer from 0 to 65535) for a pod (pods are assigned in decreasing order)                                                               |
| clock_id       | $\{J \mid K \mid L \mid M \mid N \mid P\}$                                                                                                    |
| clock_spec     | {OFF   RISing   FALLing   BOTH}                                                                                                    |
| clock_pair_id  | $\{1   2\}$                                                                                                    |
| qual_operation | {AND   OR }                                                                                                    |
| qual_num       | $\{1 \mid 2 \mid 3 \mid 4\}$                                                                                                    |
| qual_level     | {OFF   LOW   HIGH}                                                                                                    |
| pod_num        | $ \begin{array}{c ccccccccccccccccccccccccccccccccccc$                                                                                           |
| set_hold_value | $\{0 \mid 1 \mid 2 \mid 3 \mid 4 \mid 5 \mid 6 \mid 7 \mid 8 \mid 9\}$                                                                           |
| value          | voltage (real number) -6.00 to +6.00                                                                                                    |

SFORmat Subsystem SFORmat

|                           | SFORmat                                                                                                    |
|---------------------------|----------------------------------------------------------------------------------------------------|
| Selector                  | :MACHine{1 2}:SFORmat                                                                                                    |
|                           | The SFORmat (State Format) selector is used as a part of a compound<br>header to access the settings in the State Format menu. It always follows<br>the MACHine selector because it selects a branch directly below the<br>MACHine level in the command tree.                                                                                                    |
| Example                   | OUTPUT XXX;":MACHINE2:SFORMAT:MASTER J, RISING"                                                                                                    |
|                           | CLOCk                                                                                                    |
| Command                   | :MACHine{1 2}:SFORmat:CLOCk <n> <clock_mode></clock_mode></n>                                                                                                    |
|                           | The CLOCk command selects the clocking mode for a given pod when the pod is assigned to the state analyzer. When the MASTer option is specified the pod will sample all 16 channels on the master clock. When the SLAVe option is specified, the pod will sample all 16 channels on the slave clock. When the DEMultiplex option is specified, only one pod of a pod pai can acquire data. The 16 bits of the selected pod will be clocked by the demultiplex master for labels with bits assigned under the Master pod. The same 16 bits will be clocked by the demultiplex slave for labels with bits assigned under the Slave pod. The master clock always follows the slave clock when both are used. |
| <n></n>                   | {{1 2 3 4 5 6} {7 8 9 10 11 12}} 1 through 6 for one card or 1 through 12 for a two-card set                                                                                                    |
| <clock_mode></clock_mode> | {MASTer   SLAVe   DEMultiplex}                                                                                                    |
| Example                   | OUTPUT XXX; ":MACHINE1:SFORMAT:CLOCK2 MASTER"                                                                                                    |

 Query
 :MACHine{1|2}:SFORmat:CLOCk<N>?

 The CLOCk query returns the current clocking mode for a given pod.

 [:MACHine{1|2}:SFORmat:CLOCK<N>] <clock\_mode><NL>

 Example
 OUTPUT XXX; ":MACHINE1:SFORMAT:CLOCK2?"

### LABel

Command

:MACHine{1|2}:SFORmat:LABel
<name>,[<polarity>,<clock\_bits>, <upper\_bits>,
<lower\_bits>[,<upper\_bits>,<lower\_bits>]...]

The LABel command allows you to specify polarity and assign channels to new or existing labels. If the specified label name does not match an existing label name, a new label will be created.

The order of the pod-specification parameters is significant. The first one listed will match the highest numbered pod assigned to the machine you're using. Each pod specification after that is assigned to the next highest numbered pod. This way they match the left-to-right descending order of the pods you see on the Format display. Not including enough pod specifications results in the lowest numbered pod(s) being assigned a value of zero (all channels excluded). If you include more pod specifications than there are pods for that machine, the extra ones will be ignored. However, an error is reported anytime when more than 13 pod specifications are listed.

The polarity can be specified at any point after the label name.

Because pods contain 16 channels, the format value for a pod must be between 0 and 65535  $(2^{16}-1)$ . When giving the pod assignment in binary (base 2), each bit will correspond to a single channel. A "1" in a bit position means the associated channel in that pod is assigned to that pod and bit. A "0" in a bit position means the associated channel in that pod is excluded from the label. For example, assigning #B1111001100 is equivalent to entering ".....\*\*\*..\* through the touchscreen.

A label can not have a total of more than 32 channels assigned to it.

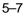

SFORmat Subsystem LABel

| <name></name>             | string of up to 6 alphanumeric characters                                                                                                    |
|---------------------------|----------------------------------------------------------------------------------------------------|
| <polarity></polarity>     | {POSitive   NEGative}                                                                                                    |
| <clock_bits></clock_bits> | format (integer from 0 to 63) for a clock (clocks are assigned in decreasing order)                                                                                                    |
| <upper_bits></upper_bits> | format (integer from 0 to 65535) for a pod (pods are assigned in decreasing order)                                                                                                    |
| <lower_bits></lower_bits> | format (integer from 0 to 65535) for a pod (pods are assigned in decreasing order)                                                                                                    |
| Examples                  | OUTPUT XXX;":MACHINE2:SFORMAT:LABEL 'STAT', POSITIVE,<br>0,127,40312"<br>OUTPUT XXX;":MACHINE2:SFORMAT:LABEL 'SIG 1',<br>#B11,#B0000000011111111,<br>#B0000000000000000 "                                                                    |
| Query                     | :MACHine{1 2}:SFORmat:LABel? <name></name>                                                                                                    |
|                           | The LABel query returns the current specification for the selected (by name) label. If the label does not exist, nothing is returned. The polarity is always returned as the first parameter. Numbers are always returned in decimal format. |
| Returned Format           | [:MACHine{1 2}:SFORmat:LABel] <name>,<polarity><br/>[, <assignment>]<nl></nl></assignment></polarity></name>                                                                                                    |
| Example                   | OUTPUT XXX;":MACHINE2:SFORMAT:LABEL? 'DATA'"                                                                                                    |

|                           | MASTer                                                                                                    |
|---------------------------|----------------------------------------------------------------------------------------------------|
| Command                   | :MACHine{1 2}:SFORmat:MASTer<br><clock_id>,<clock_spec></clock_spec></clock_id>                                                                                                    |
|                           | The MASTer clock command allows you to specify a master clock for a given machine. The master clock is used in all clocking modes (Master, Slave, and Demultiplexed). Each command deals with only one clock (J,K,L,M,N,P); therefore, a complete clock specification requires six commands, one for each clock. Edge specifications (RISing, FALLing, or BOTH) are ORed. At least one clock edge must be specified. |
| <clock_id></clock_id>     | {J K L M N P}                                                                                                    |
| <clock_spec></clock_spec> | {OFF RISing FALLing BOTH}                                                                                                    |
| Example                   | OUTPUT XXX;":MACHINE2:SFORMAT:MASTER J, RISING"                                                                                                    |
| Query                     | :MACHine{1 2}:SFORmat:MASTer? <clock_id></clock_id>                                                                                                    |
|                           | The MASTer query returns the clock specification for the specified clock.                                                                                                    |
| Returned Format           | [:MACHine{1 2}:SFORmat:MASTer] <clock_id>,<clock_spec><nl></nl></clock_spec></clock_id>                                                                                                    |
| Example                   | OUTPUT XXX;":MACHINE2:SFORMAT:MASTER? <clock_id>"</clock_id>                                                                                                    |

SFORmat Subsystem MODE

|                       | MODE                                                                                                    |
|-----------------------|----------------------------------------------------------------------------------------------------|
| Command               | :MACHine{1 2}:SFORmat:MODE <acq_mode></acq_mode>                                                                                                    |
| _                     | The MODE command allows you to select the acquistion mode of the state analyzer. The modes are either full-channel with 4 Kbit of memory depth per channel or half-channel with 8 Kbit of memory depth per channel. |
| <acq_mode></acq_mode> | {FULL DEEPmemory}                                                                                                    |
| Example               | OUTPUT XXX;":MACHine1:SFORMAT:MODE FULL"                                                                                                    |
| Query                 | :MACHine{1 2}:SFORmat:MODE?                                                                                                    |
| Returned Format       | The MODE query returns the current acquistion mode.<br>[:MACHine{1 2}:SFORmat:MODE] <acq_mode><nl></nl></acq_mode>                                                                                                  |
| Example               | OUTPUT XXX;":MACHINE1:SFORMAT:MODE?"                                                                                                    |
|                       |                                                                                                    |

## **MOPQual**

Command :MACHine{1|2}:SFORmat:MOPQual <clock\_pair\_id>,<qual\_operation>

The MOPQual (master operation qualifier) command allows you to specify either the AND or the OR operation between master clock qualifier pair 1 and 2, or between master clock qualifier pair 3 and 4. For example, you can specify a master clock operation qualifer 1 AND 2.

| <clock_pair_<br>id&gt;</clock_pair_<br> | {1 2}                                                                                                    |
|-----------------------------------------|----------------------------------------------------------------------------------------------------|
| <qual_<br>operation&gt;</qual_<br>      | {AND OR}                                                                                                    |
| Example                                 | OUTPUT XXX;":MACHINE1:SFORMAT:MOPQUAL 1,AND"                                                                   |
| Query                                   | :MACHine{1 2}:SFORmat:MOPQUal? <clock_pair_id></clock_pair_id>                                                 |
|                                         | The MOPQual query returns the operation qualifier specified for the master clock.                              |
| Returned Format                         | [:MACHine{1 2}:SFORmat:MOPQUal <clock_pair_id>]<br/><qual_operation><nl></nl></qual_operation></clock_pair_id> |
| Example                                 | OUTPUT XXX;":MACHinel:SFORMAT:MOPQUAL? 1"                                                                      |
|                                         |                                                                                                    |

# MQUal

| Command                   | :MACHine{1 2}:SFORmat:MQUal<br><qual_num>,<clock_id>,<qual_level></qual_level></clock_id></qual_num> |
|---------------------------|----------------------------------------------------------------------------------------------------|
|                           | The MQUal (master qualifier) command allows you to specify the level qualifier for the master clock. |
| <qual_num></qual_num>     | {1 2 3 4}                                                                                            |
| <clock_id></clock_id>     | {J K L M N P}                                                                                        |
| <qual_level></qual_level> | {OFF LOW HIGH}                                                                                       |
| Example                   | OUTPUT XXX;":MACHINE2:SFORMAT:MQUAL 1,J,LOW"                                                         |

| <pre>:MACHine{1 2}:SFORmat:MQUal? <qual_num> The MQUal query returns the qualifier specified for the master clock. [:MACHine{1 2}:SFORmat:MQUal] <qual_level><nl> OUTPUT XXX;":MACHINE2:SFORMAT:MQUAL? 1"</nl></qual_level></qual_num></pre> |
|----------------------------------------------------------------------------------------------------|
| [:MACHine{1 2}:SFORmat:MQUal] <qual_level><nl></nl></qual_level>                                                                                                    |
| OUTPUT XXX;":MACHINE2:SFORMAT:MQUAL? 1"                                                                                                    |
|                                                                                                    |
|                                                                                                    |
| REMove                                                                                                    |
| :MACHine{1 2}:SFORmat:REMove { <name> ALL}</name>                                                                                                    |
| The REMove command allows you to delete all labels or any one label for given machine.                                                                                                    |
| string of up to 6 alphanumeric characters                                                                                                    |
| OUTPUT XXX;":MACHINE2:SFORMAT:REMOVE 'A'"<br>OUTPUT XXX;":MACHINE2:SFORMAT:REMOVE ALL"                                                                                                    |
| 1                                                                                                    |

## SETHold

Command :MACHine{1|2}:SFORmat:SETHold <pod\_num>,<set\_hold\_value>

The SETHold (setup/hold) command allows you to set the setup and hold specification for the state analyzer.

Even though the command requires integers to specify the setup and hold, the query returns the current settings in a string. For example, if you send the integer 0 for the setup and hold value, the query will return 3.5/0.0 ns as an ASCII string when you have one clock and one edge specified.

| <pod_num></pod_num>            | {1 2 3 4 5 6} for a single board or {1 2 3 4 5 6 7 8 9 10 11 12} for a pair of boards |
|--------------------------------|---------------------------------------------------------------------------------------|
| <pre>set_hold_ value&gt;</pre> | integer $\{0 1 2 3 4 5 6 7 8 9\}$ representing the following setup and hold values:   |

Example

#### Table 5-2Setup and hold values

| For one clock and one edge | For one clock and both edges | Multiple Clocks |
|----------------------------|------------------------------|-----------------|
| 0 = 3.5/0.0 ns             | 0 = 4.0/0.0                  | 0 = 4.5/0.0     |
| 1 = 3.0/0.5 ns             | 1 = 3.5/0.5                  | 1 = 4.0/0.5     |
| 2 = 2.5/1.0 ns             | 2 = 3.0/1.0                  | 2 = 3.5/1.0     |
| 3 = 2.0/1.5 ns             | 3 = 2.5/1.5                  | 3 = 3.0/1.5     |
| 4 = 1.5/2.0 ns             | 4 = 2.0/2.0                  | 4 = 2.5/2.0     |
| 5 = 1.0/2.5 ns             | 5 = 1.5/2.5                  | 5 = 2.0/2.5     |
| 6 = 0.5/3.0 ns             | 6 = 1.0/3.0                  | 6 = 1.5/3.0     |
| 7 = 0.0/3.5 ns             | 7 = 0.5/3.5                  | 7 = 1.0/3.5     |
| N/A                        | 8 = 0.0/4.0                  | 8 = 0.5/4.0     |
| N/A                        | N/A                          | 9 = 0.0/4.5     |

| Example         | OUTPUT XXX;":MACHINE2:SFORMAT:SETHOLD? 3"                                                                                                    |
|-----------------|----------------------------------------------------------------------------------------------------|
| Returned Format | The SETHold query returns the current setup and hold settings.<br>[:MACHine{1 2}:SFORmat:SETHold <pod_num>] <set_hold_value><nl></nl></set_hold_value></pod_num> |
| Query           | :MACHine{1 2}:SFORMAT:SETHOLD? <pod_num></pod_num>                                                                                                    |

SFORmat Subsystem SLAVe

| SLAVe<br>:MACHine{1 2}:SFORmat:SLAVe <clock_id>,<clock_spec></clock_spec></clock_id>                                                                                                    |
|----------------------------------------------------------------------------------------------------|
| :MACHine{1 2}:SFORmat:SLAVe <clock id="">,<clock spec=""></clock></clock>                                                                                                    |
| (                                                                                                    |
| The SLAVe clock command allows you to specify a slave clock for a given machine. The slave clock is only used in the Slave and Demultiplexed clocking modes. Each command deals with only one clock (J,K,L,M,N,P); therefore, a complete clock specification requires six commands, one for each clock. Edge specifications (RISing, FALLing, or BOTH) are ORed. |
| When slave clock is being used at least one edge must be specified.                                                                                                    |
| {J K L M N P}                                                                                                    |
| {OFF RISing FALLing BOTH}                                                                                                    |
| OUTPUT XXX;":MACHINE2:SFORMAT:SLAVE J, RISING"                                                                                                    |
| :MACHine{1 2}:SFORmat:SLAVe? <clock_id></clock_id>                                                                                                    |
| The SLAVe query returns the clock specification for the specified clock.                                                                                                    |
| [:MACHine{1 2}:SFORmat:SLAVe] <clock_id>,<clock_spec><nl></nl></clock_spec></clock_id>                                                                                                    |
|                                                                                                    |
|                                                                                                    |

|                                         | SOPQual                                                                                                    |
|-----------------------------------------|----------------------------------------------------------------------------------------------------|
| Command                                 | :MACHine{1 2}:SFORmat:SOPQual<br><clock_pair_id>,<qual_operation></qual_operation></clock_pair_id>                                                                                                    |
|                                         | The SOPQual (slave operation qualifier) command allows you to specify<br>either the AND or the OR operation between slave clock qualifier pair 1 and<br>2, or between slave clock qualifier pair 3 and 4. For example you can specify<br>a slave clock operation qualifer 1 AND 2. |
| <clock_pair_<br>id&gt;</clock_pair_<br> | {1 2}                                                                                                    |
| <qual_<br>operation&gt;</qual_<br>      | {AND OR}                                                                                                    |
| Example                                 | OUTPUT XXX;":MACHine2:SFORMAT:SOPQUAL 1,AND"                                                                                                    |
| Query                                   | :MACHine{1 2}:SFORmat:SOPQual? <clock_pair_id></clock_pair_id>                                                                                                    |
|                                         | The SOPQual query returns the operation qualifier specified for the slave clock.                                                                                                    |
| Returned Format                         | [:MACHine{1 2}:SFORmat:SOPQual <clock_pair_id>]<br/><qual_operation><nl></nl></qual_operation></clock_pair_id>                                                                                                    |
| Example                                 | OUTPUT XXX;":MACHINE2:SFORMAT:SOPQUAL? 1"                                                                                                    |

SFORmat Subsystem SQUal

|                           | SQUal                                                                                                    |
|---------------------------|----------------------------------------------------------------------------------------------------|
| Command                   | :MACHine{1 2}:SFORmat:SQUal<br><qual_num>,<clock_id>,<qual_level></qual_level></clock_id></qual_num>                                                           |
| _                         | The SQUal (slave qualifier) command allows you to specify the level qualifier for the slave clock.                                                             |
| <qual_num></qual_num>     | {1 2 3 4}                                                                                                    |
| <clock_id></clock_id>     | {J K L M N P}                                                                                                    |
| <qual_level></qual_level> | {OFF LOW HIGH}                                                                                                    |
| Example                   | OUTPUT XXX;":MACHINE2:SFORMAT:SQUAL 1,J,LOW"                                                                                                    |
| Query                     | :MACHine{1 2}:SFORmat:SQUal? <qual_num></qual_num>                                                                                                    |
| Returned Format           | The SQUal query returns the qualifier specified for the slave clock.<br>[:MACHine{1 2}:SFORmat:SQUal] <clock_id>,<qual_level><nl></nl></qual_level></clock_id> |
| Example                   | OUTPUT XXX;":MACHINE2:SFORMAT:SQUAL? 1"                                                                                                    |

## THReshold

Command :MACHine{1|2}:SFORmat:THReshold<N> {TTL|ECL|<value>}

The THReshold command allows you to set the voltage threshold for a given pod to ECL, TTL, or a specific voltage from -6.00 V to +6.00 V in 0.05 volt increments.

| <n></n>         | pod number {1 2 3 4 5 6 7 8 9 10 11 12}                                                                                                  |
|-----------------|----------------------------------------------------------------------------------------------------|
| <value></value> | voltage (real number) - 6.00 to +6.00                                                                                                    |
| TTL             | default value of +1.6 V                                                                                                    |
| ECL             | default value of - 1.3 V                                                                                                    |
| Example         | OUTPUT XXX;":MACHINE1:SFORMAT:THRESHOLD1 4.0"                                                                                            |
| Query           | :MACHine $\{1 2\}$ :SFORmat:THReshold <n>?</n>                                                                                           |
| Returned Format | The THReshold query returns the current threshold for a given pod.<br>[:MACHine{1 2}:SFORmat:THReshold <n>] <value><nl></nl></value></n> |
| Example         | OUTPUT XXX;":MACHINE1:SFORMAT:THRESHOLD4?"                                                                                               |

STRigger (STRace) Subsystem

6

# Introduction

The STRigger subsystem contains the commands available for the State Trigger menu in the HP 16550A logic analyzer module. The State Trigger subsystem will also accept the STRace selector as used in previous HP 16500-Series Logic Analyzer modules to eliminate the need to rewrite programs containing STRace as the selector keyword. The STRigger subsystem commands are:

- ACQuisition
- BRANch
- CLEar
- FIND
- RANGe
- SEQuence
- STORe
- TAG
- TAKenbranch
- TCONtrol
- TERM
- TIMER
- TPOSition

Figure 6-1

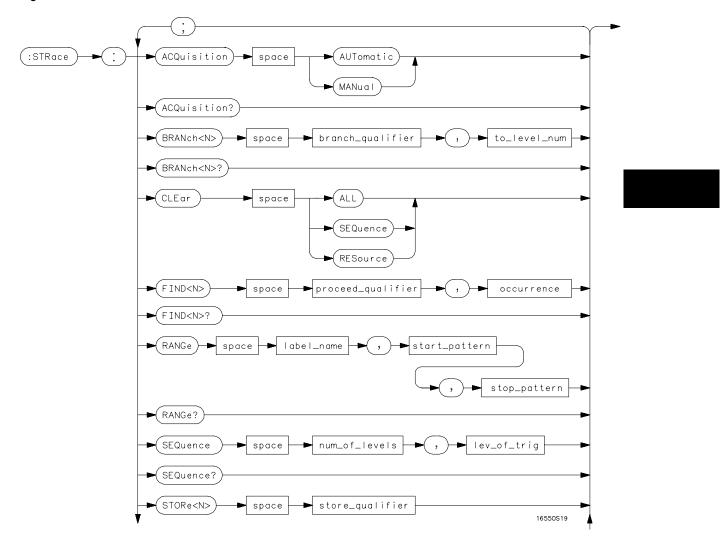

STRigger Subsystem Syntax Diagram

Figure 6-1 (continued)

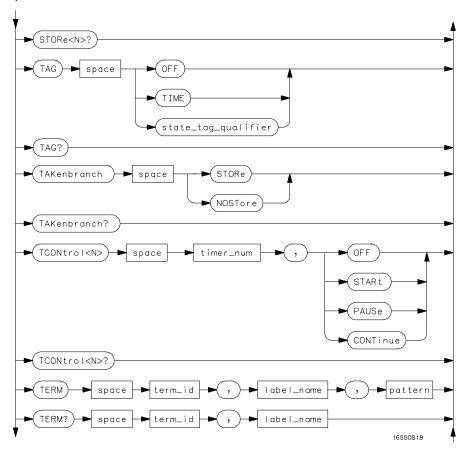

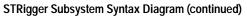

#### Figure 6-1 (continued)

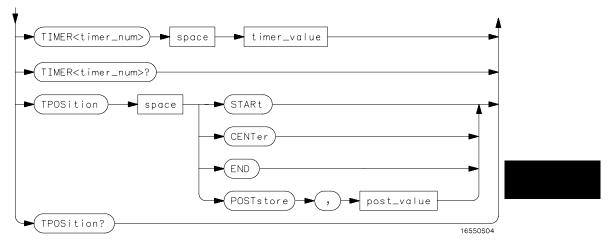

STRigger Subsystem Syntax Diagram (continued)

## Table 6-1 STRigger Subsystem Parameter Values

| Parameter           | Value                                                                                                    |
|---------------------|----------------------------------------------------------------------------------------------------|
| branch_qualifier    | <qualifier></qualifier>                                                                                            |
| to_lev_num          | integer from 1 to last level                                                                                       |
| proceed_qualifier   | <qualifier></qualifier>                                                                                            |
| occurrence          | number from 1 to 1048575                                                                                           |
| label_name          | string of up to 6 alphanumeric characters                                                                          |
| start_pattern       | "{#B{0 1}  <br>#Q{0 1 2 3 4 5 6 7}  <br>#H{0 1 2 3 4 5 6 7 8 9 A B C D E F}  <br>{0 1 2 3 4 5 6 7 8 9} } "         |
| stop_pattern        | "{#B{0 1}  <br>#Q{0 1 2 3 4 5 6 7}  <br>#H{0 1 2 3 4 5 6 7 8 9 A B C D E F}  <br>{0 1 2 3 4 5 6 7 8 9} }"          |
| num_of_levels       | integer from 2 to 12                                                                                               |
| lev_of_trig         | integer from 1 to (number of existing sequence levels - 1)                                                         |
| store_qualifier     | <qualifier></qualifier>                                                                                            |
| state_tag_qualifier | <qualifier></qualifier>                                                                                            |
| timer_num           | {1 2}                                                                                                    |
| timer_value         | 400 ns to 500 seconds                                                                                              |
| term_id             | {A B C D E F G H I J}                                                                                              |
| pattern             | "{#B{0 1 X}  <br>#Q{0 1 2 3 4 5 6 7 X}  <br>#H{0 1 2 3 4 5 6 7 8 9 A B C D E F X}<br> <br>{0 1 2 3 4 5 6 7 8 9} }" |
| qualifier           | see "Qualifier" on page 6-5                                                                                        |
| post_value          | integer from 0 to 100 representing percentage                                                                      |

## Qualifier

|                                               | The qualifier for the state trigger subsystem can be terms A through J,<br>Timer 1 and 2, and Range 1 and 2. In addition, qualifiers can be the NOT<br>boolean function of terms, timers, and ranges. The qualifier can also be an<br>expression or combination of expressions as shown below and figure 6-2,<br>"Complex Qualifier," on page 6-11.<br>The following parameters show how qualifiers are specified in all commands<br>of the STRigger subsystem that use <qualifier>.</qualifier> |
|-----------------------------------------------|----------------------------------------------------------------------------------------------------|
| <qualifier></qualifier>                       | { "ANYSTATE"   "NOSTATE"   " <expression>" }</expression>                                                                                                    |
| <expression></expression>                     | <pre>{<expression1a> <expression1b> <expression1a> OR   <expression1b> <expression1a> AND <expression1b>}</expression1b></expression1a></expression1b></expression1a></expression1b></expression1a></pre>                                                                                                    |
| <expressionla></expressionla>                 | <pre>{<expressionla_term> (<expressionla_term>[ OR</expressionla_term></expressionla_term></pre>                                                                                                    |
| <expression1a_<br>term&gt;</expression1a_<br> | <pre>{ <expression2a> <expression2b> <expression2c> <expression2d>}</expression2d></expression2c></expression2b></expression2a></pre>                                                                                                    |
| <expressionlb></expressionlb>                 | <pre>{<expressionlb_term> ( <expressionlb_term>[ OR</expressionlb_term></expressionlb_term></pre>                                                                                                    |
| <expression1b_<br>term&gt;</expression1b_<br> | { <expression2e> <expression2f> <expression2g> <expression2h>}</expression2h></expression2g></expression2f></expression2e>                                                                                                    |
| <expression2a></expression2a>                 | <pre>{<term3a> <term3b> (<term3a> <boolean_op> <term3b>)}</term3b></boolean_op></term3a></term3b></term3a></pre>                                                                                                    |
| <expression2b></expression2b>                 | <pre>{<term3c> <range3a> (<term3c> <boolean_op> <range3a>)}</range3a></boolean_op></term3c></range3a></term3c></pre>                                                                                                    |
| <expression2c></expression2c>                 | { <term3d>}</term3d>                                                                                                    |
| <expression2d></expression2d>                 | <pre>{<term3e> <timer3a> (<term3e> <boolean_op> <timer3a>)}</timer3a></boolean_op></term3e></timer3a></term3e></pre>                                                                                                    |
| <expression2e></expression2e>                 | <pre>{<term3f> <term3g> (<term3f> <boolean_op> <term3g>)}</term3g></boolean_op></term3f></term3g></term3f></pre>                                                                                                    |
| <expression2f></expression2f>                 | <pre>{<term3h> <range3b> (<term3h> <boolean_op> <range3b>)}</range3b></boolean_op></term3h></range3b></term3h></pre>                                                                                                    |
| <expression2g></expression2g>                 | <pre>{<term3i>}</term3i></pre>                                                                                                    |
| <expression2h></expression2h>                 | <pre>{<term3j> <timer3b> (<term3e> <boolean_op> <timer3b>)}</timer3b></boolean_op></term3e></timer3b></term3j></pre>                                                                                                    |
| <boolean_op></boolean_op>                     | {AND   NAND   OR   NOR   XOR   NXOR}                                                                                                    |
| <term3a></term3a>                             | { A   NOTA }                                                                                                    |

STRigger (STRace) Subsystem **Qualifier** 

| <term3b></term3b>   | { B   NOTB }               |
|---------------------|----------------------------|
| <term3c></term3c>   | { C   NOTC }               |
| <term3d></term3d>   | $\{ D \mid NOTD \}$        |
| <term3e></term3e>   | { E   NOTE }               |
| <term3f></term3f>   | $\{ F \mid NOTF \}$        |
| <term3g></term3g>   | $\{ G \mid NOTG \}$        |
| <term3h></term3h>   | { H   NOTH }               |
| <term3i></term3i>   | { I   NOTI }               |
| <term3j></term3j>   | { J   NOTJ }               |
| <range3a></range3a> | { IN_RANGE1   OUT_RANGE1 } |
| <range3b></range3b> | { IN_RANGE2   OUT_RANGE2 } |
| <timer3a></timer3a> | { TIMER1<   TIMER1>}       |
| <timer3b></timer3b> | { TIMER2<   TIMER2>}       |
|                     |                            |

#### **Qualifier Rules**

The following rules apply to qualifiers:

- Qualifiers are quoted strings and, therefore, need quotes.
- Expressions are evaluated from left to right.
- Parenthesis are used to change the order evaluation and, therefore, are optional.
- An expression must map into the combination logic presented in the combination pop-up menu within the STRigger menu (see figure 6-2 on page 6-11).

| Examples | 'A'                                    |
|----------|----------------------------------------|
|          | '( A OR B )'                           |
|          | '(( A OR B ) AND C )'                  |
|          | '(( A OR B ) AND C AND IN_RANGE2 )'    |
|          | '(( A OR B ) AND ( C AND IN_RANGE1 ))' |
|          | 'IN_RANGE1 AND ( A OR B ) AND C'       |

|                 | STRigger (STRace)                                                                                                    |
|-----------------|----------------------------------------------------------------------------------------------------|
| Selector        | :MACHine{1 2}:STRigger                                                                                                    |
|                 | The STRigger (STRace) (State Trigger) selector is used as a part of a compound header to access the settings found in the State Trace menu. It always follows the MACHine selector because it selects a branch directly below the MACHine level in the command tree. |
| Example         | OUTPUT XXX;":MACHINE1:STRIGGER:TAG TIME"                                                                                                    |
|                 | ACQuisition                                                                                                    |
| Command         | :MACHine{1 2}:STRigger:ACQuisition<br>{AUTOmatic MANual}                                                                                                    |
|                 | The ACQuisition command allows you to specify the acquisition mode for the State analyzer.                                                                                                    |
| Example         | OUTPUT XXX;":MACHINE1:STRIGGER:ACQUISITION AUTOMATIC"                                                                                                    |
| Query           | :MACHine{1 2}:STRigger:ACQuisition?                                                                                                    |
| Returned Format | The ACQuisition query returns the current acquisition mode specified.<br>[:MACHine{1 2}:STRigger:ACQuisition] {AUTOmatic MANual} <nl></nl>                                                                                                    |
| Example         | OUTPUT XXX; ":MACHINE1:STRIGGER:ACQUISITION?"                                                                                                    |

STRigger (STRace) Subsystem **BRANch** 

#### **BRANch** Command :MACHine{1|2}:STRigger:BRANch<N> <branch\_qualifier>,<to\_level\_number> The BRANch command defines the branch qualifier for a given sequence level. When this branch qualifier is matched, it will cause the sequencer to jump to the specified sequence level. The terms used by the branch qualifier (A through J) are defined by the TERM command. The meaning of IN\_RANGE and OUT\_RANGE is determined by the RANGE command. Within the limitations shown by the syntax definitions, complex expressions may be formed using the AND and OR operators. Expressions are limited to what you could manually enter through the State Trigger menu. Regarding parentheses, the syntax definitions on the next page show only the required ones. Additional parentheses are allowed as long as the meaning of the expression is not changed. Figure 6-2 shows a complex expression as seen in the State Trigger menu. Example The following statements are all correct and have the same meaning. Notice that the conventional rules for precedence are not followed. The expressions are evaluated from left to right. OUTPUT XXX;":MACHINE1:TTRIGGER:BRANCH1 'C AND D OR F OR G', 1" OUTPUT XXX;":MACHINE1:TTRIGGER:BRANCH1 ((C AND D) OR (F OR G))', 1" OUTPUT XXX;":MACHINE1:TTRIGGER:BRANCH1 'F OR (C AND D) OR G',1" integer from 1 to <number\_of\_levels> <N> <to\_level\_ integer from 1 to <number\_of\_levels> number> <number of integer from 2 to the number of existing sequence levels (maximum 12) levels> <branch\_ <qualifier> see "Qualifier" on page 5 qualifier>

| Examples        | OUTPUT XXX;":MACHINE1:STRIGGER:BRANCH1 'ANYSTATE', 3"<br>OUTPUT XXX;":MACHINE2:STRIGGER:BRANCH2 'A', 7"<br>OUTPUT XXX;":MACHINE1:STRIGGER:BRANCH3 '((A OR B) OR NOTG)', 1" |
|-----------------|----------------------------------------------------------------------------------------------------|
| Query           | :MACHine{1 2}:STRigger:BRANch <n>?</n>                                                                                                    |
|                 | The BRANch query returns the current branch qualifier specification for a given sequence level.                                                                            |
| Returned Format | [:MACHine{1 2}:STRigger:BRANch <n>]<br/><branch_qualifier>,<to_level_num><nl></nl></to_level_num></branch_qualifier></n>                                                   |
| Example         | OUTPUT XXX;":MACHINE1:STRIGGER:BRANCH3?"                                                                                                    |

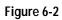

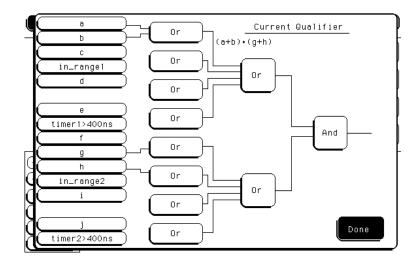

Complex qualifier

Figure 6-2 is a front panel representation of the complex qualifier (a Or b) And (g Or h).

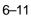

STRigger (STRace) Subsystem CLEar

Example

OUTPUT XXX;":MACHINE1:STRIGGER:BRANCH1 '((A OR B) AND (G OR H))', 2" Terms A through E, RANGE 1, and TIMER 1 must be grouped together and terms F through J, RANGE 2, and TIMER 2 must be grouped together. In the first level, terms from one group may not be mixed with terms from the other. For example, the expression ((A OR IN\_RANGE2) AND (C OR H)) is not allowed because the term C cannot be specified in the E through J group. In the first level, the operators you can use are AND, NAND, OR, NOR, XOR, NXOR. Either AND or OR may be used at the second level to join the two groups together. It is acceptable for a group to consist of a single term. Thus, an expression like (B AND G) is legal, since the two operands are both simple terms from separate groups. CLEar Command :MACHine{1|2}:STRigger:CLEar {All|SEQuence|RESource} The CLEar command allows you to clear all settings in the State Trigger menu and replace them with the default, clear only the Sequence levels, or clear only the resource term patterns. Example OUTPUT XXX; ":MACHINE1:STRIGGER:CLEAR RESOURCE"

The following example would be used to specify this complex qualifier.

|                                          | FIND                                                                                                    |
|------------------------------------------|----------------------------------------------------------------------------------------------------|
| Command                                  | :MACHine{1 2}:STRigger:FIND <n><br/><proceed_qualifier>,<occurrence></occurrence></proceed_qualifier></n>                                                                                                    |
|                                          | The FIND command defines the proceed qualifier for a given sequence level.<br>The qualifier tells the state analyzer when to proceed to the next sequence<br>level. When this proceed qualifier is matched the specified number of times,<br>the sequencer will proceed to the next sequence level. In the sequence level<br>where the trigger is specified, the FIND command specifies the trigger<br>qualifier (see SEQuence command).         |
|                                          | The terms A through J are defined by the TERM command. The meaning of IN_RANGE and OUT_RANGE is determined by the RANGe command.<br>Expressions are limited to what you could manually enter through the State Trigger menu. Regarding parentheses, the syntax definitions below show only the required ones. Additional parentheses are allowed as long as the meaning of the expression is not changed. See figure 6-2 for a detailed example. |
| <n></n>                                  | integer from 1 to (number of existing sequence levels $-1$ )                                                                                                    |
| <occurrence></occurrence>                | integer from 1 to 1048575                                                                                                    |
| <proceed_<br>qualifier&gt;</proceed_<br> | <qualifier> see "Qualifier" on page 6-5</qualifier>                                                                                                    |
| Examples                                 | OUTPUT XXX;":MACHINE1:STRIGGER:FIND1 'ANYSTATE', 1"<br>OUTPUT XXX;":MACHINE1:STRIGGER:FIND3 '((NOTA AND NOTB) OR G)',<br>1"                                                                                                    |

 STRigger (STRace) Subsystem

 RANGe

 Query
 :MACHine{1|2}:STRigger:FIND4?

 The FIND query returns the current proceed qualifier specification for a given sequence level.

 Returned Format
 [:MACHine{1|2}:STRigger:FIND<N>]

 <prc>proceed\_qualifier>,<occurrence><NL>

 Example
 OUTPUT XXX;":MACHINE1:STRIGGER:FIND<N>?"

## RANGe

| Command                         | :MACHine{1 2}:STRigger:RANGE<br><label_name>,<start_pattern>, <stop_pattern></stop_pattern></start_pattern></label_name>                                                                                                    |
|---------------------------------|----------------------------------------------------------------------------------------------------|
|                                 | The RANGe command allows you to specify a range recognizer term for the specified machine. Since a range can only be defined across one label and, since a label must contain 32 or less bits, the value of the start pattern or stop pattern will be between $(2^{32}) - 1$ and 0. |
|                                 | Because a label can only be defined across a maximum of two pods, a range<br>term is only available across a single label; therefore, the end points of the<br>range cannot be split between labels.                                                                                |
|                                 | When these values are expressed in binary, they represent the bit values for the label at one of the range recognizers' end points. Don't cares are not allowed in the end point pattern specifications.                                                                            |
| <label_name></label_name>       | string of up to 6 alphanumeric characters                                                                                                    |
| <start_pattern></start_pattern> | "{#B{0 1} <br>#Q{0 1 2 3 4 5 6 7} <br>#H{0 1 2 3 4 5 6 7 8 9 A B C D E F} <br>{0 1 2 3 4 5 6 7 8 9}}"                                                                                                    |
| <stop_pattern></stop_pattern>   | "{#B{0 1} <br>#Q{0 1 2 3 4 5 6 7} <br>#H{0 1 2 3 4 5 6 7 8 9 A B C D E F} <br>{0 1 2 3 4 5 6 7 8 9}}"                                                                                                    |
|                                 |                                                                                                    |

| Examples        | OUTPUT XXX;":MACHINE1:STRIGGER:RANGE 'DATA', '127', '255' "<br>OUTPUT XXX;":MACHINE1:STRIGGER:RANGE 'ABC', '#B00001111',<br>'#HCF' " |
|-----------------|----------------------------------------------------------------------------------------------------|
| Query           | :MACHine{1 2}:STRigger:RANGe?                                                                                                    |
| Returned Format | The RANGe query returns the range recognizer end point specifications for the range.                                                 |
| Returned Format | [:MACHine{1 2}:STRAce:RANGe] <label_name>,<start_pattern>,<br/><stop_pattern><nl></nl></stop_pattern></start_pattern></label_name>   |
| Example         | OUTPUT XXX;":MACHINE1:STRIGGER:RANGE?"                                                                                               |

|                                           | SEQuence                                                                                                    |
|-------------------------------------------|----------------------------------------------------------------------------------------------------|
| Command                                   | :MACHine{1 2}:STRigger:SEQuence<br><number_of_levels>,<level_of_trigger></level_of_trigger></number_of_levels>                                                                                                    |
|                                           | The SEQuence command redefines the state analyzer trace sequence. First, it deletes the current trace sequence. Then it inserts the number of levels specified, with default settings, and assigns the trigger to be at a specified sequence level. The number of levels can be between 2 and 12 when the analyzer is armed by the RUN key. |
| <number_of_<br>levels&gt;</number_of_<br> | integer from 2 to 12                                                                                                    |
| <level_of_<br>trigger&gt;</level_of_<br>  | integer from 1 to (number of existing sequence levels - 1)                                                                                                    |
| Example                                   | OUTPUT XXX;":MACHINE1:STRIGGER:SEQUENCE 4,3"                                                                                                    |
| Query                                     | :MACHine{1 2}:STRigger:SEQuence?                                                                                                    |
|                                           | The SEQuence query returns the current sequence specification.                                                                                                    |
| Returned Format                           | [:MACHine{1 2}:STRigger:SEQuence] <number_of_levels>,<br/><level_of_trigger><nl></nl></level_of_trigger></number_of_levels>                                                                                                    |
| Example                                   | OUTPUT XXX;":MACHINE1:STRIGGER:SEQUENCE?"                                                                                                    |

|                                      | STORe                                                                                                    |
|--------------------------------------|----------------------------------------------------------------------------------------------------|
| Command                              | :MACHine{1 2}:STRigger:STORe <n> <store_qualifier></store_qualifier></n>                                                                                                    |
|                                      | The STORe command defines the store qualifier for a given sequence level.<br>Any data matching the STORe qualifier will actually be stored in memory as<br>part of the current trace data. The qualifier may be a single term or a<br>complex expression. The terms A through J are defined by the TERM<br>command. The meaning of IN_RANGE1 and 2 and OUT_RANGE1 and 2 is<br>determined by the RANGe command. |
|                                      | Expressions are limited to what you could manually enter through the State Trigger menu. Regarding parentheses, the syntax definitions below show only the required ones. Additional parentheses are allowed as long as the meaning of the expression is not changed.                                                                                                    |
|                                      | A detailed example is provided in figure 6-2 on page 6-11.                                                                                                    |
| <n></n>                              | an integer from 1 to the number of existing sequence levels (maximum 12)                                                                                                    |
| <store_<br>qualifier&gt;</store_<br> | <qualifier> see "Qualifier" on page 6-5</qualifier>                                                                                                    |
| Examples                             | OUTPUT XXX;":MACHINE1:STRIGGER:STORE1 'ANYSTATE'"<br>OUTPUT XXX;":MACHINE1:STRIGGER:STORE2 'OUT_RANGE1'"<br>OUTPUT XXX;":MACHINE1:STRIGGER:STORE3 '(NOTC AND NOTD AND<br>NOTH)'"                                                                                                    |
| Query                                | :MACHine{1 2}:STRigger:STORe <n>?</n>                                                                                                    |
|                                      | The STORe query returns the current store qualifier specification for a given sequence level <n>.</n>                                                                                                    |
| Returned Format                      | [:MACHine{1 2}:STRigger:STORe <n>] <store_qualifier><nl></nl></store_qualifier></n>                                                                                                    |
| Example                              | OUTPUT XXX;":MACHINE1:STRIGGER:STORE4?"                                                                                                    |
|                                      |                                                                                                    |

STRigger (STRace) Subsystem **TAG** 

| TA( | G |
|-----|---|
|-----|---|

| Command                                      | :MACHine{1 2}:STRigger:TAG<br>{OFF TIME  <state_tag_qualifier>}</state_tag_qualifier>                                                                                                    |
|----------------------------------------------|----------------------------------------------------------------------------------------------------|
|                                              | The TAG command selects the type of count tagging (state or time) to be<br>performed during data acquisition. State tagging is indicated when the<br>parameter is the state tag qualifier, which will be counted in the qualified<br>state mode. The qualifier may be a single term or a complex expression.<br>The terms A through J are defined by the TERM command. The terms<br>IN_RANGE1 and 2 and OUT_RANGE1 and 2 are defined by the RANGe<br>command. |
| -                                            | Expressions are limited to what you could manually enter through the State Trigger menu. Regarding parentheses, the syntax definitions below show only the required ones. Additional parentheses are allowed as long as the meaning of the expression is not changed. A detailed example is provided in figure 6-2 on page 6-11.                                                                                                    |
| <state_tag_<br>qualifier&gt;</state_tag_<br> | <qualifier> see "Qualifier" on page 6-5</qualifier>                                                                                                    |
| Examples                                     | OUTPUT XXX;":MACHINE1:STRIGGER:TAG OFF"<br>OUTPUT XXX;":MACHINE1:STRIGGER:TAG TIME"<br>OUTPUT XXX;":MACHINE1:STRIGGER:TAG '(IN_RANGE OR NOTF)'"<br>OUTPUT XXX;":MACHINE1:STRIGGER:TAG '((IN_RANGE OR A) AND E)'"                                                                                                    |
| Query                                        | :MACHine{1 2} :STRigger:TAG?                                                                                                    |
| Returned Format                              | The TAG query returns the current count tag specification.<br>[:MACHine{1 2}:STRigger:TAG]<br>{OFF TIME  <state_tag_qualifier>}<nl></nl></state_tag_qualifier>                                                                                                    |
| Example                                      | OUTPUT XXX;":MACHINE1:STRIGGER:TAG?"                                                                                                    |

|                 | TAKenbranch                                                                                                    |
|-----------------|----------------------------------------------------------------------------------------------------|
| Command         | :MACHine $\{1 2\}$ :STRigger:TAKenbranch {STORe NOSTore}                                                                                                    |
|                 | The TAKenbranch command allows you to specify whether the state causing the branch is stored or not stored for the specified machine. The state causing the branch is defined by the BRANch command. |
| Example         | OUTPUT XXX;":MACHINE2:STRIGGER:TAKENBRANCH STORE"                                                                                                    |
| Query           | :MACHine $\{1 2\}$ :STRigger:TAKenbranch?                                                                                                    |
| Returned Format | The TAKenbranch query returns the current setting.<br>[:MACHine{1 2}:STRigger:TAKenbranch] {STORe NOSTore} <nl></nl>                                                                                 |
| Example         | OUTPUT XXX; ":MACHINE2:STRIGGER:TAKENBRANCH?                                                                                                    |

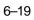

|                         | TCONtrol                                                                                                    |
|-------------------------|----------------------------------------------------------------------------------------------------|
| Command                 | :MACHine{1 2}:STRigger:TCONtrol <n> <timer_num>,<br/>{OFF STARt PAUSe CONTinue}</timer_num></n>                                                                                                    |
|                         | The TCONtrol (timer control) command allows you to turn off, start, pause, or continue the timer for the specified level. The time value of the timer is defined by the TIMER command. There are two timers and they are available for either machine but not both machines simultaneously. |
| <n></n>                 | integer from 1 to the number of existing sequence levels (maximum 12)                                                                                                    |
| <timer_num></timer_num> | {1 2}                                                                                                    |
| Example                 | OUTPUT XXX;":MACHINE2:STRIGGER:TCONTROL6 1, PAUSE"                                                                                                    |
| Query                   | :MACHine{1 2}:STRigger:TCONTROL <n>? <timer_num></timer_num></n>                                                                                                    |
|                         | The TCONtrol query returns the current TCONtrol setting of the specified level.                                                                                                    |
| Returned Format         | [:MACHine{1 2}:STRigger:TCONTROL <n> <timer_num>]<br/>{OFF STARt PAUSe CONTinue}<nl></nl></timer_num></n>                                                                                                    |
| Example                 | OUTPUT XXX;":MACHINE2:STRIGGER:TCONTROL?6 1"                                                                                                    |
|                         |                                                                                                    |

# TERM

| Command                   | :MACHine{1 2}:STRigger:TERM<br><term_id>,<label_name>,<pattern></pattern></label_name></term_id>                                                                                                    |
|---------------------------|----------------------------------------------------------------------------------------------------|
|                           | The TERM command allows you to specify a pattern recognizer term in the specified machine. Each command deals with only one label in the given term; therefore, a complete specification could require several commands. Since a label can contain 32 or less bits, the range of the pattern value will be between $2^{32} - 1$ and 0. When the value of a pattern is expressed in binary, it represents the bit values for the label inside the pattern recognizer term. Because the pattern parameter may contain don't cares and be represented in several bases, it is handled as a string of characters rather than a number. |
|                           | All 10 terms (A through J) are available for either machine but not both simultaneously. If you send the TERM command to a machine with a term that has not been assigned to that machine, an error message "Legal command but settings conflict" is returned.                                                                                                    |
| <term_id></term_id>       | {A B C D E F G H I J}                                                                                                    |
| <label_name></label_name> | string of up to 6 alphanumeric characters                                                                                                    |
| <pattern></pattern>       | "{#B{0 1 X}  <br>#Q{0 1 2 3 4 5 6 7 X}  <br>#H{0 1 2 3 4 5 6 7 8 9 A B C D E F X}  <br>{0 1 2 3 4 5 6 7 8 9} }"                                                                                                    |
| Example                   | OUTPUT XXX;":MACHINE1:STRIGGER:TERM A,'DATA','255' "<br>OUTPUT XXX;":MACHINE1:STRIGGER:TERM B,'ABC','#BXXXX1101' "                                                                                                    |

STRigger (STRace) Subsystem TIMER

| Query                     | :MACHine{1 2}:STRigger:TERM? <term_id>,<label_name></label_name></term_id>                                                                                                    |
|---------------------------|----------------------------------------------------------------------------------------------------|
|                           | The TERM query returns the specification of the term specified by term identification and label name.                                                                                                    |
| Returned Format           | [:MACHine{1 2}:STRAce:TERM]<br><term_id>,<label_name>,<pattern><nl></nl></pattern></label_name></term_id>                                                                                                    |
| Example                   | OUTPUT XXX;":MACHINE1:STRIGGER:TERM? B,'DATA' "                                                                                                    |
|                           |                                                                                                    |
|                           | TIMER                                                                                                    |
| Command                   | :MACHine $\{1 2\}$ :STRigger:TIMER $\{1 2\}$ <time_value></time_value>                                                                                                    |
|                           | The TIMER command sets the time value for the specified timer. The limits of the timer are 400 ns to 500 seconds in 16 ns to 500 $\mu$ s increments. The increment value varies with the time value of the specified timer. There are two timers and they are available for either machine but not both machines simultaneously. |
| <time_value></time_value> | real number from 400 ns to 500 seconds in increments which vary from 16 ns to 500 $\mu\text{s}.$                                                                                                    |
| Example                   | OUTPUT XXX;":MACHINE1:STRIGGER:TIMER1 100E-6"                                                                                                    |
| Query                     | :MACHine $\{1 2\}$ :STRigger:TIMER $\{1 2\}$ ?                                                                                                    |

The TIMER query returns the current time value for the specified timer.

[:MACHine{1|2}:STRigger:TIMER{1|2}] <time\_value><NL>

OUTPUT XXX;":MACHINE1:STRIGGER:TIMER1?"

6–22

**Returned Format** 

Example

|                         | TPOSition                                                                                                    |
|-------------------------|----------------------------------------------------------------------------------------------------|
| Command                 | :MACHine{1 2}:STRigger:TPOSition<br>{STARt CENTer END  POSTstore, <poststore>}</poststore>                                                                                                    |
|                         | The TPOSition (trigger position) command allows you to set the trigger at the start, center, end or at any position in the trace (poststore). Poststore is defined as 0 to 100 percent with a poststore of 100 percent being the same as start position and a poststore 0 percent being the same as an end trace. |
| <poststore></poststore> | integer from 0 to 100 representing percentage of poststore.                                                                                                    |
| Examples                | OUTPUT XXX;":MACHINE1:STRIGGER:TPOSITION END"<br>OUTPUT XXX;":MACHINE1:STRIGGER:TPOSITION POSTstore,75"                                                                                                    |
| Query                   | :MACHine{1 2}:STRigger:TPOSition?                                                                                                    |
| Returned Format         | The TPOSition query returns the current trigger position setting.<br>[:MACHine{1 2}:STRigger:TPOSition] {STARt CENTer END <br>POSTstore, <poststore>}<nl></nl></poststore>                                                                                                    |
| Example                 | OUTPUT XXX;":MACHINE1:STRIGGER:TPOSITION?"                                                                                                    |

# SLISt Subsystem

7

# Introduction

The SLISt subsystem contains the commands available for the State Listing menu in the HP 16550A logic analyzer module. These commands are:

- COLumn
- CLRPattern
- DATA
- LINE
- MMODe
- OPATtern
- OSEarch
- OSTate
- OTAG
- OVERlay
- REMove
- RUNTII
- TAVerage
- TMAXimum
- TMINimum
- VRUNs
- XOTag
- XOTime
- XPATtern
- XSEarch
- XSTate
- XTAG

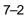

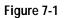

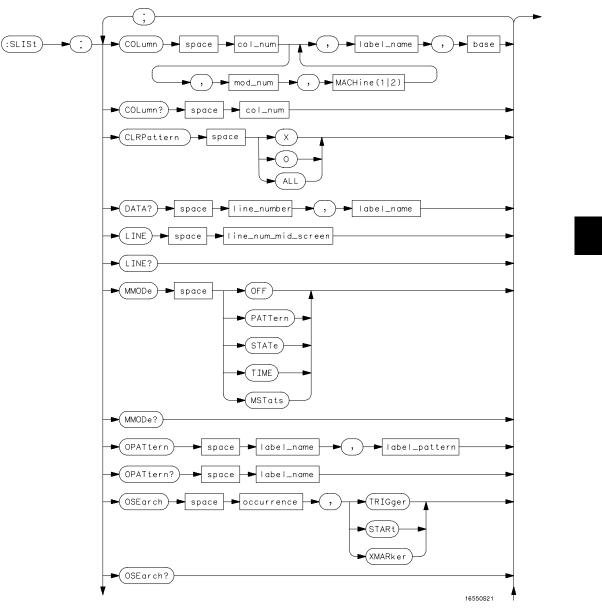

#### SLISt Subsystem Syntax Diagram

Figure 7-1 (continued)

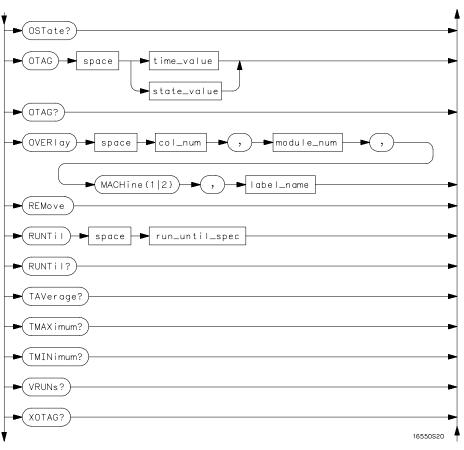

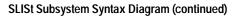

### Figure 7-1 (continued)

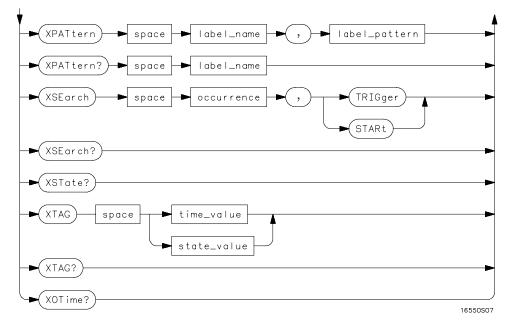

SLISt Subsystem Syntax Diagram (continued)

### Table 7-1 SLISt Subsystem Parameter Values

| Parameter           | Value                                                                                                    |
|---------------------|----------------------------------------------------------------------------------------------------|
| module_num          | {1 2 3 4 5 6 7 8 9 10}                                                                                                    |
| mach_num            | {1 2}                                                                                                    |
| col_num             | integer from 1 to 61                                                                                                    |
| line_number         | integer from -8191 to +8191                                                                                                    |
| label_name          | a string of up to 6 alphanumeric characters                                                                                      |
| base                | {BINary HEXadecimal OCTal DECimal TWOS ASCii<br> SYMBol IASSembler} for labels or<br>{ABSolute RELative} for tags                |
| line_num_mid_screen | integer from -8191 to +8191                                                                                                    |
| label_pattern       | "{#B{0 1 X}  <br>#Q{0 1 2 3 4 5 6 7 X}  <br>#H{0 1 2 3 4 5 6 7 8 9 A B C D E F X}<br>.  <br>{0 1 2 3 4 5 6 7 8 9} }"             |
| occurrence          | integer from -8191 to +8192                                                                                                    |
| time_value          | real number                                                                                                    |
| state_value         | real number                                                                                                    |
| run_until_spec      | {OFF LT, <value> GT,<value> INRange,<value>,&lt;<br/>value&gt; OUTRange,<value>,<value>}</value></value></value></value></value> |
| value               | real number                                                                                                    |

|          | SLISt                                                                                                    |  |
|----------|----------------------------------------------------------------------------------------------------|--|
| Selector | :MACHine{1 2}:SLISt                                                                                                    |  |
|          | The SLISt selector is used as part of a compound header to access those settings normally found in the State Listing menu. It always follows the MACHine selector because it selects a branch directly below the MACHine level in the command tree.                                                               |  |
| Example  | OUTPUT XXX;":MACHINE1:SLIST:LINE 256"                                                                                                    |  |
|          | COLumn                                                                                                    |  |
| Command  | :MACHine{1 2}:SLISt:COLumn<br><col_num>[,<module_num>, MACHine{1 2}],<br/><label_name>,<base/></label_name></module_num></col_num>                                                                                                    |  |
|          | The COLumn command allows you to configure the state analyzer<br>list display by assigning a label name and base to one of the 61 vertical<br>columns in the menu. A column number of 1 refers to the left most column.<br>When a label is assigned to a column it replaces the original label in that<br>column. |  |
|          | When the label name is "TAGS," the TAGS column is assumed and the next parameter must specify RELative or ABSolute.                                                                                                    |  |
|          | A label for tags must be assigned in order to use ABSolute or RELative state                                                                                                    |  |

tagging.

SLISt Subsystem CLRPattern

| <col_num></col_num>       | integer from 1 to 61                                                                                                    |
|---------------------------|----------------------------------------------------------------------------------------------------|
| <module_num></module_num> | {1 2 3 4 5 6 7 8 9 10}                                                                                                    |
| <label_name></label_name> | a string of up to 6 alphanumeric characters                                                                                            |
| <base/>                   | {BINary HEXadecimal OCTal DECimal TWOS ASCii SYMBol  IASSembler} for labels or                                                         |
|                           | {ABSolute RELative} for tags                                                                                                    |
| Example                   | OUTPUT XXX;":MACHINE1:SLIST:COLUMN 4,'A',HEX"                                                                                          |
| Query                     | :MACHine{1 2}:SLISt:COLumn? <col_num></col_num>                                                                                        |
|                           | The COLumn query returns the column number, label name, and base for the specified column.                                             |
| Returned Format           | [:MACHine{1 2}:SLISt:COLumn]<br><col_num>,<module_num>,MACHine{1 2}, <label_name>,<base/><nl></nl></label_name></module_num></col_num> |
| Example                   | OUTPUT XXX;":MACHINE1:SLIST:COLUMN? 4"                                                                                                 |
|                           |                                                                                                    |
|                           | CLRPattern                                                                                                    |
| Command                   | :MACHine $\{1 2\}$ :SWAVeform:CLRPattern $\{X 0 ALL\}$                                                                                 |
|                           | The CLRPattern command allows you to clear the patterns in the selected Specify Patterns menu.                                         |
|                           |                                                                                                    |

Example OUTPUT XXX; ":MACHINE1:SWAVEFORM:CLRPATTERN X"

# DATA

| Query                                           | :MACHine{1 2}:SLISt:DATA?<br><line_number>,<label_name></label_name></line_number>                                                                                                    |
|-------------------------------------------------|----------------------------------------------------------------------------------------------------|
|                                                 | The DATA query returns the value at a specified line number for a given label. The format will be the same as the one shown in the listing display.                                                              |
| Returned Format                                 | [:MACHine{1 2}:SLISt:DATA] <line_number>,<label_name>, <pattern_string><nl></nl></pattern_string></label_name></line_number>                                                                                     |
| <line_number></line_number>                     | integer from – 8191 to +8191                                                                                                    |
| <label_name></label_name>                       | string of up to 6 alphanumeric characters                                                                                                    |
| <pattern_<br>string&gt;</pattern_<br>           |                                                                                                    |
| Example                                         | OUTPUT XXX;":MACHINE1:SLIST:DATA? 512, 'RAS'"                                                                                                    |
|                                                 | LINE                                                                                                    |
| Command                                         | :MACHine{1 2}:SLISt:LINE <line_num_mid_screen></line_num_mid_screen>                                                                                                    |
|                                                 | The LINE command allows you to scroll the state analyzer listing vertically.<br>The command specifies the state line number relative to the trigger that the<br>analyzer highlights at the center of the screen. |
| <line_num_mid_<br>screen&gt;</line_num_mid_<br> | integer from – 8191 to +8191                                                                                                    |
| Example                                         | OUTPUT XXX;":MACHINE1:SLIST:LINE 0"                                                                                                    |

SLISt Subsystem MMODe

| Query           | :MACHine{1 2}:SLISt:LINE?                                                                              |
|-----------------|----------------------------------------------------------------------------------------------------|
|                 | The LINE query returns the line number for the state currently in the box at the center of the screen. |
| Returned Format | [:MACHine{1 2}:SLISt:LINE] <line_num_mid_screen><nl></nl></line_num_mid_screen>                        |
| Example         | OUTPUT XXX; ":MACHINE1:SLIST:LINE?"                                                                    |

### MMODe

Command :MACHine{1|2}:SLISt:MMODe <marker\_mode>

The MMODe command (Marker Mode) selects the mode controlling the marker movement and the display of marker readouts. When PATTern is selected, the markers will be placed on patterns. When STATe is selected and state tagging is on, the markers move on qualified states counted between normally stored states. When TIME is selected and time tagging is enabled, the markers move on time between stored states. When MSTats is selected and time tagging is on, the markers are placed on patterns, but the readouts will be time statistics.

<marker\_mode> {OFF|PATTern|STATe|TIME|MSTats}

Example OUTPUT XXX; ":MACHINE1:SLIST:MMODE TIME"

Ouery :MACHine{1|2}:SLISt:MMODe?

The MMODe query returns the current marker mode selected.

Returned Format [:MACHine{1|2}:SLISt:MMODe] <marker\_mode><NL>

Example

OUTPUT XXX;":MACHINE1:SLIST:MMODE?"

### OPATtern

Command :MACHine{1|2}:SLISt:OPATtern <label name>,<label pattern>

> The OPATtern command allows you to construct a pattern recognizer term for the O Marker which is then used with the OSE arch criteria when moving the marker on patterns. Because this command deals with only one label at a time, a complete specification could require several invocations.

> When the value of a pattern is expressed in binary, it represents the bit values for the label inside the pattern recognizer term. In whatever base is used, the value must be between 0 and  $2^{32} - 1$ , since a label may not have more than 32 bits. Because the <label\_pattern> parameter may contain don't cares, it is handled as a string of characters rather than a number.

| <label_name></label_name>       | string of up to 6 alphanumeric characters                                                                       |
|---------------------------------|----------------------------------------------------------------------------------------------------|
| <label_pattern></label_pattern> | "{#B{0 1 X}  <br>#Q{0 1 2 3 4 5 6 7 X}  <br>#H{0 1 2 3 4 5 6 7 8 9 A B C D E F X}  <br>{0 1 2 3 4 5 6 7 8 9} }" |
| Examples                        | OUTPUT XXX;":MACHINE1:SLIST:OPATTERN 'DATA','255' "                                                             |

OUTPUT XXX;":MACHINE1:SLIST:OPATTERN 'ABC','#BXXXX1101' "

SLISt Subsystem OSEarch

| Query                     | <pre>:MACHine{1 2}:SLISt:OPATtern? <label_name></label_name></pre>                                                                                                    |
|---------------------------|----------------------------------------------------------------------------------------------------|
| Returned Format           | The OPATtern query returns the pattern specification for a given label name.<br>[:MACHine{1 2}:SLISt:OPATtern] <label_name>,<label_pattern><nl></nl></label_pattern></label_name>                                                                                                    |
| Example                   | OUTPUT XXX;":MACHINE1:SLIST:OPATTERN? 'A'"                                                                                                    |
|                           | OSEarch                                                                                                    |
| Command                   | :MACHine{1 2}:SLISt:OSEarch <occurrence>,<origin></origin></occurrence>                                                                                                    |
|                           | The OSE arch command defines the search criteria for the O marker, which is<br>then used with associated OPATtern recognizer specification when moving<br>the markers on patterns. The origin parameter tells the marker to begin a<br>search with the trigger, the start of data, or with the X marker. The actual<br>occurrence the marker searches for is determined by the occurrence<br>parameter of the OSE arch recognizer specification, relative to the origin. An<br>occurrence of 0 places the marker on the selected origin. With a negative<br>occurrence, the marker searches before the origin. With a positive<br>occurrence, the marker searches after the origin. |
| <occurrence></occurrence> | integer from – 8191 to +8191                                                                                                    |
| <origin></origin>         | {TRIGger STARt XMARker}                                                                                                    |
| Example                   | OUTPUT XXX;":MACHINE1:SLIST:OSEARCH +10,TRIGGER"                                                                                                    |

| Query                   | :MACHine{1 2}:SLISt:OSEarch?                                                                                                    |
|-------------------------|----------------------------------------------------------------------------------------------------|
| Returned Format         | The OSEarch query returns the search criteria for the O marker.<br>[:MACHine{1 2}:SLISt:OSEarch] <occurrence>,<origin><nl></nl></origin></occurrence>                                                                 |
| Example                 | OUTPUT XXX;":MACHINE1:SLIST:OSEARCH?"                                                                                                    |
|                         |                                                                                                    |
|                         | OSTate                                                                                                    |
| Query                   | :MACHine{1 2}:SLISt:OSTate?                                                                                                    |
| Returned Format         | The OSTate query returns the line number in the listing where the O marker resides (- 8191 to +8191). If data is not valid, the query returns 32767.<br>[:MACHine{1 2}:SLISt:OSTate] <state_num><nl></nl></state_num> |
| <state_num></state_num> | an integer from – 8191 to +8191, or 32767                                                                                                    |
| Example                 | OUTPUT XXX;":MACHINE1:SLIST:OSTATE?"                                                                                                    |

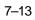

SLISt Subsystem OTAG

| OTAG                                                                                                    |
|----------------------------------------------------------------------------------------------------|
| :MACHine{1 2}:SLISt:OTAG<br><time_value> <state_value>}</state_value></time_value>                                                                                                    |
| The OTAG command specifies the tag value on which the O Marker should<br>be placed. The tag value is time when time tagging is on, or states when<br>state tagging is on. If the data is not valid tagged data, no action is<br>performed.                                                                             |
| real number                                                                                                    |
| integer                                                                                                    |
| :OUTPUT XXX;":MACHINE1:SLIST:OTAG 40.0E-6"                                                                                                    |
| :MACHine{1 2}:SLISt:OTAG?                                                                                                    |
| The OTAG query returns the O Marker position in time when time tagging is<br>on or in states when state tagging is on, regardless of whether the marker<br>was positioned in time or through a pattern search. If data is not valid, the<br>query returns 9.9E37 for time tagging, or returns 32767 for state tagging. |
| [:MACHine{1 2}:SLISt:OTAG] { <time_value> <state_value>}<nl></nl></state_value></time_value>                                                                                                    |
|                                                                                                    |
|                                                                                                    |

|                           | OVERIay                                                                                                    |
|---------------------------|----------------------------------------------------------------------------------------------------|
| Command                   | <pre>:MACHine{1 2}:SLISt:OVERlay <col_num>,<module_num>,MACHine{1 2}, <label_name></label_name></module_num></col_num></pre> |
|                           | The OVERIay command allows you to add time-correlated labels from other modules or machines to the state listing.            |
| <col_num></col_num>       | integer from 1 to 61                                                                                                    |
| <module_num></module_num> | ::= {1   2   3   4   5   6   7   8   9   10}                                                                                 |
| <label_name></label_name> | a string of up to 6 alphanumeric characters                                                                                  |
| Example                   | OUTPUT XXX;":MACHINE1:SLIST:OVERlay,25,5,MACHINE2,'DATA'"                                                                    |
|                           | REMove                                                                                                    |
| Command                   | :MACHine{1 2}:SLISt:REMove                                                                                                   |
|                           | The REMove command removes all labels, except the leftmost label, from the listing menu.                                     |
| Example                   | OUTPUT XXX;":MACHINE1:SLIST:REMOVE"                                                                                          |
|                           |                                                                                                    |

SLISt Subsystem RUNTII

|                                         | RUNTII                                                                                                    |
|-----------------------------------------|----------------------------------------------------------------------------------------------------|
| Command                                 | :MACHine{1 2}:SLISt:RUNTil <run_until_spec></run_until_spec>                                                                                                    |
|                                         | The RUNTil (run until) command allows you to define a stop condition when<br>the trace mode is repetitive. Specifying OFF causes the analyzer to make<br>runs until either the display's STOP field is touched, or, when the STOP<br>command is issued.            |
|                                         | There are four conditions based on the time between the X and O markers.<br>Using this difference in the condition is effective only when time tags have<br>been turned on (see the TAG command in the STRace subsystem). These<br>four conditions are as follows: |
|                                         | • The difference is less than (LT) some value.                                                                                                    |
|                                         | • The difference is greater than (GT) some value.                                                                                                    |
|                                         | • The difference is inside some range (INRange).                                                                                                    |
|                                         | • The difference is outside some range (OUTRange).                                                                                                    |
|                                         | End points for the INRange and OUTRange should be at least 8 ns apart since this is the minimum time resolution of the time tag counter.                                                                                                    |
|                                         | There are two conditions which are based on a comparison of the acquired state data and the compare data image. The analyzer can run until one of the following conditions is true:                                                                                |
|                                         | • Every channel of every label has the same value (EQUal).                                                                                                    |
|                                         | • Any channel of any label has a different value (NEQual).<br>The RUNTil instruction (for state analysis) is available in both the SLISt and<br>COMPare subsystems.                                                                                                |
| <run_until_<br>spec&gt;</run_until_<br> | {OFF LT, <value> GT,<value> INRange,<value>,<value><br/> OUTRange,<value>,<value> EQUal NEQual}</value></value></value></value></value></value>                                                                                                    |
| <value></value>                         | real number from – 9E9 to +9E9                                                                                                    |
| Example                                 | OUTPUT XXX;":MACHINE1:SLIST:RUNTIL GT,800.0E-6"                                                                                                    |
|                                         |                                                                                                    |

| Query                     | :MACHine{1 2}:SLISt:RUNTil?                                                                                                    |
|---------------------------|----------------------------------------------------------------------------------------------------|
| Returned Format           | The RUNTil query returns the current stop criteria.<br>[:MACHine{1 2}:SLISt:RUNTil] <run_until_spec><nl></nl></run_until_spec>                                                                                                    |
| Example                   | OUTPUT XXX;":MACHINE1:SLIST:RUNTIL?"                                                                                                    |
|                           | TAVerage                                                                                                    |
| Query                     | :MACHine{1 2}:SLISt:TAVerage?                                                                                                    |
|                           | The TAVerage query returns the value of the average time between the X<br>and O Markers. If the number of valid runs is zero, the query returns<br>9.9E37. Valid runs are those where the pattern search for both the X and O<br>markers was successful, resulting in valid delta-time measurements. |
| Returned Format           | [:MACHine{1 2}:SLISt:TAVerage] <time_value><nl></nl></time_value>                                                                                                    |
| <time_value></time_value> | real number                                                                                                    |
| Example                   | OUTPUT XXX;":MACHINE1:SLIST:TAVERAGE?"                                                                                                    |

SLISt Subsystem TMAXimum

## TMAXimum :MACHine{1|2}:SLISt:TMAXimum? Query The TMAXimum query returns the value of the maximum time between the X and O Markers. If data is not valid, the query returns 9.9E37. **Returned Format** [:MACHine{1|2}:SLISt:TMAXimum] <time\_value><NL> real number <time\_value> Example OUTPUT XXX; ":MACHINE1:SLIST:TMAXIMUM?" **TMINimum** :MACHine{1|2}:SLISt:TMINimum? Query The TMINimum query returns the value of the minimum time between the X and O Markers. If data is not valid, the query returns 9.9E37. **Returned Format** [:MACHine{1|2}:SLISt:TMINimum] <time\_value><NL> <time\_value> real number Example OUTPUT XXX; ":MACHINE1:SLIST:TMINIMUM?"

| VRUNs         Query       :MACHine{1 2}:SLISt:VRUNs?         The VRUNs query returns the number of valid runs and total number of runs made. Valid runs are those where the pattern search for both the X and O markers was successful resulting in valid delta time measurements.         Returned Format       [:MACHine{1 2}:SLISt:VRUNs] <valid_runs>,<total_runs><nl> <valid_runs>       zero or positive integer         <total_runs>       zero or positive integer         <total_runs>       output xxx; ":MACHINE1:SLIST:VRUNS?"         MACHine{1 2}:SLISt:XOTag?       XOTag         Query       :MACHine{1 2}:SLISt:XOTag?         The XOTag query returns the time from the X to O markers when the marker mode is time or number of states from the X to O markers when the marker mode is time or number of states from the X to O markers when the marker mode is time or number of states from the X to O markers when the marker mode is time or number of states from the X to O markers when the marker mode is time or number of states from the X to O markers when the marker mode is time or number of states from the X to O markers when the marker mode is time or number of states from the X to O markers when the marker mode is time or number of states from the X to O markers when the marker mode is time or number of states from the X to O markers when the marker mode is time or number of states from the X to O markers when the marker mode is time or number of states from the X to O markers when the marker mode is time or number of states from the X to O markers when the marker mode is time or number of states from the X to O markers when the marker mode is time or number of states from the X to O markers when th</total_runs></total_runs></valid_runs></nl></total_runs></valid_runs> |                           |                                                                                                    |
|----------------------------------------------------------------------------------------------------|---------------------------|----------------------------------------------------------------------------------------------------|
| The VRUNs query returns the number of valid runs and total number of runs made. Valid runs are those where the pattern search for both the X and O markers was successful resulting in valid delta time measurements.         Returned Format       [:MACHine{1 2}:SLISt:VRUNs] <valid_runs>, <total_runs><nl> <valid_runs>       zero or positive integer         <total_runs>       zero or positive integer         <total_runs>       zero or positive integer         @uery       OUTPUT XXX; ":MACHINE1:SLIST:VRUNS?"         XOTag       Image: State the time from the X to O markers when the marker mode is time or number of states from the X to O markers when the marker mode is state. If there is no data in the time mode the query returns 9.9E37. If there is no data in the state mode, the query returns 32767.</total_runs></total_runs></valid_runs></nl></total_runs></valid_runs>                                                                                                    |                           | VRUNs                                                                                                    |
| made. Valid runs are those where the pattern search for both the X and O markers was successful resulting in valid delta time measurements.         Returned Format       [:MACHine{1 2}:SLISt:VRUNs] <valid_runs>, <total_runs><nl> <valid_runs>       zero or positive integer         <total_runs>       zero or positive integer         <total_runs>       zero or positive integer         Example       OUTPUT XXX;":MACHINE1:SLIST:VRUNS?"         XOTag       XOTag?         Query       :MACHine{1 2}:SLISt:XOTag?         The XOTag query returns the time from the X to O markers when the marker mode is time or number of states from the X to O markers when the marker mode is state. If there is no data in the time mode the query returns 9.9E37. If there is no data in the state mode, the query returns 32767.</total_runs></total_runs></valid_runs></nl></total_runs></valid_runs>                                                                                                    | Query                     | :MACHine{1 2}:SLISt:VRUNs?                                                                                                    |
| <valid_runs>       zero or positive integer         <total_runs>       zero or positive integer         Example       OUTPUT XXX;":MACHINE1:SLIST:VRUNS?"         XOTag       XOTag         Query       :MACHINe{1 2}:SLISt:XOTag?         The XOTag query returns the time from the X to O markers when the marker mode is time or number of states from the X to O markers when the marker mode is state. If there is no data in the time mode the query returns 32767.</total_runs></valid_runs>                                                                                                    |                           | made. Valid runs are those where the pattern search for both the X and O                                                                                                    |
| <total_runs> zero or positive integer      Example    OUTPUT XXX; ":MACHINE1:SLIST:VRUNS?"      Query    XOTag      Query    :MACHine{1 2}:SLISt:XOTag?      The XOTag query returns the time from the X to O markers when the marker mode is time or number of states from the X to O markers when the marker mode is state. If there is no data in the time mode the query returns 32767.</total_runs>                                                                                                    | Returned Format           | [:MACHine{1 2}:SLISt:VRUNs] <valid_runs>,<total_runs><nl></nl></total_runs></valid_runs>                                                                                                    |
| Example       OUTPUT XXX; ":MACHINE1:SLIST:VRUNS?"         XOTag       XOTag         Query       :MACHine{1 2}:SLISt:XOTag?         The XOTag query returns the time from the X to O markers when the marker mode is time or number of states from the X to O markers when the marker mode is state. If there is no data in the time mode the query returns 9.9E37. If there is no data in the state mode, the query returns 32767.                                                                                                    | <valid_runs></valid_runs> | zero or positive integer                                                                                                    |
| VOTag         Query       :MACHine{1 2}:SLISt:XOTag?         The XOTag query returns the time from the X to O markers when the marker mode is time or number of states from the X to O markers when the marker mode is state. If there is no data in the time mode the query returns 9.9E37. If there is no data in the state mode, the query returns 32767.                                                                                                    | <total_runs></total_runs> | zero or positive integer                                                                                                    |
| Query       :MACHine {1   2 }:SLISt:XOTag?         The XOTag query returns the time from the X to O markers when the marker mode is time or number of states from the X to O markers when the marker mode is state. If there is no data in the time mode the query returns 9.9E37. If there is no data in the state mode, the query returns 32767.                                                                                                    | Example                   | OUTPUT XXX;":MACHINE1:SLIST:VRUNS?"                                                                                                    |
| Query       :MACHine {1   2} :SLISt :XOTag?         The XOTag query returns the time from the X to O markers when the marker mode is time or number of states from the X to O markers when the marker mode is state. If there is no data in the time mode the query returns 9.9E37. If there is no data in the state mode, the query returns 32767.                                                                                                    |                           |                                                                                                    |
| The XOTag query returns the time from the X to O markers when the marker mode is time or number of states from the X to O markers when the marker mode is state. If there is no data in the time mode the query returns 9.9E37. If there is no data in the state mode, the query returns 32767.                                                                                                    |                           | XOTag                                                                                                    |
| marker mode is time or number of states from the X to O markers when the marker mode is state. If there is no data in the time mode the query returns 9.9E37. If there is no data in the state mode, the query returns 32767.                                                                                                    | Query                     | :MACHine{1 2}:SLISt:XOTag?                                                                                                    |
| Returned Format [:MACHine{1 2}:SLISt:XOTag] { <xo_time> <xo_states>}<nl></nl></xo_states></xo_time>                                                                                                    |                           | marker mode is time or number of states from the X to O markers when the marker mode is state. If there is no data in the time mode the query returns 9.9E37. If there is no data in the state mode, the query returns 32767. |
|                                                                                                    | Returned Format           | [:MACHine{1 2}:SLISt:XOTag] { <xo_time> <xo_states>}<nl></nl></xo_states></xo_time>                                                                                                    |
| <xo_time> real number</xo_time>                                                                                                    | <xo_time></xo_time>       | real number                                                                                                    |
| <xo_states> integer</xo_states>                                                                                                    | <xo_states></xo_states>   | integer                                                                                                    |
|                                                                                                    | Example                   | OUTPUT XXX;":MACHINE1:SLIST:XOTAG?"                                                                                                    |

SLISt Subsystem XOTime

## XOTime

| Query                   | :MACHine{1 2}:SLISt:XOTime?                                                                                                    |
|-------------------------|----------------------------------------------------------------------------------------------------|
|                         | The XOTime query returns the time from the X to O markers when the marker mode is time or number of states from the X to O markers when the marker mode is state. If there is no data in the time mode the query returns 9.9E37. If there is no data in the state mode, the query returns 32767. |
| Returned Format         | [:MACHine{1 2}:SLISt:XOTime] { <xo_time> <xo_states>}<nl></nl></xo_states></xo_time>                                                                                                    |
| <xo_time></xo_time>     | real number                                                                                                    |
| <xo_states></xo_states> | integer                                                                                                    |
| Example                 | OUTPUT XXX;":MACHINE1:SLIST:XOTIME?"                                                                                                    |

## XPATtern

Command :MACHine{1|2}:SLISt:XPATtern <label\_name>,<label\_pattern>

The XPATtern command allows you to construct a pattern recognizer term for the X Marker which is then used with the XSEarch criteria when moving the marker on patterns. Since this command deals with only one label at a time, a complete specification could require several invocations.

When the value of a pattern is expressed in binary, it represents the bit values for the label inside the pattern recognizer term. In whatever base is used, the value must be between 0 and  $2^{32}$  – 1, since a label may not have more than 32 bits. Because the <label\_pattern> parameter may contain don't cares, it is handled as a string of characters rather than a number.

| <label_name></label_name>       | string of up to 6 alphanumeric characters                                                                                                    |
|---------------------------------|----------------------------------------------------------------------------------------------------|
| <label_pattern></label_pattern> | "{#B{0 1 X} <br>#Q{0 1 2 3 4 5 6 7 X} <br>#H{0 1 2 3 4 5 6 7 8 9 A B C D E F X} <br>{0 1 2 3 4 5 6 7 8 9}}"                                                                       |
| Examples                        | OUTPUT XXX;":MACHINE1:SLIST:XPATTERN 'DATA','255' "<br>OUTPUT XXX;":MACHINE1:SLIST:XPATTERN 'ABC','#BXXXX1101' "                                                                  |
| Query                           | :MACHine{1 2}:SLISt:XPATtern? <label_name></label_name>                                                                                                    |
| Returned Format                 | The XPATtern query returns the pattern specification for a given label name.<br>[:MACHine{1 2}:SLISt:XPATtern] <label_name>,<label_pattern><nl></nl></label_pattern></label_name> |
| Example                         | OUTPUT XXX;":MACHINE1:SLIST:XPATTERN? 'A'"                                                                                                    |

## XSEarch

Command :MACHine{1|2}:SLISt:XSEarch <occurrence>,<origin>

The XSE arch command defines the search criteria for the X Marker, which is then with associated XPATtern recognizer specification when moving the markers on patterns. The origin parameter tells the Marker to begin a search with the trigger or with the start of data. The occurrence parameter determines which occurrence of the XPATtern recognizer specification, relative to the origin, the marker actually searches for. An occurrence of 0 places a marker on the selected origin.

SLISt Subsystem XSTate

| <occurrence></occurrence> | integer from – 8191 to +8191                                                                                                    |
|---------------------------|----------------------------------------------------------------------------------------------------|
| <origin></origin>         | {TRIGger STARt}                                                                                                    |
| Example                   | OUTPUT XXX;":MACHINE1:SLIST:XSEARCH +10,TRIGGER"                                                                                                    |
| Query                     | :MACHine{1 2}:SLISt:XSEarch?                                                                                                    |
|                           | The XSEarch query returns the search criteria for the X marker.                                                                                                    |
| Returned Format           | [:MACHine{1 2}:SLISt:XSEarch] <occurrence>,<origin><nl></nl></origin></occurrence>                                                                                                    |
| Example                   | OUTPUT XXX;":MACHINE1:SLIST:XSEARCH?"                                                                                                    |
|                           | XSTate                                                                                                    |
| Query                     | :MACHine{1 2}:SLISt:XSTate?                                                                                                    |
| Returned Format           | The XSTate query returns the line number in the listing where the X marker resides (- 8191 to +8191). If data is not valid, the query returns 32767.<br>[:MACHine{1 2}:SLISt:XSTate] <state_num><nl></nl></state_num> |
| <state_num></state_num>   | an integer from – 8191 to +8191, or 32767                                                                                                    |

Example OUTPUT XXX; ":MACHINE1:SLIST:XSTATE?"

|                             | XTAG                                                                                                    |
|-----------------------------|----------------------------------------------------------------------------------------------------|
| Command                     | :MACHine{1 2}:SLISt:XTAG<br>{ <time_value> <state_value>}</state_value></time_value>                                                                                                    |
|                             | The XTAG command specifies the tag value on which the X Marker should<br>be placed. The tag value is time when time tagging is on or states when<br>state tagging is on. If the data is not valid tagged data, no action is<br>performed.                                                                                             |
| <time_value></time_value>   | real number                                                                                                    |
| <state_value></state_value> | integer                                                                                                    |
| Example                     | OUTPUT XXX;":MACHINE1:SLIST:XTAG 40.0E-6"                                                                                                    |
| Query                       | :MACHine{1 2}:SLISt:XTAG?                                                                                                    |
|                             | The XTAG query returns the X Marker position in time when time tagging is<br>on or in states when state tagging is on, regardless of whether the marker<br>was positioned in time or through a pattern search. If data is not valid<br>tagged data, the query returns 9.9E37 for time tagging, or returns 32767 for<br>state tagging. |
| Returned Format             | [:MACHine{1 2}:SLISt:XTAG] { <time_value> <state_value>}<nl></nl></state_value></time_value>                                                                                                    |
| Example                     | OUTPUT XXX;":MACHINE1:SLIST:XTAG?"                                                                                                    |

8

SWAVeform Subsystem

# Introduction

The commands in the State Waveform subsystem allow you to configure the display so that you can view state data as waveforms on up to 96 channels identified by label name and bit number. The 11 commands are analogous to their counterparts in the Timing Waveform subsystem. However, in this subsystem the x-axis is restricted to representing only samples (states), regardless of whether time tagging is on or off. As a result, the only commands which can be used for scaling are DELay and RANge.

The way to manipulate the X and O markers on the Waveform display is through the State Listing (SLISt) subsystem. Using the marker commands from the SLISt subsystem will affect the markers on the Waveform display.

The commands in the SWAVeform subsystem are:

- ACCumulate
- ACQuisition
- CENter
- CLRPattern
- CLRStat
- DELay
- INSert
- RANGe
- REMove
- TAKenbranch
- TPOSition

#### Figure 8-1

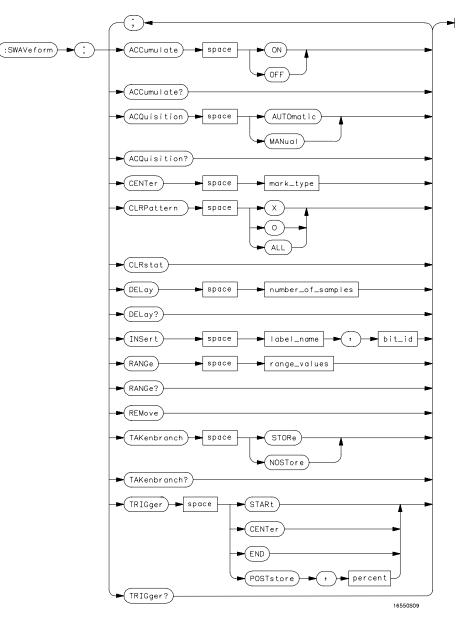

SWAVeform Subsystem Syntax Diagram

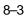

SWAVeform Subsystem SWAVeform

#### Table 8-1 SWAVeform Subsystem Parameter Values

| Parameter         | Value                                                                |
|-------------------|----------------------------------------------------------------------|
| number_of_samples | integer from -8191 to +8191                                          |
| label_name        | string of up to 6 alphanumeric characters                            |
| bit_id            | {OVERlay  <bit_num> ALL}</bit_num>                                   |
| bit_num           | integer representing a label bit from 0 to 31                        |
| range_values      | integer from 10 to 5000 (representing (10 $\times$ states/Division)) |
| mark_type         | {X 0 X0 TRIGger}                                                     |
| percent           | integer from 0 to 100                                                |

### SWAVeform

Selector

Example

:MACHine{1|2}:SWAVeform

The SWAVeform (State Waveform) selector is used as part of a compound header to access the settings in the State Waveform menu. It always follows the MACHine selector because it selects a branch directly below the MACHine level in the command tree.

OUTPUT XXX;":MACHINE2:SWAVEFORM:RANGE 40"

| ACCumulate                                                                                                    |
|----------------------------------------------------------------------------------------------------|
| :MACHine $\{1 2\}$ :SWAVeform:ACCumulate $\{\{ON 1\} \{OFF 0\}\}$                                                                                                    |
| The ACCumulate command allows you to control whether the waveform display gets erased between individual runs or whether subsequent waveforms are allowed to be displayed over the previous waveforms. |
| OUTPUT XXX;":MACHINE1:SWAVEFORM:ACCUMULATE ON"                                                                                                    |
| MACHine{1 2}:SWAVeform:ACCumulate?                                                                                                    |
| The ACCumulate query returns the current setting. The query always shows the setting as the characters, "0" (off) or "1" (on).                                                                         |
| $[MACHine{1 2}:SWAVeform:ACCumulate] {0 1}$                                                                                                    |
| OUTPUT XXX;":MACHINE1:SWAVEFORM:ACCUMULATE?"                                                                                                    |
| ACQuisition                                                                                                    |
| :MACHine{1 2}:SWAVeform:ACQuisition {AUTOmatic MANual}                                                                                                    |
| The ACQuisition command allows you to specify the acquisition mode for<br>the state analyzer. The acquisition modes are automatic and manual.                                                          |
| -<br>OUTPUT XXX;":MACHINE2:SWAVEFORM:ACQUISITION AUTOMATIC"                                                                                                    |
|                                                                                                    |

SWAVeform Subsystem CENTer MACHine{1|2}:SWAVeform:ACQuisition? Query The ACQusition query returns the current acquisition mode. **Returned Format** [MACHine{1|2}:SWAVeform:ACQuisition] {AUTOmatic | MANual}<NL> Example OUTPUT XXX; ":MACHINE2:SWAVEFORM:ACOUISITION?" CENTer Command :MACHine{1|2}:SWAVeform:CENTer <marker\_type> The CENTer command allows you to center the waveform display about the specified markers. The markers are placed on the waveform in the SLISt subsystem. {X|O|XO|TRIGger} <marker\_type> Example OUTPUT XXX; ": MACHINE1: SWAVEFORM: CENTER X" **CLRPattern** :MACHine{1|2}:SWAVeform:CLRPattern {X|0|ALL} Command

The CLRPattern command allows you to clear the patterns in the selected Specify Patterns menu.

Example OUTPUT XXX; ":MACHINE1:SWAVEFORM:CLRPATTERN"

|                                            | CLRStat                                                                                                    |
|--------------------------------------------|----------------------------------------------------------------------------------------------------|
| Command                                    | :MACHine{1 2}:SWAVeform:CLRStat                                                                                                    |
|                                            | The CLRStat command allows you to clear the waveform statistics without having to stop and restart the acquisition.                                                                                              |
| Example                                    | OUTPUT XXX;":MACHINE1:SWAVEFORM:CLRSTAT"                                                                                                    |
|                                            | DELay                                                                                                    |
| Command                                    | :MACHine{1 2}:SWAVeform:DELay <number_of_samples></number_of_samples>                                                                                                    |
|                                            | The DELay command allows you to specify the number of samples between the State trigger and the horizontal center of the screen for the waveform display. The allowed number of samples is from – 8191 to +8191. |
| <number_of_<br>samples&gt;</number_of_<br> | integer from                                                                                                    |
| Example                                    | OUTPUT XXX;":MACHINE2:SWAVEFORM:DELAY 127"                                                                                                    |
| Query                                      | MACHine{1 2}:SWAVeform:DELay?                                                                                                    |
| Returned Format                            | The DELay query returns the current sample offset value.<br>[MACHine{1 2}:SWAVeform:DELay] <number_of_samples><nl></nl></number_of_samples>                                                                      |
| Example                                    | OUTPUT XXX;":MACHINE1:SWAVEFORM:DELAY?"                                                                                                    |

SWAVeform Subsystem INSert

| INSert | • |
|--------|---|
|--------|---|

| Command                   | MACHine{1 2}:SWAVeform:INSert <label_name>,<bit_id></bit_id></label_name>                                                                                                    |
|---------------------------|----------------------------------------------------------------------------------------------------|
|                           | The INSert command allows you to add waveforms to the state waveform display. Waveforms are added from top to bottom on the screen. When 96 waveforms are present, inserting additional waveforms replaces the last waveform. Bit numbers are zero based, so a label with 8 bits is referenced as bits 0 through 7. Specifying OVERIay causes a composite waveform display of all bits or channels for the specified label. |
| <label_name></label_name> | string of up to 6 alphanumeric characters                                                                                                    |
| <bit_id></bit_id>         | {OVERIay  <bit_num>ALL}</bit_num>                                                                                                    |
| <bit_num></bit_num>       | integer representing a label bit from 0 to 31                                                                                                    |
| Examples                  | OUTPUT XXX;":MACHINE1:SWAVEFORM:INSERT 'WAVE', 19"<br>OUTPUT XXX;":MACHINE1:SWAVEFORM:INSERT 'ABC', OVERLAY"<br>OUTPUT XXX;":MACH1:SWAV:INSERT 'POD1', #B1001"                                                                                                    |

### RANGe

Command MACHine{1|2}:SWAVeform:RANGe <number\_of\_samples>

The RANGe command allows you to specify the number of samples across the screen on the State Waveform display. It is equivalent to ten times the states per division setting (states/Div) on the front panel. A number between 10 and 5000 may be entered.

<number\_of\_ integer from 10 to 5000 samples>

Example OUTPUT XXX; ":MACHINE2:SWAVEFORM:RANGE 80"

| Query           | MACHine{1 2}:SWAVeform:RANGe?                                                                                                    |  |
|-----------------|----------------------------------------------------------------------------------------------------|--|
| Returned Format | The RANGe query returns the current range value.<br>[MACHine{1 2}:SWAVeform:RANGe] <number_of_samples><nl></nl></number_of_samples>                                                        |  |
| Example         | OUTPUT XXX;":MACHINE2:SWAVEFORM:RANGE?"                                                                                                    |  |
|                 | REMove                                                                                                    |  |
| Command         | :MACHine{1 2}:SWAVeform:REMove                                                                                                    |  |
|                 | The REMove command allows you to clear the waveform display before building a new display.                                                                                                 |  |
| Example         | OUTPUT XXX;":MACHINE1:SWAVEFORM:REMOVE"                                                                                                    |  |
|                 | TAKenbranch                                                                                                    |  |
| Command         | MACHine{1 2}:SWAVeform:TAKenbranch {STORe NOSTore}                                                                                                    |  |
|                 | The TAKenbranch command allows you to control whether the states that cause branching are stored or not stored. This command is only available when the acquisition mode is set to manual. |  |
| Example         | OUTPUT XXX;":MACHINE2:SWAVEFORM:TAKENBRANCH STORE"                                                                                                    |  |

SWAVeform Subsystem TPOSition

| Query               | $MACHine{1 2}:SWAVeform:TAKenbranch?$                                                                                                    |
|---------------------|----------------------------------------------------------------------------------------------------|
|                     | The TAKenbranch query returns the current setting.                                                                                                    |
| Returned Format     | [MACHine{1 2}:SWAVeform:TAKenbranch] {STORe NOSTore} <nl></nl>                                                                                                    |
| Example             | OUTPUT XXX;":MACHINE2:SWAVEFORM:TAKENBRANCH?"                                                                                                    |
|                     | TPOSition                                                                                                    |
|                     |                                                                                                    |
| Command             | MACHine{1 2}:SWAVeform:TPOSition<br>{STARt CENTer END POSTstore, <percent>}</percent>                                                                                                    |
|                     | The TPOSition command allows you to control where the trigger point is placed. The trigger point can be placed at the start, center, end, or at a percentage of post store. The post store option is the same as the User Defined option when setting the trigger point from the front panel. |
|                     | The TPOSition command is only available when the acquisition mode is set to manual.                                                                                                    |
| <percent></percent> | integer from 1 to 100                                                                                                    |
| Example             | OUTPUT XXX;":MACHINE2:SWAVEFORM:TPOSITION CENTER"                                                                                                    |
| Query               | MACHine{1 2}:SWAVeform:TPOSition?                                                                                                    |
|                     | The TPOSition query returns the current trigger setting.                                                                                                    |
| Returned Format     | [MACHine{1 2}:SWAVeform:TPOSition] {STARt CENTer END POSTstore,<br><percent>}<nl></nl></percent>                                                                                                    |
| Example             | OUTPUT XXX;":MACHINE2:SWAVEFORM:TPOSition?"                                                                                                    |

SCHart Subsystem

9

# Introduction

The State Chart subsystem provides the commands necessary for programming the HP 16550A's Chart display. The commands allow you to build charts of label activity, using data normally found in the Listing display. The chart's Y-axis is used to show data values for the label of your choice. The X-axis can be used in two different ways. In one, the X-axis represents states (shown as rows in the State Listing display). In the other, the X-axis represents the data values for another label. When states are plotted along the X-axis, X and O markers are available. Because the State Chart display is simply an alternative way of looking at the data in the State Listing, the X and O markers can be manipulated through the SLISt subsystem. Because the programming commands do not force the menus to switch, you can position the markers in the SLISt subsystem and see the effects in the State Chart display.

The commands in the SCHart subsystem are:

- ACCumulate
- HAXis
- VAXis

#### Figure 9-1

Table 9-1

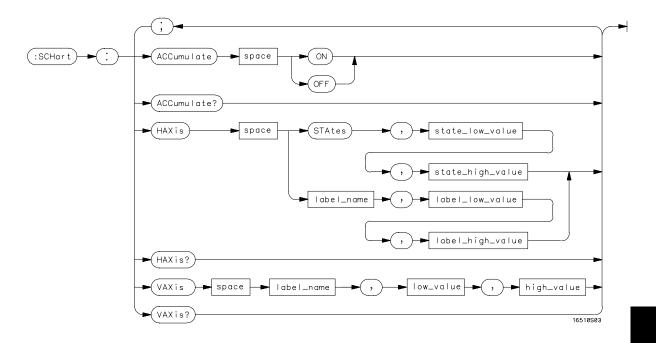

#### SCHart Subsystem Syntax Diagram

#### SCHart Subsystem Parameter Values Parameter Value state\_low\_value integer from -8191 to + 8191 state\_high\_value integer from <state\_low\_value> to +8191 a string of up to 6 alphanumeric characters label\_name string from 0 to $2^{32}$ - 1 (#HFFFF) label\_low\_value string from <label\_low\_value> to 2<sup>32</sup> - 1 (#HFFFF) label\_high\_value string from 0 to $2^{32}$ - 1 (#HFFFF) low\_value string from low\_value to 2<sup>32</sup> - 1 (#HFFFF) high\_value

SCHart Subsystem SCHart

|                 | SCHart                                                                                                    |
|-----------------|----------------------------------------------------------------------------------------------------|
| Selector        | :MACHine{1 2}:SCHart                                                                                                    |
|                 | The SCHart selector is used as part of a compound header to access the settings found in the State Chart menu. It always follows the MACHine selector because it selects a branch below the MACHine level in the command tree. |
| Example         | OUTPUT XXX;":MACHINE1:SCHART:VAXIS 'A', '0', '9'"                                                                                                    |
|                 | ACCumulate                                                                                                    |
| Command         | $MACHine{1 2}:SCHart:ACCumulate \{ \{ON 1\}   \{OFF 0\} \}$                                                                                                    |
|                 | The ACCumulate command allows you to control whether the chart display<br>gets erased between each individual run or whether subsequent waveforms<br>are allowed to be displayed over the previous waveforms.                  |
| Example         | OUTPUT XXX;":MACHINE1:SCHART:ACCUMULATE OFF"                                                                                                    |
| Query           | MACHine{1 2}:SCHart:ACCumulate?                                                                                                    |
|                 | The ACCumulate query returns the current setting. The query always shows the setting as the character "0" (off) or "1" (on).                                                                                                   |
| Returned Format | [:MACHine{1 2}:SCHart:ACCumulate] {0 1} <nl></nl>                                                                                                    |
| Example         | OUTPUT XXX;":MACHINE1:SCHART:ACCUMULATE?"                                                                                                    |

# HAXis

| Command                                    | MACHine{1 2}:SCHart:HAXis<br>{STAtes, <state_low_value>,<state_high_value> <label_<br>name&gt;,<label_low_value>,<label_high_value>}</label_high_value></label_low_value></label_<br></state_high_value></state_low_value>                                                                  |
|--------------------------------------------|----------------------------------------------------------------------------------------------------|
|                                            | The HAXis command allows you to select whether states or a label's values will be plotted on the horizontal axis of the chart. The axis is scaled by specifying the high and low values. The shortform for STATES is STA. This is an intentional deviation from the normal truncation rule. |
| <state_low_<br>value&gt;</state_low_<br>   | integer from – 8191 to +8191                                                                                                    |
| <state_high_<br>value&gt;</state_high_<br> | <pre>integer from <state_low_value> to +8191</state_low_value></pre>                                                                                                    |
| <label_name></label_name>                  | a string of up to 6 alphanumeric characters                                                                                                    |
| <label_low_<br>value&gt;</label_low_<br>   | string from 0 to 2 <sup>32</sup> – 1 (#HFFFF)                                                                                                    |
| <label_high_<br>value&gt;</label_high_<br> | <pre>string from <label_low_value> to 2<sup>32</sup>-1 (#HFFFF)</label_low_value></pre>                                                                                                    |
| Examples                                   | OUTPUT XXX;":MACHINE1:SCHART:HAXIS STATES, -100, 100"<br>OUTPUT XXX;":MACHINE1:SCHART:HAXIS 'READ', '-511', '511'"                                                                                                    |
| Query                                      | MACHine{1 2}:SCHart:HAXis?                                                                                                    |
|                                            | The HAXis query returns the current horizontal axis label and scaling.                                                                                                    |
| Returned Format                            | [:MACHine{1 2}:SCHart:HAXis] {STAtes, <state_low_value>,<br/><state_high_value> <label_name>,<label_low_value>,<label_high_va<br>lue&gt;}</label_high_va<br></label_low_value></label_name></state_high_value></state_low_value>                                                            |
| Example                                    | OUTPUT XXX;":MACHINE1:SCHART:HAXIS?"                                                                                                    |

SCHart Subsystem VAXis

# VAXis

| Command                   | MACHine{1 2}:SCHart:VAXis<br><label_name>,<low_value>,<high_value></high_value></low_value></label_name>                                                                                     |  |
|---------------------------|----------------------------------------------------------------------------------------------------|--|
|                           | The VAX is command allows you to choose which label will be plotted on the vertical axis of the chart and scale the vertical axis by specifying the high value and low value.                |  |
| <label_name></label_name> | a string of up to 6 alphanumeric characters                                                                                                    |  |
| <low_value></low_value>   | string from 0 to 2 <sup>32</sup> -1 (#HFFFF)                                                                                                    |  |
| <high_value></high_value> | string from <low_value> to 2<sup>32</sup>-1 (#HFFFF)</low_value>                                                                                                    |  |
| Examples                  | OUTPUT XXX;":MACHINE2:SCHART:VAXIS 'SUM1', '0', '99'"<br>OUTPUT XXX;":MACHINE1:SCHART:VAXIS 'BUS', '#H00FF', '#H0500'"                                                                       |  |
| Query                     | MACHine{1 2}:SCHart:VAXis?                                                                                                    |  |
| Returned Format           | The VAXis query returns the current vertical axis label and scaling.<br>[:MACHine{1 2}:SCHart:VAXis]<br><label_name>,<low_value>,<high_value><nl></nl></high_value></low_value></label_name> |  |
| Example                   | OUTPUT XXX;":MACHINE1:SCHART:VAXIS?"                                                                                                    |  |

10

COMPare Subsystem

# Introduction

Commands in the state COMPare subsystem provide the ability to do a bit-by-bit comparison between the acquired state data listing and a compare data image. The commands are:

- CLEar
- CMASk
- COPY
- DATA
- FIND
- LINE
- MENU
- RANGe
- RUNTil
- SET

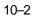

#### Figure 10-1

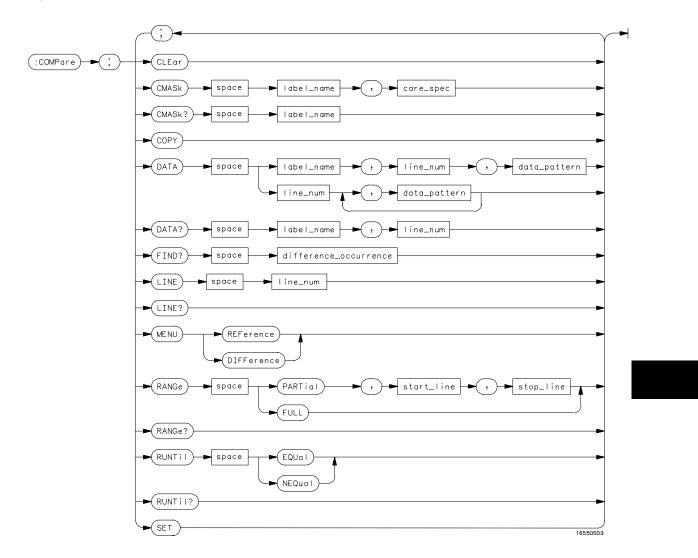

COMPare Subsystem Syntax Diagram

COMPare Subsystem COMPare

#### Table 10-1 COMPare Subsystem Parameter Values

| Parameter            | Value                                                                                                    |
|----------------------|----------------------------------------------------------------------------------------------------|
| label_name           | string of up to 6 characters                                                                                         |
| care_spec            | string of characters " $\{ *   . \} \dots$ "                                                                         |
| *                    | care                                                                                                    |
|                      | don't care                                                                                                    |
| line_num             | integer from -8191 to +8191                                                                                          |
| data_pattern         | "{#B{0 1 X}  <br>#Q{0 1 2 3 4 5 6 7 X}  <br>#H{0 1 2 3 4 5 6 7 8 9 A B C D E F X}<br>.  <br>{0 1 2 3 4 5 6 7 8 9} }" |
| difference_occurence | integer from 1 to 8192                                                                                               |
| start_line           | integer from -8191 to +8191                                                                                          |
| stop_line            | integer from <start_line> to +8191</start_line>                                                                      |

### **COMPare**

Selector

 $:MACHine{1|2}:COMPare$ 

The COMPare selector is used as part of a compound header to access the settings found in the Compare menu. It always follows the MACHine selector because it selects a branch directly below the MACHine level in the command tree.

Example

OUTPUT XXX;":MACHINE1:COMPARE:FIND? 819"

|                           | CLEar                                                                                                    |
|---------------------------|----------------------------------------------------------------------------------------------------|
| Command                   | :MACHine{1 2}:COMPare:CLEar                                                                                                    |
|                           | The CLEar command clears all "don't cares" in the reference listing and replaces them with zeros except when the CLEar command immediately follows the SET command (see SET command). |
| Example                   | OUTPUT XXX;":MACHINE2:COMPARE:CLEAR                                                                                                    |
|                           | CMASk                                                                                                    |
| Command                   | :MACHine{1 2}:COMPare:CMASk<br><label_name>,<carespec></carespec></label_name>                                                                                                    |
|                           | The CMASk (Compare Mask) command allows you to set the bits in the channel mask for a given label in the compare listing image to "compares" or "don't compares."                     |
|                           | The CMASk query returns the state of the bits in the channel mask for a given label in the compare listing image.                                                                     |
| <label_name></label_name> | a string of up to 6 alphanumeric characters                                                                                                    |
| <care_spec></care_spec>   | string of characters " { *   . } " (32 characters maximum)                                                                                                    |
| *                         | care                                                                                                    |
|                           | don't care                                                                                                    |
| Example                   | OUTPUT XXX;":MACHINE2:COMPARE:CMASK 'DATA', '*.****'"                                                                                                    |

COMPare Subsystem COPY

|         | COPY                                                                                                    |
|---------|----------------------------------------------------------------------------------------------------|
| Command | :MACHine{1 2}:COMPare:COPY                                                                                                    |
|         | The COPY command copies the current acquired State Listing for the specified machine into the Compare Listing template. It does not affect the compare range or channel mask settings. |
| Example | OUTPUT XXX;":MACHINE2:COMPARE:COPY"                                                                                                    |

## DATA

Command

:MACHine{1|2}:COMPare:DATA {<label\_name>,<line\_num>,<data\_pattern>| <line\_num>,<data\_pattern>[, <data\_pattern>]... }

The DATA command allows you to edit the compare listing image for a given label and state row. When DATA is sent to an instrument where no compare image is defined (such as at power-up) all other data in the image is set to don't cares.

Not specifying the <label\_name> parameter allows you to write data patterns to more than one label for the given line number. The first pattern is placed in the left-most label, with the following patterns being placed in a left-to-right fashion (as seen on the Compare display). Specifying more patterns than there are labels simply results in the extra patterns being ignored.

Because don't cares (Xs) are allowed in the data pattern, it must always be expressed as a string. You may still use different bases; although, don't cares cannot be used in a decimal number.

| <label_name></label_name>     | a string of up to 6 alphanumeric characters                                                                                                    |  |
|-------------------------------|----------------------------------------------------------------------------------------------------|--|
| <line_num></line_num>         | integer from                                                                                                    |  |
| <data_pattern></data_pattern> | "{#B{0 1 X}  <br>#Q{0 1 2 3 4 5 6 7 X}  <br>#H{0 1 2 3 4 5 6 7 8 9 A B C D E F X}  <br>{0 1 2 3 4 5 6 7 8 9} }"                                                                                                    |  |
| Examples                      | OUTPUT XXX;":MACHINE2:COMPARE:DATA 'CLOCK', 42, '#B011X101X'"<br>OUTPUT XXX;":MACHINE2:COMPARE:DATA 'OUT3', 0, '#HFF40'"<br>OUTPUT XXX;":MACHINE1:COMPARE:DATA 129, '#BXX00', '#B1101',<br>'#B10XX'"<br>OUTPUT XXX;":MACH2:COMPARE:DATA - 511, '4', '64', '16', 256',<br>'8', '16'" |  |
| Query                         | :MACHine{1 2}:COMPare:DATA? <label_name>,<line_num></line_num></label_name>                                                                                                    |  |
|                               | The DATA query returns the value of the compare listing image for a given label and state row.                                                                                                    |  |
| Returned Format               | [:MACHine{1 2}:COMPare:DATA] <label_name>,<line_num>,<br/><data_pattern><nl></nl></data_pattern></line_num></label_name>                                                                                                    |  |

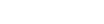

COMPare Subsystem FIND

#### Example

```
10 DIM Label$[6], Response$[80]
15 PRINT "This program shows the values for a signal's Compare listing"
20 INPUT "Enter signal label: ", Label$
25 OUTPUT XXX; ":SYSTEM:HEADER OFF"
                                    !Turn headers off (from responses)
30 OUTPUT XXX; ":MACHINE2:COMPARE:RANGE?"
35 ENTER XXX; First, Last
                                        !Read in the range's end-points
40 PRINT "LINE #", "VALUE of "; Label$
45 FOR State = First TO Last !Print compare value for each state
50
    OUTPUT XXX;":MACH2:COMPARE:DATA? '" Label$ "'," VAL$(State)
55
    ENTER XXX; Response$
60
    PRINT State, Response$
65 NEXT State
70 END
```

 Query
 :MACHine{1|2}:COMPare:FIND? <difference\_occurrence>

 The FIND query is used to get the line number of a specified difference occurence (first, second, third, etc) within the current compare range, as dictated by the RANGe command (see next page). A difference is counted for each line where at least one of the current labels has a discrepancy between its acquired state data listing and its compare data image. Invoking the FIND query updates both the Listing and Compare displays so that the line number returned is in the center of the screen.

 Returned Format
 [:MACHine{1|2}:COMPare:FIND] <difference\_occurrence>, <line\_number><NL>

<difference\_ integer from 1 to 8192
occurrence>
integer from -8191 to +8191

Example OUTPUT XXX;":MACHINE2:COMPARE:FIND? 26"

# LINE

| Command               | :MACHine{1 2}:COMPare:LINE <line_num></line_num>                                                                          |  |
|-----------------------|----------------------------------------------------------------------------------------------------|--|
|                       | The LINE command allows you to center the compare listing data about a specified line number.                             |  |
| <line_num></line_num> | integer from                                                                                                    |  |
| Example               | OUTPUT XXX;":MACHINE2:COMPARE:LINE -511"                                                                                  |  |
| Query                 | :MACHine{1 2}:COMPare:LINE?                                                                                               |  |
| Returned Format       | The LINE query returns the current line number specified.<br>[:MACHine{1 2}:COMPare:LINE] <line_num>}<nl></nl></line_num> |  |
| Example               | OUTPUT XXX;":MACHINE4:COMPARE:LINE?"                                                                                      |  |

COMPare Subsystem **MENU** 

|                           | MENU                                                                                                    |
|---------------------------|----------------------------------------------------------------------------------------------------|
| Command                   | $MACHine{1 2}:COMPare:MENU {REFerence DIFFerence}$                                                                                               |
|                           | The MENU command allows you to display the reference or the difference listings in the Compare menu.                                             |
| Example                   | OUTPUT XXX;":MACHINE2:COMPARE:MENU REFERENCE"                                                                                                    |
|                           |                                                                                                    |
|                           | RANGe                                                                                                    |
| Command                   | :MACHine{1 2}:COMPare:RANGe<br>{FULL PARTial, <start_line>,<stop_line>}</stop_line></start_line>                                                 |
|                           | The RANGe command allows you to define the boundaries for the comparison. The range entered must be a subset of the lines in the acquire memory. |
| <start_line></start_line> | integer from                                                                                                    |
| <stop_line></stop_line>   | <pre>integer from <start_line> to +8191</start_line></pre>                                                                                       |
| Examples                  | OUTPUT XXX;":MACHINE2:COMPARE:RANGE PARTIAL, -511, 512"<br>OUTPUT XXX;":MACHINE2:COMPARE:RANGE FULL"                                             |

| Query           | :MACHine $\{1 2\}$ :COMPare:RANGe?                                                                                                    |  |
|-----------------|----------------------------------------------------------------------------------------------------|--|
| Returned Format | The RANGe query returns the current boundaries for the comparison.<br>[:MACHine{1 2}:COMPare:RANGe] {FULL   PARTial, <start_line>, <stop_line>}<nl></nl></stop_line></start_line> |  |
| <b>Example</b>  | <pre>10 DIM String\$[100]<br/>20 OUTPUT 707;":SELECT 2"<br/>30 OUTPUT 707;":MACHINE1:COMPARE:RANGE?"<br/>40 ENTER 707;String\$<br/>50 PRINT "RANGE IS ";String\$<br/>60 END</pre> |  |

# RUNTil

Command :MACHine{1|2}:COMPare:RUNTil {OFF| LT,<value>|GT,<value>1 INRange,<value>,<value>| OUTRange,<value>,<value>|EQUal|NEQual}

> The RUNTil (run until) command allows you to define a stop condition when the trace mode is repetitive. Specifying OFF causes the analyzer to make runs until either the display's STOP field is touched or the STOP command is issued.

There are four conditions based on the time between the X and O markers. Using this difference in the condition is effective only when time tags have been turned on (see the TAG command in the STRace subsystem). These four conditions are as follows:

- The difference is less than (LT) some value.
- The difference is greater than (GT) some value.
- The difference is inside some range (INRange).
- The difference is outside some range (OUTRange).

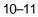

**COMPare Subsystem** RUNTI End points for the INRange and OUTRange should be at least 8 ns apart since this is the minimum time resolution of the time tag counter. There are two conditions which are based on a comparison of the acquired state data and the compare data image. You can run until one of the following conditions is true: • Every channel of every label has the same value (EQUal). Any channel of any label has a different value (NEQual). The RUNTil instruction (for state analysis) is available in both the SLISt and COMPare subsystems. real number from - 9E9 to +9E9 <value> Example OUTPUT XXX; ": MACHINE2: COMPARE: RUNTIL EQUAL" :MACHine{1|2}:COMPare:RUNTil? Query The RUNTil query returns the current stop criteria for the comparison when running in repetitive trace mode. **Returned Format** [:MACHine{1|2}:COMPare:RUNTil] {OFF| LT,<value>|GT,<value>1 INRange, <value>, <value> | OUTRange, <value>, <value> | EQUal | NEQual } <NL> Example OUTPUT XXX; ":MACHINE2:COMPARE:RUNTIL?"

| SET |
|-----|
|     |

Command :MACHine{1|2}:COMPare:SET

The SET command sets every state in the reference listing to "don't cares." If you send the SET command by mistake you can immediately send the CLEar command to restore the previous data. This is the only time the CLEar command will not replace "don't cares" with zeros.

Example OUTPUT XXX; ":MACHINE2:COMPARE:SET"

11

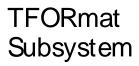

# Introduction

The TFORmat subsystem contains the commands available for the Timing Format menu in the HP 16550A logic analyzer module. These commands are:

- ACQMode
- LABel
- REMove
- THReshold

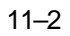

Figure 11-1

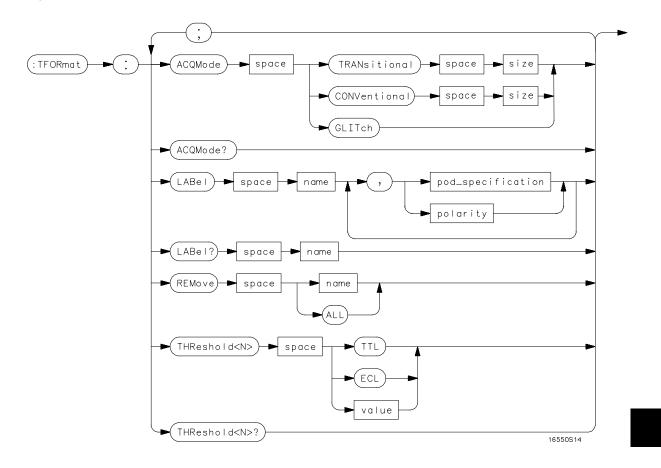

TFORmat Subsystem Syntax Diagram

TFORmat Subsystem TFORmat

#### Table 11-1 TFORmat Subsystem Parameter Values

| Parameter         | Value                                                                                                    |
|-------------------|----------------------------------------------------------------------------------------------------|
| size              | {FULL   HALF }                                                                                                |
| <n></n>           | $ \{ \{1 \   \ 2 \   \ 3 \   \ 4 \   \ 5 \   \ 6 \}   \{7 \   \ 8 \   \ 9 \   \ 10 \\   \ 11 \   \ 12 \} \} $ |
| name              | string of up to 6 alphanumeric characters                                                                     |
| polarity          | {POSitive   NEGative}                                                                                         |
| pod_specification | format (integer from 0 to 65535) for a pod (pods are assigned in decreasing order)                            |
| value             | voltage (real number) -6.00 to +6.00                                                                          |

### **TFORmat**

Selector :MACHine{1|2}:TFORmat

The TFORmat selector is used as part of a compound header to access those settings normally found in the Timing Format menu. It always follows the MACHine selector because it selects a branch directly below the MACHine level in the language tree.

Example OUTPUT XXX; ":MACHINE1:TFORMAT:ACQMODE?"

|                 | ACQMode                                                                                                    |
|-----------------|----------------------------------------------------------------------------------------------------|
| Command         | :MACHine{1 2}:TFORmat:ACQMode {TRANSitional<br><size> CONVentional <size> GLITch}</size></size>                            |
|                 | The ACQMode (acquisition mode) command allows you to select the acquisition mode for the timing analyzer. The options are: |
|                 | conventional mode at full-channel 250 MHz                                                                                  |
|                 | <ul> <li>conventional mode at half-channel 500 Mhz</li> </ul>                                                              |
|                 | <ul> <li>transitional mode at full-channel 125 MHz</li> </ul>                                                              |
|                 | <ul> <li>transitional mode at half-channel 250 MHz</li> </ul>                                                              |
|                 | • glitch mode.                                                                                                    |
| <size></size>   | {FULL HALF}                                                                                                    |
| Example         | OUTPUT XXX;":MACHINE2:TFORMAT:ACQMODE TRANSITIONAL HALF"                                                                   |
| Query           | :MACHine{1 2}:TFORmat:ACQMode?                                                                                             |
|                 | The ACQMode query returns the current acquisition mode.                                                                    |
| Returned Format | [:MACHine{1 2}:TFORmat:ACQMode] {TRANSitional<br><size> CONVentional <size> GLITch}<nl></nl></size></size>                 |
| Example         | OUTPUT XXX; ":MACHINE2:TFORMAT:ACQMODE?"                                                                                   |

TFORmat Subsystem LABel

| nnelsto                                                     |
|-------------------------------------------------------------|
|                                                             |
| one<br>you're<br>st<br>er of<br>alue of<br>than<br>ever, an |
|                                                             |
| e<br>iinary<br>osition<br>bit. A<br>ded<br>o                |
|                                                             |
|                                                             |
| easing                                                      |
| easing                                                      |
| easing                                                      |
|                                                             |

| Examples        | OUTPUT XXX;":MACHINE2:TFORMAT:LABEL 'STAT', POSITIVE,<br>0,127,40312"<br>OUTPUT XXX;":MACHINE2:TFORMAT:LABEL 'SIG 1',<br>#B11,#B00000000011111111,<br>#B000000000000000000 "         |
|-----------------|----------------------------------------------------------------------------------------------------|
| Query           | :MACHine{1 2}:Tformat:LABel? <name></name>                                                                                                    |
|                 | The LABel query returns the current specification for the selected (by name) label. If the label does not exist, nothing is returned. Numbers are always returned in decimal format. |
| Returned Format | [:MACHine{1 2}:Tformat:LABel] <name>,<polarity>[, <assignment>]<nl></nl></assignment></polarity></name>                                                                              |
| Example         | OUTPUT XXX;":MACHINE2:TFORMAT:LABEL? 'DATA'"                                                                                                    |
|                 | REMove                                                                                                    |
| Command         | :MACHine{1 2}:TFORmat:REMove { <name> ALL}</name>                                                                                                    |
|                 | The REMove command allows you to delete all labels or any one label specified by name for a given machine.                                                                           |
| <name></name>   | string of up to 6 alphanumeric characters                                                                                                    |
| Examples        | OUTPUT XXX;":MACHINE1:TFORMAT:REMOVE 'A'"<br>OUTPUT XXX;":MACHINE1:TFORMAT:REMOVE ALL"                                                                                               |

|                 | THReshold                                                                                                    |
|-----------------|----------------------------------------------------------------------------------------------------|
| Command         | :MACHine{1 2}:TFORmat:THReshold <n><br/>{TTL ECL <value>}</value></n>                                                                                              |
|                 | The THReshold command allows you to set the voltage threshold for a given pod to ECL, TTL, or a specific voltage from – 6.00 V to +6.00 V in 0.05 volt increments. |
| <n></n>         | pod number {1 2 3 4 5 6 7 8 9 10 11 12}}                                                                                                    |
| <value></value> | voltage (real number) - 6.00 to +6.00                                                                                                    |
| TTL             | default value of +1.6 V                                                                                                    |
| ECL             | default value of – 1.3 V                                                                                                    |
| Example         | OUTPUT XXX;":MACHINE1:TFORMAT:THRESHOLD1 4.0"                                                                                                    |
| Query           | :MACHine{1 2}:TFORmat:THReshold <n>?</n>                                                                                                    |
| Returned Format | The THReshold query returns the current threshold for a given pod.<br>[:MACHine{1 2}:TFORmat:THReshold <n>] <value><nl></nl></value></n>                           |
| Example         | OUTPUT XXX;":MACHINE1:TFORMAT:THRESHOLD2?"                                                                                                    |
|                 |                                                                                                    |

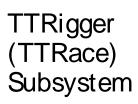

# Introduction

The TTRigger subsystem contains the commands available for the Timing Trigger menu in the HP 16550A logic analyzer module. The Timing Trigger subsystem will also accept the TTRace selector as used in previous HP 16500-series logic analyzer modules to eliminate the need to rewrite programs containing TTRace as the selector keyword. The TTRigger subsystem commands are:

- ACQuisition
- BRANch
- CLEar
- FIND
- GLEDge
- RANGe
- SEQuence
- SPERiod
- TCONtrol
- TERM
- TIMER
- TPOSition

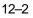

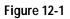

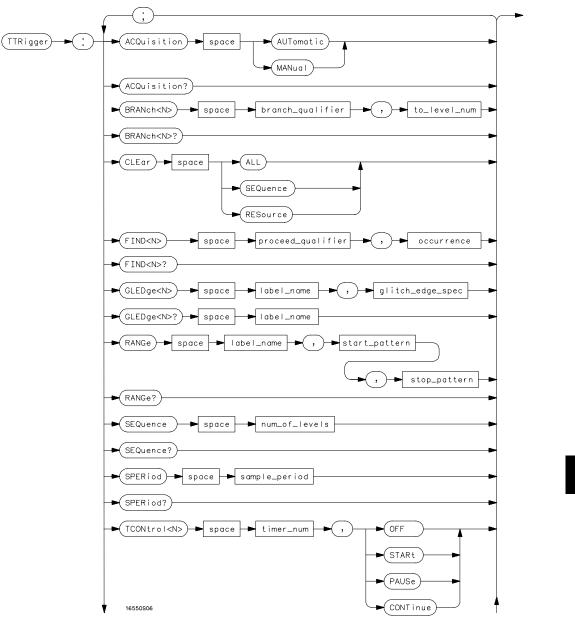

TTRigger Subsystem Syntax Diagram

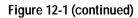

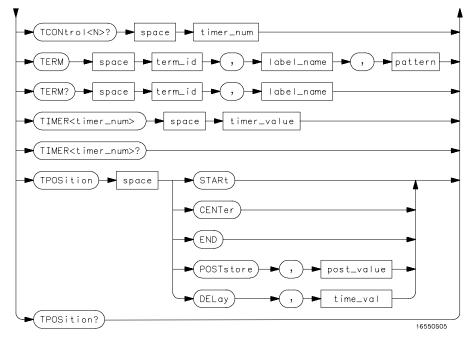

TTRigger Subsystem Syntax Diagram (continued)

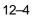

### Table 12-1

### **TTRigger Parameter Values**

| Parameter           | Value                                                                                                    |
|---------------------|----------------------------------------------------------------------------------------------------|
| branch_qualifier    | <qualifier></qualifier>                                                                                            |
| to_lev_num          | integer from 1 to last level                                                                                       |
| proceed_qualifier   | <qualifier></qualifier>                                                                                            |
| occurrence          | number from 1 to 1048575                                                                                           |
| label_name          | string of up to 6 alphanumeric characters                                                                          |
| start_pattern       | "{#B{0 1}  <br>#Q{0 1 2 3 4 5 6 7}  <br>#H{0 1 2 3 4 5 6 7 8 9 A B C D E F}  <br>{0 1 2 3 4 5 6 7 8 9} }"          |
| stop_pattern        | "{#B{0 1}  <br>#Q{0 1 2 3 4 5 6 7}  <br>#H{0 1 2 3 4 5 6 7 8 9 A B C D E F}  <br>{0 1 2 3 4 5 6 7 8 9} }"          |
| num_of_levels       | integer from 1 to 10                                                                                               |
| lev_of_trig         | integer from 1 to (number of existing sequence levels)                                                             |
| store_qualifier     | <qualifier></qualifier>                                                                                            |
| state_tag_qualifier | <qualifier></qualifier>                                                                                            |
| timer_num           | {1 2}                                                                                                    |
| timer_value         | 400 ns to 500 seconds                                                                                              |
| term_id             | {A B C D E F G H I J}                                                                                              |
| pattern             | "{#B{0 1 X}  <br>#Q{0 1 2 3 4 5 6 7 X}  <br>#H{0 1 2 3 4 5 6 7 8 9 A B C D E F X}<br> <br>{0 1 2 3 4 5 6 7 8 9} }" |
| qualifier           | see "Qualifier" on page 12-6                                                                                       |
| post_store          | integer from 0 to 100 representing percentage                                                                      |
|                     |                                                                                                    |

TTRigger (TTRace) Subsystem **Qualifier** 

time\_val

### Qualifier

The qualifier for the timing trigger subsystem can be terms A through J, Timer 1 and 2, and Range 1 and 2. In addition, qualifiers can be the NOT boolean function of terms, timers, and ranges. The qualifier can also be an expression or combination of expressions as shown below and figure 12-2, "Complex Qualifier," on page 12-11.

The following parameters show how qualifiers are specified in all commands of the TTRigger subsystem that use <qualifier>.

| <qualifier></qualifier>                                                                                                    | { "ANYSTATE"   "NOSTATE"   " <expression>" }</expression>                                                                                                    |
|----------------------------------------------------------------------------------------------------|----------------------------------------------------------------------------------------------------|
| <expression></expression>                                                                                                    | <pre>{<expressionla> <expressionlb> <expressionla> OR   <expressionlb> <expressionla> AND <expressionlb>}</expressionlb></expressionla></expressionlb></expressionla></expressionlb></expressionla></pre>                                                                                                    |
| <expressionla></expressionla>                                                                                                    | <pre>{<expressionla_term> (<expressionla_term>[ OR</expressionla_term></expressionla_term></pre>                                                                                                    |
| <expression1a_<br>term&gt;</expression1a_<br>                                                                                                    | <pre>{<expression2a> <expression2b> <expression2c>  <expression2d>}</expression2d></expression2c></expression2b></expression2a></pre>                                                                                                    |
| <expression1b></expression1b>                                                                                                    | <pre>{<expressionlb_term>  ( <expressionlb_term>[ OR</expressionlb_term></expressionlb_term></pre>                                                                                                    |
| <expression1b_< td=""><td>{<expression2e> <expression2f> <expression2g>  <expression2h>}</expression2h></expression2g></expression2f></expression2e></td></expression1b_<> | { <expression2e> <expression2f> <expression2g>  <expression2h>}</expression2h></expression2g></expression2f></expression2e>                                                                                                    |
| term>                                                                                                    |                                                                                                    |
| term><br><expression2a></expression2a>                                                                                                    | <pre>{<term3a> <term3b> (<term3a> <boolean_op> <term3b>)}</term3b></boolean_op></term3a></term3b></term3a></pre>                                                                                                    |
|                                                                                                    | <pre>{<term3a> <term3b> (<term3a> <boolean_op> <term3b>)} {<term3c> <range3a> (<term3c> <boolean_op> <range3a>)}</range3a></boolean_op></term3c></range3a></term3c></term3b></boolean_op></term3a></term3b></term3a></pre>                                                                                                    |
| <expression2a></expression2a>                                                                                                    |                                                                                                    |
| <expression2a></expression2a>                                                                                                    | <pre>{<term3c> <range3a> (<term3c> <boolean_op> <range3a>)}</range3a></boolean_op></term3c></range3a></term3c></pre>                                                                                                    |
| <expression2a><br/><expression2b><br/><expression2c></expression2c></expression2b></expression2a>                                                                          | <pre>{<term3c> <range3a> (<term3c> <boolean_op> <range3a>)} {<term3d> <gledge3a (<term3d> <boolean_op> <gledge3a>)}</gledge3a></boolean_op></gledge3a (<term3d></term3d></range3a></boolean_op></term3c></range3a></term3c></pre>                                                                                                    |
| <expression2a><br/><expression2b><br/><expression2c><br/><expression2d></expression2d></expression2c></expression2b></expression2a>                                        | <pre>{<term3c> <range3a> (<term3c> <boolean_op> <range3a>)} {<term3d> <gledge3a (<term3d> <boolean_op> <gledge3a>)} {<term3e> <timer3a> (<term3e> <boolean_op> <timer3a>)}</timer3a></boolean_op></term3e></timer3a></term3e></gledge3a></boolean_op></gledge3a (<term3d></term3d></range3a></boolean_op></term3c></range3a></term3c></pre>                                                                                                    |
| <expression2a><br/><expression2b><br/><expression2c><br/><expression2d><br/><expression2e></expression2e></expression2d></expression2c></expression2b></expression2a>      | <pre>{<term3c> <range3a> (<term3c> <boolean_op> <range3a>)} {<term3d> <gledge3a (<term3d> <boolean_op> <gledge3a>)} {<term3e> <timer3a> (<term3e> <boolean_op> <timer3a>)} {<term3f> <term3g> (<term3f> <boolean_op> <term3g>)}</term3g></boolean_op></term3f></term3g></term3f></timer3a></boolean_op></term3e></timer3a></term3e></gledge3a></boolean_op></gledge3a (<term3d></term3d></range3a></boolean_op></term3c></range3a></term3c></pre> |

```
<boolean_op> {AND | NAND | OR | NOR | XOR | NXOR}
    <term3a> { A | NOTA }
    <term3b>
                \{ B \mid NOTB \}
    <term3c>
                \{ C \mid NOTC \}
                \{ D \mid NOTD \}
    <term3d>
    <term3e>
                \{ E \mid NOTE \}
     <term3f>
                \{ F \mid NOTF \}
    <term3g>
                \{ G \mid NOTG \}
    <term3h>
               { H | NOTH }
    <term3i>
               \{ I \mid NOTI \}
    <term3j>
               \{ J \mid NOTJ \}
                { IN_RANGE1 | OUT_RANGE1 }
   <range3a>
   <range3b>
                { IN_RANGE2 | OUT_RANGE2 }
  <gledge3a>
                {GLEDge1 | NOT GLEDge1}
  <gledge3b>
                {GLEDge2 | NOT GLEDge2}
   <timer3a>
                { TIMER1< | TIMER1>}
   <timer3b>
                { TIMER2< | TIMER2>}
                 * = is optional such that it can be used zero or more times
```

+ = must be used at least once and can be repeated

### **Qualifier Rules**

The following rules apply to qualifiers:

- Qualifiers are quoted strings and, therefore, need quotes.
- Expressions are evaluated from left to right.
- Parenthesis are used to change the order evaluation and, therefore, are optional.
- An expression must map into the combination logic presented in the combination pop-up menu within the TTRigger menu.

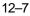

TTRigger (TTRace) Subsystem **TTRigger (TTRace)** 

| Examples | 'A'<br>'( A OR B )'<br>'(( A OR B ) AND C )'<br>'(( A OR B ) AND C AND IN_RANGE2 )'<br>'(( A OR B ) AND ( C AND IN_RANGE1 ))'<br>'IN_RANGE1 AND ( A OR B ) AND C'                                                                                                    |
|----------|----------------------------------------------------------------------------------------------------|
|          | TTRigger (TTRace)                                                                                                    |
| Selector | :MACHine{1 2}:TTRigger                                                                                                    |
|          | The TTRigger (TTRace) (Trace Trigger) selector is used as a part of a compound header to access the settings found in the Timing Trace menu. It always follows the MACHine selector because it selects a branch directly below the MACHine level in the command tree. |
| Example  | OUTPUT XXX;":MACHINE1:TTRIGGER:TAG TIME"                                                                                                    |
|          | ACQuisition                                                                                                    |
| Command  | :MACHine{1 2}:TTRigger:ACQuisition<br>{AUTOmatic MANual}                                                                                                    |
|          | The ACQuisition command allows you to specify the acquisition mode for the Timing analyzer.                                                                                                    |
| Example  | OUTPUT XXX;":MACHINE1:TTRIGGER:ACQUISITION AUTOMATIC"                                                                                                    |

| Query           | :MACHine{1 2}:TTRigger:ACQuisition?                                                                                                    |
|-----------------|----------------------------------------------------------------------------------------------------|
| Returned Format | The ACQuisition query returns the current acquisition mode specified.<br>[:MACHine{1 2}:TTRigger:ACQuisition] {AUTOmatic MANual} <nl></nl> |
| Example         | OUTPUT XXX;":MACHINE1:TTRIGGER:ACQUISITION?"                                                                                               |
|                 |                                                                                                    |

### BRANch

| Command | :MACHine{1 2}:TTRigger:BRANch <n></n>                                                |
|---------|--------------------------------------------------------------------------------------|
|         | <pre><branch_qualifier>,<to_level_number></to_level_number></branch_qualifier></pre> |

The BRANch command defines the branch qualifier for a given sequence level. When this branch qualifier is matched, it will cause the sequencer to jump to the specified sequence level.

The terms used by the branch qualifier (A through J) are defined by the TERM command. The meaning of IN\_RANGE and OUT\_RANGE is determined by the RANGE command.

Within the limitations shown by the syntax definitions, complex expressions may be formed using the AND and OR operators. Expressions are limited to what you could manually enter through the Timing Trigger menu. Regarding parentheses, the syntax definitions on the next page show only the required ones. Additional parentheses are allowed as long as the meaning of the expression is not changed. Figure 12-2, on page 12-11 shows a complex expression as seen in the Timing Trigger menu.

| Example | The following statements are all correct and have the same meaning. Notice that the conventional rules for precedence are not followed. The expressions are evaluated from left to right. |
|---------|----------------------------------------------------------------------------------------------------|
|         | OUTPUT XXX;":MACHINE1:TTRIGGER:BRANCH1 'C AND D OR F OR G', 1"<br>OUTPUT XXX;":MACHINE1:TTRIGGER:BRANCH1 '((C AND D) OR (F OR                                                             |
|         | G))', 1"<br>OUTPUT XXX;":MACHINE1:TTRIGGER:BRANCH1 'F OR (C AND D) OR G',1"                                                                                                    |

TTRigger (TTRace) Subsystem **BRANch** 

| <n></n>                                   | <pre>integer from 1 to <number_of_levels></number_of_levels></pre>                                                                                                    |
|-------------------------------------------|----------------------------------------------------------------------------------------------------|
| <to_level_<br>number&gt;</to_level_<br>   | <pre>integer from 1 to <number_of_levels></number_of_levels></pre>                                                                                                    |
| <number_of_<br>levels&gt;</number_of_<br> | integer from 1 to the number of existing sequence levels (maximum 10)                                                                                                    |
| <branch_<br>qualifier&gt;</branch_<br>    | <qualifier> see "Qualifier" on page 12-5</qualifier>                                                                                                    |
| Examples                                  | OUTPUT XXX;":MACHINE1:TTRIGGER:BRANCH1 'ANYSTATE', 3"<br>OUTPUT XXX;":MACHINE2:TTRIGGER:BRANCH2 'A', 7"<br>OUTPUT XXX;":MACHINE1:TTRIGGER:BRANCH3 '((A OR B) OR NOTG)', 1' |
| Query                                     | :MACHine{1 2}:TTRigger:BRANch <n>?</n>                                                                                                    |
|                                           | The BRANch query returns the current branch qualifier specification for a given sequence level.                                                                            |
| Returned Format                           | [:MACHine{1 2}:TTRigger:BRANch <n>]<br/><branch_qualifier>,<to_level_num><nl></nl></to_level_num></branch_qualifier></n>                                                   |
| Example                                   | OUTPUT XXX;":MACHINE1:TTRIGGER:BRANCH3?"                                                                                                    |

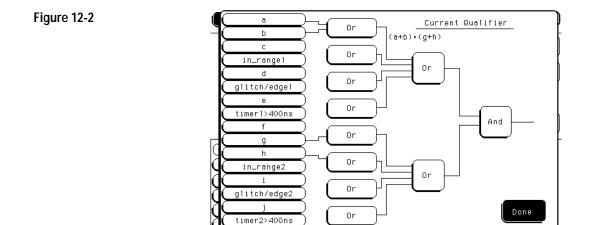

#### **Complex Qualifier**

Figure 12-2 is a front-panel representation of the complex qualifier (a Or b) And (g Or h).

Example

This example would be used to specify this complex qualifier.

OUTPUT XXX;":MACHINE1:TTRIGGER:BRANCH1 (((A OR B) AND (G OR H)))', 2"

Terms A through E, RANGE 1, GLITCH/EDGE1, and TIMER 1 must be grouped together and terms F through J, RANGE 2, GLITCH/EDGE2, and TIMER 2 must be grouped together. In the first level, terms from one group may not be mixed with terms from the other. For example, the expression ((A OR IN\_RANGE2) AND (C OR H)) is not allowed because the term C cannot be specified in the E through J group.

In the first level, the operators you can use are AND, NAND, OR, NOR, XOR, NXOR. Either AND or OR may be used at the second level to join the two groups together. It is acceptable for a group to consist of a single term. Thus, an expression like (B AND G) is legal since the two operands are both simple terms from separate groups.

TTRigger (TTRace) Subsystem **CLEar** 

|         | CLEar                                                                                                    |
|---------|----------------------------------------------------------------------------------------------------|
| Command | :MACHine{1 2}:TTRigger:CLEar<br>{All SEQuence RESource}                                                                                                    |
|         | The CLEar command allows you to clear all settings in the Timing Trigger<br>menu and replace them with the default, clear only the sequence levels, or<br>clear only the resource term patterns. |
| Example | OUTPUT XXX;":MACHINE1:TTRIGGER:CLEAR RESOURCE"                                                                                                    |
| Example | The CLEar command allows you to clear all settings in the Timing Trigger<br>menu and replace them with the default, clear only the sequence levels, or<br>clear only the resource term patterns. |

### FIND

Command :MACHine{1|2}:TTRigger:FIND<N> <time\_qualifier>,<condition\_mode>

> The FIND command defines the time qualifier for a given sequence level. The qualifier tells the timing analyzer when to proceed to the next sequence level. When this proceed qualifier is matched the specified number of times, the sequencer will proceed to the next sequence level. In the sequence level where the trigger is specified, the FIND command specifies the trigger qualifier (see SEQuence command).

> The terms A through J are defined by the TERM command. The meaning of IN\_RANGE and OUT\_RANGE is determined by the RANGe command. Expressions are limited to what you could manually enter through the Timing Trigger menu. Regarding parentheses, the syntax definitions below show only the required ones. Additional parentheses are allowed as long as the meaning of the expression is not changed. See figure 12-2 on page 12-11 for a detailed example.

### TTRigger (TTRace) Subsystem FIND

| <n></n>                                 | integer from 1 to the number of existing sequence levels (maximum 10)                                                                            |
|-----------------------------------------|----------------------------------------------------------------------------------------------------|
| <condition_<br>mode&gt;</condition_<br> | {{GT LT}, <duration_time> OCCurrence, <occurrence>}</occurrence></duration_time>                                                                 |
| GT                                      | greater than                                                                                                    |
| LT                                      | lessthan                                                                                                    |
| <duration_<br>time&gt;</duration_<br>   | real number from 8 ns to 5.00 seconds depending on sample period                                                                                 |
| <occurrence></occurrence>               | integer from 1 to 1048575                                                                                                    |
| <time_<br>qualifier&gt;</time_<br>      | <qualifier> see "Qualifier" on page 12-6</qualifier>                                                                                             |
| Examples                                | OUTPUT XXX;":MACHINE1:TTRIGGER:FIND1 'ANYSTATE', GT, 10E-6"<br>OUTPUT XXX;":MACHINE1:TTRIGGER:FIND3 '((NOTA AND NOTB) OR G)',<br>OCCURRENCE, 10" |
| Query                                   | :MACHine $\{1 2\}$ :TTRigger:FIND4?                                                                                                    |
|                                         | The FIND query returns the current time qualifier specification for a given sequence level.                                                      |
| Returned Format                         | [:MACHine{1 2}:TTRigger:FIND <n>]<br/><proceed_qualifier>,<occurrence><nl></nl></occurrence></proceed_qualifier></n>                             |
| Example                                 | OUTPUT XXX;":MACHINE1:TTRIGGER:FIND <n>?"</n>                                                                                                    |

TTRigger (TTRace) Subsystem **GLEDge** 

|                                                  | GLEDge                                                                                                    |
|--------------------------------------------------|----------------------------------------------------------------------------------------------------|
| Command                                          | :MACHine{1 2}:TTRigger:GLEDge <n> <label_name>,<br/><glitch_edge_spec></glitch_edge_spec></label_name></n>                                                                                                    |
|                                                  | The GLEDge (glitch/edge) command allows you to define edge and glitch specifications for a given label. Edge specifications can be $R$ (rising), $F$ (falling), $E$ (either), or "." (don't care). Glitch specifications consist of $G$ (glitch) or "." (don't care). Edges and glitches are sent in the same string with the right most string character specifying what the right most bit will be. |
|                                                  | The <glitch_edge_spec> string length must match the exact number of bits assigned to the specified label. If the string length does not match the number of bits, the "Parameter string invalid" message is displayed.</glitch_edge_spec>                                                                                                    |
| <n></n>                                          | {1 2}                                                                                                    |
| <label_name></label_name>                        | string of up to 6 alphanumeric characters                                                                                                    |
| -<br><glitch_edge_<br>spec&gt;</glitch_edge_<br> | string consisting of {R F E G . [to total number of bits]}                                                                                                    |
| Example                                          | For 8 bits assigned and no glitch:                                                                                                    |
|                                                  | OUTPUT XXX;":MACHINE1:TTRIGGER:GLEDGE1 'DATA', 'FE'"<br>For 16 bits assigned with glitch:<br>OUTPUT XXX;":MACHINE1:TTRIGGER:GLEDGE1 'DATA',<br>'GGGFR'"                                                                                                    |

| Query           | :MACHine{1 2}:TTRigger:GLEDe <n>? <label_name></label_name></n>                                                                                                    |
|-----------------|----------------------------------------------------------------------------------------------------|
| Returned Format | The GLEDge query returns the current specification for the given label.<br>[:MACHine{1 2}:TTRigger:GLEDe <n>]<br/><label_name>,<glitch_edge_pattern><nl></nl></glitch_edge_pattern></label_name></n> |
| Example         | OUTPUT XXX;":MACHINE1:TTRIGGER:GLEDGE1? 'DATA'"                                                                                                    |

## RANGe

Command

:MACHine{1|2}:TTRigger:RANGE
<label\_name>,<start\_pattern>,<stop\_pattern>

The RANGe command allows you to specify a range recognizer term for the specified machine. Since a range can only be defined across one label and, since a label must contain 32 or less bits, the value of the start pattern or stop pattern will be between  $(2^{32}) - 1$  and 0.

Since a label can only be defined across a maximum of two pods, a range term is only available across a single label; therefore, the end points of the range cannot be split between labels.

When these values are expressed in binary, they represent the bit values for the label at one of the range recognizers' end points. Don't cares are not allowed in the end point pattern specifications.

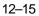

TTRigger (TTRace) Subsystem **RANGe** 

| <label_name></label_name>       | string of up to 6 alphanumeric characters                                                                                            |
|---------------------------------|----------------------------------------------------------------------------------------------------|
| <start_pattern></start_pattern> | "{#B{0 1} <br>#Q{0 1 2 3 4 5 6 7} <br>#H{0 1 2 3 4 5 6 7 8 9 A B C D E F} <br>{0 1 2 3 4 5 6 7 8 9}}"                                |
| <stop_pattern></stop_pattern>   | "{#B{0 1}  <br>#Q{0 1 2 3 4 5 6 7}  <br>#H{0 1 2 3 4 5 6 7 8 9 A B C D E F}  <br>{0 1 2 3 4 5 6 7 8 9} }"                            |
| Examples                        | OUTPUT XXX;":MACHINE1:TTRIGGER:RANGE 'DATA', '127', '255' "<br>OUTPUT XXX;":MACHINE1:TTRIGGER:RANGE 'ABC', '#B00001111',<br>'#HCF' " |
| Query                           | :MACHine{1 2}:TTRigger:RANGe?                                                                                                    |
|                                 | The RANGe query returns the range recognizer end point specifications for the range.                                                 |
| Returned Format                 | [:MACHine{1 2}:STRAce:RANGe] <label_name>,<start_pattern>,<br/><stop_pattern><nl></nl></stop_pattern></start_pattern></label_name>   |
| Example                         | OUTPUT XXX;":MACHINE1:TTRIGGER:RANGE?"                                                                                               |
|                                 |                                                                                                    |

|                                                | SEQuence                                                                                                    |
|------------------------------------------------|----------------------------------------------------------------------------------------------------|
| Command                                        | :MACHine{1 2}:TTRigger:SEQuence <number_of_levels></number_of_levels>                                                                                                    |
|                                                | The SEQuence command defines the timing analyzer trace sequence. First, it deletes the current trace sequence. Then, it inserts the number of levels specified, with default settings. The number of levels can be between 1 and 10 when the analyzer is armed by the RUN key. |
| <pre><number_of_ levels=""></number_of_></pre> | integer from 1 to 10                                                                                                    |
| Example                                        | OUTPUT XXX;":MACHINE1:TTRIGGER:SEQUENCE 4"                                                                                                    |
| Query                                          | :MACHine $\{1 2\}$ :TTRigger:SEQuence?                                                                                                    |
| Returned Format                                | <pre>The SEQuence query returns the current sequence specification. [:MACHine{1 2}:TTRigger:SEQuence] <number_of_levels>,     <level_of_trigger><nl></nl></level_of_trigger></number_of_levels></pre>                                                                          |
| Example                                        | OUTPUT XXX; ":MACHINE1:TTRIGGER:SEQUENCE?"                                                                                                    |

|                                 | SPERiod                                                                                                    |
|---------------------------------|----------------------------------------------------------------------------------------------------|
| Command                         | :MACHine{1 2}:TTRigger:SPERiod <sample_period></sample_period>                                                                                                    |
|                                 | The SPERiod command allows you to set the sample period of the timing<br>analyzer in the Conventional and Glitch modes. The sample period range<br>depends on the mode selected and is as follows: |
|                                 | • 2 ns to 8 ms for Conventional Half Channel 500 MHz                                                                                                    |
|                                 | <ul> <li>4 ns to 8 ms for Conventional Full Channel 250 MHz</li> </ul>                                                                                                    |
|                                 | • 4 ns for Transitional Half Channel                                                                                                    |
|                                 | 8 ns for Transitional Full Channel                                                                                                    |
|                                 | 8 ns to 8 ms for Glitch Half Channel 125 MHz                                                                                                    |
| <sample_period></sample_period> | real number from 2 ns to 8 ms depending on mode                                                                                                    |
| Example                         | OUTPUT XXX;":MACHINE1:TTRIGGER:SPERIOD 50E-9"                                                                                                    |
| Query                           | :MACHine{1 2}:TTRigger:SPERiod?                                                                                                    |
| Returned Format                 | The SPERiod query returns the current sample period.<br>[:MACHine{1 2}:TTRigger:SPERiod] <sample_period><nl></nl></sample_period>                                                                  |
| Example                         | OUTPUT XXX;":MACHINE1:TTRIGGER:SPERIOD?"                                                                                                    |
|                                 |                                                                                                    |

|                         | TCONtrol                                                                                                    |
|-------------------------|----------------------------------------------------------------------------------------------------|
| Command                 | :MACHine{1 2}:TTRigger:TCONtrol <n> <timer_num>,<br/>{OFF STARt PAUSe CONTinue}</timer_num></n>                                                                                        |
|                         | The TCONtrol (timer control) command allows you to turn off, start, pause, or continue the timer for the specified level. The time value of the timer is defined by the TIMER command. |
| <n></n>                 | integer from 1 to the number of existing sequence levels (maximum 10)                                                                                                    |
| <timer_num></timer_num> | {1 2}                                                                                                    |
| Example                 | OUTPUT XXX;":MACHINE2:TTRIGGER:TCONTROL6 1, PAUSE"                                                                                                    |
| Query                   | :MACHine{1 2}:TTRigger:TCONTROL <n>? <timer_num></timer_num></n>                                                                                                    |
|                         | The TCONtrol query returns the current TCONtrol setting of the specified level.                                                                                                    |
| Returned Format         | [:MACHine{1 2}:TTRigger:TCONTROL <n> <timer_num>]<br/>{OFF STARt PAUSe CONTinue}<nl></nl></timer_num></n>                                                                              |
| Example                 | OUTPUT XXX;":MACHINE2:TTRIGGER:TCONTROL6? 1"                                                                                                    |

TTRigger (TTRace) Subsystem **TERM** 

| TERM |
|------|
|------|

| Command                   | :MACHine{1 2}:TTRigger:TERM<br><term_id>,<label_name>,<pattern></pattern></label_name></term_id>                                                                                                    |
|---------------------------|----------------------------------------------------------------------------------------------------|
|                           | The TERM command allows you to a specify a pattern recognizer term in the specified machine. Each command deals with only one label in the given term; therefore, a complete specification could require several commands. Since a label can contain 32 or less bits, the range of the pattern value will be between $2^{32} - 1$ and 0. When the value of a pattern is expressed in binary, it represents the bit values for the label inside the pattern recognizer term. Since the pattern parameter may contain don't cares and be represented in several bases, it is handled as a string of characters rather than a number. |
|                           | All 10 terms (A through J) are available to either machine but not both simultaneously. If you send the TERM command to a machine with a term that has not been assigned to that machine, an error message "Legal command but settings conflict" is returned.                                                                                                    |
| <term_id></term_id>       | {A B C D E F G H I J}                                                                                                    |
| <label_name></label_name> | string of up to 6 alphanumeric characters                                                                                                    |
| <pattern></pattern>       | "{#B{0 1 X}  <br>#Q{0 1 2 3 4 5 6 7 X}  <br>#H{0 1 2 3 4 5 6 7 8 9 A B C D E F X}  <br>{0 1 2 3 4 5 6 7 8 9} }"                                                                                                    |
| Example                   | OUTPUT XXX;":MACHINE1:TTRIGGER:TERM A,'DATA','255' "<br>OUTPUT XXX;":MACHINE1:TTRIGGER:TERM B,'ABC','#BXXXX1101' "                                                                                                    |

| Query                     | :MACHine{1 2}:TTRigger:TERM? <term_id>,<label_name></label_name></term_id>                                                                                                    |
|---------------------------|----------------------------------------------------------------------------------------------------|
|                           | The TERM query returns the specification of the term specified by term identification and label name.                                                                                                    |
| Returned Format           | [:MACHine{1 2}:STRAce:TERM]<br><term_id>,<label_name>,<pattern><nl></nl></pattern></label_name></term_id>                                                                                                    |
| Example                   | OUTPUT XXX;":MACHINE1:TTRIGGER:TERM? B,'DATA' "                                                                                                    |
|                           |                                                                                                    |
|                           | TIMER                                                                                                    |
| Command                   | :MACHine{1 2}:TTRigger:TIMER{1 2} <time_value></time_value>                                                                                                    |
|                           | The TIMER command sets the time value for the specified timer. The limits of the timer are 400 ns to 500 seconds in 16 ns to 500 $\mu$ s increments. The increment value varies with the time value of the specified timer. |
| <time_value></time_value> | real number from 400 ns to 500 seconds in increments which vary from 16 ns to 500 $\mu\text{s}.$                                                                                                    |
| Example                   | OUTPUT XXX;":MACHINE1:TTRIGGER:TIMER1 100E-6"                                                                                                    |
| Query                     | :MACHine $\{1 2\}$ :TTRigger:TIMER $\{1 2\}$ ?                                                                                                    |
|                           | The TIMER query returns the current time value for the specified timer.                                                                                                    |
| Returned Format           | [:MACHine $\{1 2\}$ :TTRigger:TIMER $\{1 2\}$ ] <time_value><nl></nl></time_value>                                                                                                    |
| Example                   | OUTPUT XXX;":MACHINE1:TTRIGGER:TIMER1?"                                                                                                    |

TTRigger (TTRace) Subsystem **TPOSition** 

| <b>TPOSition</b> |
|------------------|
|------------------|

| Command                 | :MACHine{1 2}:TTRigger:TPOSition<br>{STARt CENTer END DELay, <time_val> <br/>POSTstore,<poststore>}</poststore></time_val>                                                                                                    |
|-------------------------|----------------------------------------------------------------------------------------------------|
|                         | The TPOSition (trigger position) command allows you to set the trigger at the start, center, end or at any position in the trace (poststore). Poststore is defined as 0 to 100 percent with a poststore of 100 percent being the same as start position and a poststore 0 percent being the same as an end trace. |
| <time_val></time_val>   | real number from either (2 $\times$ sample period) or 16 ns whichever is greater to (1048575 $\times$ sample period).                                                                                                    |
| <poststore></poststore> | integer from 0 to 100 representing percentage of poststore.                                                                                                    |
| Examples                | OUTPUT XXX;":MACHINE1:TTRIGGER:TPOSITION END"<br>OUTPUT XXX;":MACHINE1:TTRIGGER:TPOSITION POSTstore,75"                                                                                                    |
| Query                   | :MACHine{1 2}:TTRigger:TPOSition?                                                                                                    |
| Returned Format         | The TPOSition query returns the current trigger position setting.<br>[:MACHine{1 2}:TTRigger:TPOSition] {STARt CENTer END DELay,<br><time_val> POSTstore,<poststore>}<nl></nl></poststore></time_val>                                                                                                    |
| Example                 | OUTPUT XXX;":MACHINE1:TTRIGGER:TPOSITION?"                                                                                                    |

13

TWAVeform Subsystem

# Introduction

The TWAVeform subsystem contains the commands available for the Timing Waveforms menu in the HP 16550A. These commands are:

- ACCumulate
- ACQuisition
- CENter
- CLRPattern
- CLRStat
- DELay
- INSert
- MINus
- MMODe
- OCONdition
- OPATtern
- OSEarch
- OTIMe
- OVERlay
- PLUS

- RANGe
- REMove
- RUNTil
- SPERiod
- TAVerage
- TMAXimum
- TMINimum
- TPOSition
- VRUNs
- XCONdition
- XOTime
- XPATtern
- XSEarch
- XTIMe

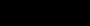

Figure 13-1

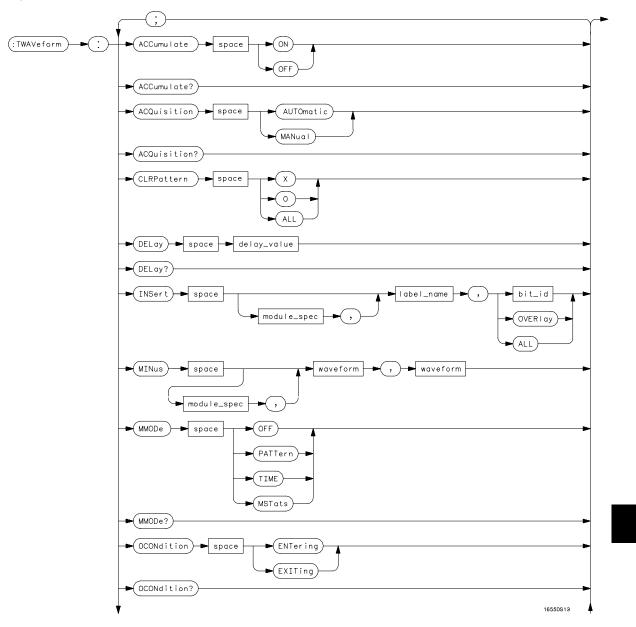

TWAVeform Subsystem Syntax Diagram

Figure 13-1 (continued)

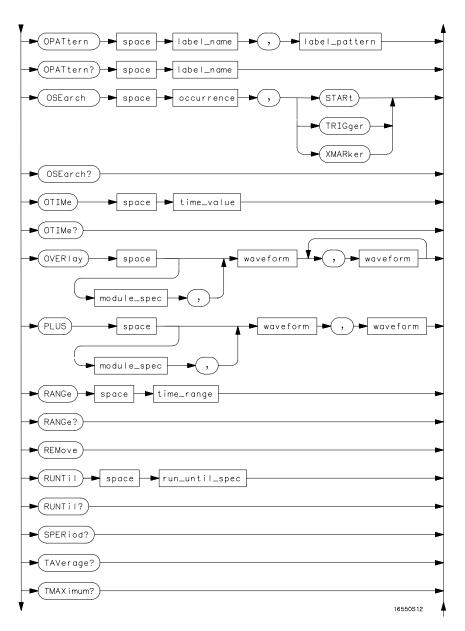

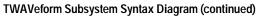

#### Figure 13-1 (continued)

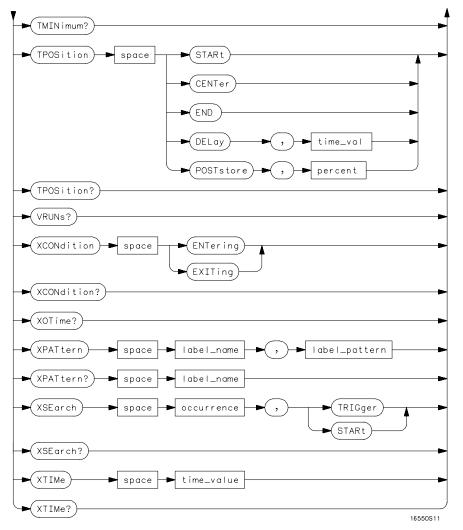

TWAVeform Subsystem Syntax Diagram (continued)

#### Table 13-1 TWA

#### TWAVeform Parameter Values

| Parameter        | Value                                                                                                    |
|------------------|----------------------------------------------------------------------------------------------------|
| delay_value      | real number between -2500 s and +2500 s                                                                                           |
| module_spec      | {1 2 3 4 5 6 7 8 9 10 11 12}                                                                                                    |
| bit_id           | integer from 0 to 31                                                                                                    |
| waveform         | <pre>string containing <acquisition_spec>{1 2}</acquisition_spec></pre>                                                           |
| acquisition_spec | ${A B C D E F G H I J}$ (slot where acquisition card is located)                                                                  |
| label_name       | string of up to 6 alphanumeric characters                                                                                         |
| label_pattern    | "{#B{0 1 X}  <br>#Q{0 1 2 3 4 5 6 7 X}  <br>#H{0 1 2 3 4 5 6 7 8 9 A B C D E F X}<br>.  <br>{0 1 2 3 4 5 6 7 8 9} }"              |
| occurrence       | integer                                                                                                    |
| time_value       | real number                                                                                                    |
| label_id         | string of one alpha and one numeric character                                                                                     |
| module_num       | slot number in which the time base card is installed                                                                              |
| time_range       | real number between 10 ns and 10 ks                                                                                               |
| run_until_spec   | {OFF LT, <value> GT,<value> INRange<value>,<v<br>alue&gt; OUTRange<value>,<value>}</value></value></v<br></value></value></value> |
| GT               | greater than                                                                                                    |
| LT               | less than                                                                                                    |
| value            | real number                                                                                                    |
| time_val         | real number from 0 to 500 representing seconds                                                                                    |
|                  |                                                                                                    |

|                     | TWAVeform                                                                                                    |
|---------------------|----------------------------------------------------------------------------------------------------|
| Selector            | :MACHine{1 2}:TWAVeform                                                                                                    |
|                     | The TWAVeform selector is used as part of a compound header to access the settings found in the Timing Waveforms menu. It always follows the MACHine selector because it selects a branch below the MACHine level in the command tree. |
| Example             | OUTPUT XXX;":MACHINE1:TWAVEFORM:DELAY 100E-9"                                                                                                    |
|                     | ACCumulate                                                                                                    |
|                     | Accumulate                                                                                                    |
| Command             | :MACHine{1 2}:TWAVeform:ACCumulate <setting></setting>                                                                                                    |
|                     | The ACCumulate command allows you to control whether the chart display gets erased between each individual run or whether subsequent waveforms are allowed to be displayed over the previous ones.                                     |
| <setting></setting> | {0 0FF} or {1 0N}                                                                                                    |
| Example             | OUTPUT XXX;":MACHINE1:TWAVEFORM:ACCUMULATE ON"                                                                                                    |
| Query               | :MACHine{1 2}:TWAVeform:ACCumulate?                                                                                                    |
|                     | The ACCumulate query returns the current setting. The query always shows the setting as the characters, "0" (off) or "1" (on).                                                                                                    |
| Returned Format     | [:MACHine{1 2}:TWAVeform:ACCumulate] {0 1} <nl></nl>                                                                                                    |
| Example             | OUTPUT XXX;":MACHINE1:TWAVEFORM:ACCUMULATE?"                                                                                                    |
|                     |                                                                                                    |

|                 | ACQuisition                                                                                                    |
|-----------------|----------------------------------------------------------------------------------------------------|
| Command         | :MACHine{1 2}:TWAVeform:ACQuisition<br>{AUTOmatic MANual}                                                                                  |
|                 | The ACQuisition command allows you to specify the acquisition mode for the state analyzer. The acquisition modes are automatic and manual. |
| Query           | MACHine{1 2}:TWAVeform:ACQuisition?                                                                                                    |
|                 | The ACQuisition query returns the current acquisition mode.                                                                                |
| Returned Format | [MACHine{1 2}:TWAVeform:ACQuisition] {AUTOmatic MANual} <nl></nl>                                                                          |
| Example         | OUTPUT XXX;":MACHINE2:TWAVEFORM:ACQUISITION?"                                                                                              |
|                 |                                                                                                    |
|                 | CENTer                                                                                                    |
| Command         | :MACHine{1 2}:Twaveform:CENTer <marker_type></marker_type>                                                                                 |

The CENTer command allows you to center the waveform display about the specified markers. The markers are placed on the waveform in the SLISt subsystem.

<marker\_type> {X|O|XO|TRIGger}

Example

OUTPUT XXX;":MACHINE1:TWAVEFORM:CENTER X"

|         | CLRPattern                                                                                                    |
|---------|----------------------------------------------------------------------------------------------------|
| Command | :MACHine{1 2}:TWAVeform:CLRPattern {X 0 ALL}                                                                        |
|         | The CLRPattern command allows you to clear the patterns in the selected Specify Patterns menu.                      |
| Example | OUTPUT XXX;":MACHINE1:TWAVEFORM:CLRPATTERN ALL"                                                                     |
|         |                                                                                                    |
|         | CLRStat                                                                                                    |
| Command | :MACHine{1 2}:Twaveform:CLRStat                                                                                     |
|         | The CLRStat command allows you to clear the waveform statistics without having to stop and restart the acquisition. |
| Example | OUTPUT XXX;":MACHINE1:TWAVEFORM:CLRSTAT"                                                                            |

TWAVeform Subsystem **DELay** 

|                             | DELay                                                                                                    |
|-----------------------------|----------------------------------------------------------------------------------------------------|
| Command                     | :MACHine{1 2}:TWAVeform:DELay <delay_value></delay_value>                                                                                                    |
|                             | The DELay command specifies the amount of time between the timing trigger and the horizontal center of the the timing waveform display. The allowable values for delay are – 2500 s to +2500 s. If the acquisition mode is automatic, then in glitch acquisition mode, as delay becomes large in an absolute sense, the sample rate is adjusted so that data will be acquired in the time window of interest. In transitional acquisition mode, data may not fall in the time window since the sample period is fixed and the amount of time covered in memory is dependent on how frequent the input signal transitions occur. |
| <delay_value></delay_value> | real number between – 2500 s and +2500 s                                                                                                    |
| Example                     | OUTPUT XXX;":MACHINE1:TWAVEFORM:DELAY 100E-6"                                                                                                    |
| Query                       | :MACHine{1 2}:TWAVeform:DELay?                                                                                                    |
|                             | The DELay query returns the current time offset (delay) value from the trigger.                                                                                                    |
| Returned Format             | [:MACHine{1 2}:TWAVeform:DELay] <time_value><nl></nl></time_value>                                                                                                    |
| Example                     | OUTPUT XXX;":MACHINE1:TWAVEFORM:DELAY?"                                                                                                    |

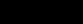

|                             | INSert                                                                                                    |
|-----------------------------|----------------------------------------------------------------------------------------------------|
| Command                     | :MACHine{1 2}:TWAVeform:INSert<br>[ <module_spec>,]<label_name><br/>[,{<bit_id> OVERlay ALL}]</bit_id></label_name></module_spec>                                                                                                    |
|                             | The INSert command inserts waveforms in the timing waveform display.<br>The waveforms are added from top to bottom up to a maximum of 96<br>waveforms. Once 96 waveforms are present, each time you insert another<br>waveform, it replaces the last waveform.                                                                                                    |
|                             | Time-correlated waveforms from the oscilloscope and high speed timing<br>modules can also be inserted in the logic analyzer's timing waveforms<br>display. Oscilloscope waveforms occupy the same display space as three<br>logic analyzer waveforms. When inserting waveforms from the oscilloscope<br>or high-speed timing modules, the optional first parameter must be used,<br>which is the module specifier. 1 through 10 corresponds to modules A<br>through J. If you do not specify the module, the selected module is assumed. |
|                             | The second parameter specifies the label name that will be inserted. The optional third parameter specifies the label bit number, overlay, or all. If a number is specified, only the waveform for that bit number is added to the screen.                                                                                                    |
|                             | If you specify OVERIay, all the bits of the label are displayed as a composite overlaid waveform. If you specify ALL, all the bits are displayed sequentially. If you do not specify the third parameter, ALL is assumed.                                                                                                    |
| <module_spec></module_spec> | {1 2 3 4 5 6 7 8 9 10 11 12}                                                                                                    |
| <label_name></label_name>   | string of up to 6 alphanumeric characters                                                                                                    |
| <bit_id></bit_id>           | integer from 0 to 31                                                                                                    |
| Example                     | OUTPUT XXX;":MACHINE1:TWAVEFORM:INSERT 3, 'WAVE',10"                                                                                                    |

TWAVeform Subsystem MINus

## Inserting Oscilloscope Waveforms

| Command                     | :MACHine{1 2}:TWAVeform:INSert<br><module_spec>,<label_name></label_name></module_spec> |
|-----------------------------|-----------------------------------------------------------------------------------------|
|                             | This inserts a waveform from an oscilloscope to the timing waveforms display.           |
| <module_spec></module_spec> | {1 2 3 4 5 6 7 8 9 10 11 12} slot in which timebase card is installed                   |
| <label_name></label_name>   | string of one alpha and one numeric character                                           |
| Example                     | OUTPUT XXX;":MACHINE1:TWAVEFORM:INSERT 5, 'C1'"                                         |

## MINus

| Command                                     | :TWAVeform:MINus<br><module_spec>,<waveform>,<waveform></waveform></waveform></module_spec>                                                                                                    |
|---------------------------------------------|----------------------------------------------------------------------------------------------------|
|                                             | The MINus command inserts time-correlated A– B (A minus B) oscilloscope waveforms on the screen. The first parameter is the module specifier where the oscilloscope module resides, where 1 through 10 refers to slots A through J. The next two parameters specify which waveforms will be |
|                                             | subtracted from each other.                                                                                                    |
|                                             | MINus is only available for oscilloscope waveforms.                                                                                                    |
| <module_spec></module_spec>                 | {1 2 3 4 5 6 7 8 9 10}                                                                                                    |
| <waveform></waveform>                       | <pre>string containing <acquisition_spec>{1 2}</acquisition_spec></pre>                                                                                                    |
| <acquisition_<br>spec&gt;</acquisition_<br> | A B C D E F G H I J (slot where acquisition card is located)                                                                                                    |
| Example                                     | OUTPUT XXX; ":TWAVEFORM:MINUS 2,'A1','A2'"                                                                                                    |

|                             | MMODe                                                                                                    |
|-----------------------------|----------------------------------------------------------------------------------------------------|
| Command                     | :MACHine{1 2}:TWAVeform:MMODe<br>{OFF PATTern TIME MSTats}                                                                                                    |
|                             | The MMODe (Marker Mode) command selects the mode controlling marker<br>movement and the display of the marker readouts. When PATTern is<br>selected, the markers will be placed on patterns. When TIME is selected,<br>the markers move on time. In MSTats, the markers are placed on patterns,<br>but the readouts will be time statistics. |
| Example                     | OUTPUT XXX; ":MACHINE1:TWAVEFORM:MMODE TIME"                                                                                                    |
| Query                       | :MACHine{1 2}:TWAVeform:MMODe?                                                                                                    |
|                             | The MMODe query returns the current marker mode.                                                                                                    |
| Returned Format             | [:MACHine{1 2}:TWAVeform:MMODe] <marker_mode><nl></nl></marker_mode>                                                                                                    |
| <marker_mode></marker_mode> | {OFF PATTern TIME MSTats}                                                                                                    |
| Example                     | OUTPUT XXX;":MACHINE1:TWAVEFORM:MMODE?"                                                                                                    |

|                 | OCONdition                                                                                                    |
|-----------------|----------------------------------------------------------------------------------------------------|
| Command         | :MACHine{1 2}:TWAVeform:OCONdition<br>{ENTering EXITing}                                                                                                    |
|                 | The OCONdition command specifies where the O marker is placed. The O marker can be placed on the entry or exit point of the OPATtern when in the PATTern marker mode. |
| Example         | OUTPUT XXX; ":MACHINE1:TWAVEFORM:OCONDITION ENTERING"                                                                                                    |
| Query           | :MACHine $\{1   2\}$ :TWAVeform:OCONdition?                                                                                                    |
| Returned Format | The OCONdition query returns the current setting.<br>[:MACHine{1 2}:TWAVeform:OCONdition] {ENTering EXITing} <nl></nl>                                                |
| Example         | OUTPUT XXX;":MACHINE1:TWAVEFORM:OCONDITION?"                                                                                                    |

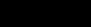

|                                 | OPATtern                                                                                                    |
|---------------------------------|----------------------------------------------------------------------------------------------------|
| Command                         | :MACHine{1 2}:TWAVeform:OPATtern<br><label_name>,<label_pattern></label_pattern></label_name>                                                                                                    |
|                                 | The OPATtern command allows you to construct a pattern recognizer term<br>for the O marker which is then used with the OSEarch criteria and<br>OCONdition when moving the marker on patterns. Since this command<br>deals with only one label at a time, a complete specification could require<br>several invocations.                                                                                |
|                                 | When the value of a pattern is expressed in binary, it represents the bit values for the label inside the pattern recognizer term. In whatever base is used, the value must be between 0 and $2^{32} - 1$ , since a label may not have more than 32 bits. Because the <label_pattern> parameter may contain don't cares, it is handled as a string of characters rather than a number.</label_pattern> |
| <label_name></label_name>       | string of up to 6 alphanumeric characters                                                                                                    |
| <label_pattern></label_pattern> | "{#B{0 1 X}  <br>#Q{0 1 2 3 4 5 6 7 X}  <br>#H{0 1 2 3 4 5 6 7 8 9 A B C D E F X}  <br>{0 1 2 3 4 5 6 7 8 9} }"                                                                                                    |
| Example                         | OUTPUT XXX; ":MACHINE1:TWAVEFORM:OPATTERN 'A','511'"                                                                                                    |
| Query                           | :MACHine{1 2}:TWAVeform:OPATtern? <label_name></label_name>                                                                                                    |
|                                 | The OPATtern query, in pattern marker mode, returns the pattern specification for a given label name. In the time marker mode, the query returns the pattern under the O marker for a given label. If the O marker is not placed on valid data, don't cares (X) are returned.                                                                                                    |
| Returned Format                 | [:MACHine{1 2}:TWAVeform:OPATtern]<br><label_name>,<label_pattern><nl></nl></label_pattern></label_name>                                                                                                    |
| Example                         | OUTPUT XXX;":MACHINE1:TWAVEFORM:OPATTERN? 'A'"                                                                                                    |

TWAVeform Subsystem **OSEarch** 

|                           | OSEarch                                                                                                    |
|---------------------------|----------------------------------------------------------------------------------------------------|
| Command                   | :MACHine{1 2}:TWAVeform:OSEarch<br><occurrence>,<origin></origin></occurrence>                                                                                                    |
|                           | The OSE arch command defines the search criteria for the O marker which is<br>then used with the associated OPATtern recognizer specification and the<br>OCONdition when moving markers on patterns. The origin parameter tells<br>the marker to begin a search with the trigger or with the X marker. The<br>actual occurrence the marker searches for is determined by the occurrence<br>parameter of the OPATtern recognizer specification, relative to the origin.<br>An occurrence of 0 places a marker on the selected origin. With a negative<br>occurrence, the marker searches before the origin. With a positive<br>occurrence, the marker searches after the origin. |
| <origin></origin>         | {STARt TRIGger XMARker}                                                                                                    |
| <occurrence></occurrence> | integer from – 8192 to +8192                                                                                                    |
| Example                   | OUTPUT XXX; ":MACHINE1:TWAVEFORM:OSEARCH +10,TRIGGER"                                                                                                    |
| Query                     | :MACHine{1 2}:TWAVeform:OSEarch?                                                                                                    |
|                           | The OSEarch query returns the search criteria for the O marker.                                                                                                    |
| Returned Format           | [:MACHine{1 2}:TWAVeform:OSEarch] <occurrence>,<origin><nl></nl></origin></occurrence>                                                                                                    |
| Example                   | OUTPUT XXX;":MACHINE1:TWAVEFORM:OSEARCH?"                                                                                                    |

|                           | OTIMe                                                                                                    |
|---------------------------|----------------------------------------------------------------------------------------------------|
| Command                   | :MACHine{1 2}:TWAVeform:OTIMe <time_value></time_value>                                                                                                    |
|                           | The OTIMe command positions the O marker in time when the marker mode is TIME. If data is not valid, the command performs no action.                                                                                                    |
| <time_value></time_value> | real number – 2.5 ks to +2.5 ks                                                                                                    |
| Example                   | OUTPUT XXX; ":MACHINE1:TWAVEFORM:OTIME 30.0E-6"                                                                                                    |
| Query                     | :MACHine{1 2}:TWAVeform:OTIMe?                                                                                                    |
|                           | The OTIMe query returns the O marker position in time. If data is not valid, the query returns 9.9E37.                                                                                                    |
| Returned Format           | [:MACHine{1 2}:TWAVeform:OTIMe] <time_value><nl></nl></time_value>                                                                                                    |
| Example                   | OUTPUT XXX;":MACHINE1:TWAVEFORM:OTIME?"                                                                                                    |
|                           | OVERlay                                                                                                    |
| Command                   | :MACHine{1 2}:TWAVeform:OVERlay <module_number>, <label>[, <label>]</label></label></module_number>                                                                                                    |
|                           | The OVERIay command overlays two or more oscilloscope waveforms and<br>adds the resultant waveform to the current waveforms display. The first<br>parameter of the command syntax specifies which slot contains the<br>oscilloscope time base card. The next parameters are the labels of the<br>waveforms that are to be overlaid. |

TWAVeform Subsystem **PLUS** 

| <module_spec></module_spec>                 | {1 2 3 4 5 6 7 8 9 10}                                                                                                    |
|---------------------------------------------|----------------------------------------------------------------------------------------------------|
| <waveform></waveform>                       | <pre>string containing <acquisition_spec>{1 2}</acquisition_spec></pre>                                                                                                    |
| <acquisition_<br>spec&gt;</acquisition_<br> | ${A B C D E F G H I J} (slot where acquisition card is located)$                                                                                                    |
| Example                                     | OUTPUT XXX;":MACHINE1:TWAVEFORM:OVERLAY 4, 'C1','C2'"                                                                                                    |
|                                             | PLUS                                                                                                    |
| Command                                     | :TWAVeform:PLUS <module_spec>,<waveform>,<waveform></waveform></waveform></module_spec>                                                                                                    |
|                                             | The PLUS command inserts time-correlated A+B oscilloscope waveforms on<br>the screen. The first parameter is the module specifier where the<br>oscilloscope module resides, where 1 through 10 refers to slots A through J.<br>The next two parameters specify which waveforms will be subtracted from<br>each other. |
|                                             | PLUS is only available for oscilloscope waveforms.                                                                                                    |
| <module_spec></module_spec>                 | {1 2 3 4 5 6 7 8 9 10}                                                                                                    |
| <waveform></waveform>                       | <pre>string containing <acquisition_spec>{1 2}</acquisition_spec></pre>                                                                                                    |
| <acquisition_<br>spec&gt;</acquisition_<br> | ${A B C D E F G H I J} (slot where acquisition card is located)$                                                                                                    |
| Example                                     | OUTPUT XXX; ":TWAVEFORM:PLUS 2,'A1','A2'"                                                                                                    |

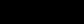

|                           | RANGe                                                                                                    |
|---------------------------|----------------------------------------------------------------------------------------------------|
| Command                   | :MACHine{1 2}:TWAVeform:RANGe <time_value></time_value>                                                                                                    |
|                           | The RANGe command specifies the full-screen time in the timing waveform menu. It is equivalent to ten times the seconds-per-division setting on the display. The allowable values for RANGe are from 10 ns to 10 ks. |
| <time_range></time_range> | real number between 10 ns and 10 ks                                                                                                    |
| Example                   | OUTPUT XXX;":MACHINE1:TWAVEFORM:RANGE 100E-9"                                                                                                    |
| Query                     | :MACHine{1 2}:TWAVeform:RANGe?                                                                                                    |
|                           | The RANGe query returns the current full-screen time.                                                                                                    |
| Returned Format           | [:MACHine{1 2}:TWAVeform:RANGe] <time_value><nl></nl></time_value>                                                                                                    |
| Example                   | OUTPUT XXX;":MACHINE1:TWAVEFORM:RANGE?"                                                                                                    |
|                           | REMove                                                                                                    |
| Command                   | :MACHine{1 2}:TWAVeform:REMove                                                                                                    |
|                           | The REMove command deletes all waveforms from the display.                                                                                                    |
| Example                   | OUTPUT XXX; ":MACHINE1:TWAVEFORM:REMOVE"                                                                                                    |

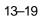

|                                         | RUNTII                                                                                                    |
|-----------------------------------------|----------------------------------------------------------------------------------------------------|
| Command                                 | :MACHine{1 2}:TWAVeform:RUNTil <run_until_spec></run_until_spec>                                                                                                    |
|                                         | The RUNTil (run until) command defines stop criteria based on the time<br>between the X and O markers when the trace mode is in repetitive. When<br>OFF is selected, the analyzer will run until either the STOP touch screen<br>field is touched, or, the STOP command is sent. Run until time between X<br>and O marker options are: |
|                                         | <ul> <li>Less Than (LT) a specified time value.</li> </ul>                                                                                                    |
|                                         | Greater Than (GT) a specified time value.                                                                                                    |
|                                         | <ul> <li>In the range (INRange) between two time values.</li> </ul>                                                                                                    |
|                                         | <ul> <li>Out of the range (OUTRange) between two time values.</li> </ul>                                                                                                    |
|                                         | End points for the INRange and OUTRange should be at least 2 ns apart since this is the minimum time at which data is sampled.                                                                                                    |
|                                         | This command affects the timing analyzer only, and has no relation to the RUNTil commands in the SLISt and COMPare subsystems.                                                                                                    |
| <run_until_<br>spec&gt;</run_until_<br> | {OFF   LT, <value>   GT,<value>   INRange<value>, <value> <br/>OUTRange<value>,<value>}</value></value></value></value></value></value>                                                                                                    |
| <value></value>                         | real number                                                                                                    |
| Examples                                | OUTPUT XXX;":MACHINE1:TWAVEFORM:RUNTIL GT, 800.0E-6"<br>OUTPUT XXX;":MACHINE1:TWAVEFORM:RUNTIL INRANGE, 4.5, 5.5"                                                                                                    |
| Query                                   | :MACHine{1 2}:TWAVeform:RUNTil?                                                                                                    |
|                                         | The RUNTil query returns the current stop criteria.                                                                                                    |
| Returned Format                         | [:MACHine{1 2}:TWAVeform:RUNTil] <run_until_spec><nl></nl></run_until_spec>                                                                                                    |
|                                         |                                                                                                    |

|                                 | SPERiod                                                                                                    |
|---------------------------------|----------------------------------------------------------------------------------------------------|
| Command                         | :MACHine{1 2}:TWAVeform:SPERiod <sample_period></sample_period>                                                                                                    |
|                                 | The SPERiod command allows you to set the sample period of the timing analyzer in the Conventional and Glitch modes. The sample period range depends on the mode selected and is as follows: |
|                                 | • 2 ns to 8 ms for Conventional Half Channel 500 MHz                                                                                                    |
|                                 | • 4 ns to 8 ms for Conventional Full Channel 250 MHz                                                                                                    |
|                                 | • 8 ns to 8 ms for Glitch Half Channel 125 MHz                                                                                                    |
| <sample_period></sample_period> | real number from 2 ns to 8 ms depending on mode                                                                                                    |
|                                 |                                                                                                    |
| Example                         | OUTPUT XXX;":MACHINE1:TWAVEFORM:SPERIOD 50E-9"                                                                                                    |
|                                 |                                                                                                    |
| Query                           | :MACHine{1 2}:TWAVeform:SPERiod?                                                                                                    |
|                                 | The SPERiod query returns the current sample period.                                                                                                    |
| Returned Format                 | $[:MACHine{1 2}:TWAVeform:SPERiod] < sample_period > NL>$                                                                                                    |
|                                 |                                                                                                    |
| Example                         | OUTPUT XXX;":MACHINE1:TWAVEFORM:SPERIOD?"                                                                                                    |

TWAVeform Subsystem **TAVerage** 

|                           | TAVerage                                                                                                    |
|---------------------------|----------------------------------------------------------------------------------------------------|
| Query                     | :MACHine{1 2}:TWAVeform:TAVerage?                                                                                                    |
|                           | The TAVerage query returns the value of the average time between the X and O markers. If there is no valid data, the query returns 9.9E37. |
| Returned Format           | [:MACHine{1 2}:TWAVeform:TAVerage] <time_value><nl></nl></time_value>                                                                      |
| <time_value></time_value> | real number                                                                                                    |
| Example                   | OUTPUT XXX;":MACHINE1:TWAVEFORM:TAVERAGE?"                                                                                                 |
|                           |                                                                                                    |
|                           | TMAXimum                                                                                                    |
| Query                     | :MACHine{1 2}:TWAVeform:TMAXimum?                                                                                                    |
|                           | The TMAXimum query returns the value of the maximum time between the X and O markers. If there is no valid data, the query returns 9.9E37. |
| <b>Returned Format</b>    | [:MACHine{1 2}:TWAVeform:TMAXimum] <time_value><nl></nl></time_value>                                                                      |
| <time_value></time_value> | real number                                                                                                    |
| Example                   | OUTPUT XXX;":MACHINE1:TWAVEFORM:TMAXIMUM?"                                                                                                 |

|                           | TMINimum                                                                                                    |
|---------------------------|----------------------------------------------------------------------------------------------------|
| Query                     | :MACHine{1 2}:TWAVeform:TMINimum?                                                                                                    |
|                           | The TMINimum query returns the value of the minimum time between the X and O markers. If there is no valid data, the query returns 9.9E37.                                                                                                    |
| Returned Format           | [:MACHine{1 2}:TWAVeform:TMINimum] <time_value><nl></nl></time_value>                                                                                                    |
| <time_value></time_value> | real number                                                                                                    |
| Example                   | OUTPUT XXX;":MACHINE1:TWAVEFORM:TMINIMUM?"                                                                                                    |
|                           |                                                                                                    |
|                           | TPOSition                                                                                                    |
| Command                   | MACHine{1 2}:TWAVeform:TPOSition<br>{STARt CENTer END DELay, <time_val> <br/>POSTstore,<percent>}</percent></time_val>                                                                                                    |
|                           | The TPOSition command allows you to control where the trigger point is placed. The trigger point can be placed at the start, center, end, at a percentage of post store, or at a value specified by delay. The post store option is the same as the User Defined option when setting the trigger point from the front panel. |
|                           | The TPOSition command is only available when the acquisition mode is set to manual.                                                                                                    |
| <time_val></time_val>     | real number from 0 to 500 seconds                                                                                                    |
| <percent></percent>       | integer from 1 to 100                                                                                                    |
|                           |                                                                                                    |

Example OUTPUT XXX; ":MACHINE2:TWAVEFORM:TPOSITION CENTER"

|                           | TWAVeform Subsystem<br>VRUNs                                                                                                    |
|---------------------------|----------------------------------------------------------------------------------------------------|
|                           |                                                                                                    |
| Query                     | MACHine{1 2}:TWAVeform:TPOSition?                                                                                                    |
|                           | The TPOSition query returns the current trigger setting.                                                                                                    |
| Returned Format           | [MACHine{1 2}:TWAVeform:TPOSition] {STARt CENTer END DELay,<br><time_val>  POSTstore,<percent>}<nl></nl></percent></time_val>                                                                                         |
| Example                   | OUTPUT XXX;":MACHINE2:TWAVEFORM:TPOSition?"                                                                                                    |
|                           |                                                                                                    |
|                           | VRUNs                                                                                                    |
| Query                     | :MACHine{1 2}:TWAVeform:VRUNs?                                                                                                    |
|                           | The VRUNs query returns the number of valid runs and total number of runs made. Valid runs are those where the pattern search for both the X and O markers was successful resulting in valid delta time measurements. |
| Returned Format           | [:MACHine{1 2}:TWAVeform:VRUNs] <valid_runs>,<total_runs><nl></nl></total_runs></valid_runs>                                                                                                    |
| <valid_runs></valid_runs> | zero or positive integer                                                                                                    |
| <total_runs></total_runs> | zero or positive integer                                                                                                    |
| Example                   | OUTPUT XXX;":MACHINE1:TWAVEFORM:VRUNS?"                                                                                                    |

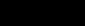

|                 | XCONdition                                                                                                    |
|-----------------|----------------------------------------------------------------------------------------------------|
| Command         | :MACHine{1 2}:TWAVeform:XCONdition<br>{ENTering EXITing}                                                                                                    |
|                 | The XCONdition command specifies where the X marker is placed. The X marker can be placed on the entry or exit point of the XPATtern when in the PATTern marker mode. |
| Example         | OUTPUT XXX; ":MACHINE1:TWAVEFORM:XCONDITION ENTERING"                                                                                                    |
| Query           | :MACHine{1 2}:TWAVeform:XCONdition?                                                                                                    |
|                 | The XCONdition query returns the current setting.                                                                                                    |
| Returned Format | [:MACHine{1 2}:TWAVeform:XCONdition] {ENTering EXITing} <nl></nl>                                                                                                    |
| Example         | OUTPUT XXX;":MACHINE1:TWAVEFORM:XCONDITION?"                                                                                                    |

|                           | XOTime                                                                                                    |
|---------------------------|----------------------------------------------------------------------------------------------------|
| Query                     | :MACHine{1 2}:TWAVeform:XOTime?                                                                                      |
| Query                     | ·MACHINE [1   2] · IWAVELOI III · XOI I IIIE :                                                                       |
|                           | The XOTime query returns the time from the X marker to the O marker. If data is not valid, the query returns 9.9E37. |
| Returned Format           | [:MACHine{1 2}:TWAVeform:XOTime] <time_value><nl></nl></time_value>                                                  |
| <time_value></time_value> | real number                                                                                                    |
| Example                   | OUTPUT XXX;":MACHINE1:TWAVEFORM:XOTIME?"                                                                             |

TWAVeform Subsystem XPATtern

| nizer term<br>d<br>mmand<br>d require                         |
|---------------------------------------------------------------|
| the bit<br>ver base is<br>v not have<br>may contain<br>umber. |
|                                                               |
|                                                               |
|                                                               |
| me>                                                           |
| n<br>e query<br>( marker is                                   |
|                                                               |
|                                                               |
| n<br>ie c                                                     |

|                           | XSEarch                                                                                                    |
|---------------------------|----------------------------------------------------------------------------------------------------|
| Command                   | :MACHine{1 2}:TWAVeform:XSEarch<br><occurrence>,<origin></origin></occurrence>                                                                                                    |
|                           | The XSEarch command defines the search criteria for the X marker which is<br>then used with the associated XPATtern recognizer specification and the<br>XCONdition when moving markers on patterns. The origin parameter tells<br>the marker to begin a search with the trigger. The occurrence parameter<br>determines which occurrence of the XPATtern recognizer specification,<br>relative to the origin, the marker actually searches for. An occurrence of 0<br>(zero) places a marker on the origin. |
| <origin></origin>         | {TRIGger STARt}                                                                                                    |
| <occurrence></occurrence> | integer from - 8192 to +8192                                                                                                    |
| Example                   | OUTPUT XXX; ":MACHINE1:TWAVEFORM:XSEARCH,+10,TRIGGER"                                                                                                    |
| Query                     | :MACHine{1 2}:TWAVeform:XSEarch?<br><occurrence>,<origin></origin></occurrence>                                                                                                    |
| Returned Format           | The XSEarch query returns the search criteria for the X marker.<br>[:MACHine{1 2}:TWAVeform:XSEarch] <occurrence>,<origin><nl></nl></origin></occurrence>                                                                                                    |
| Example                   | OUTPUT XXX;":MACHINE1:TWAVEFORM:XSEARCH?"                                                                                                    |

TWAVeform Subsystem XTIMe

|                           | XTIMe                                                                                                    |
|---------------------------|----------------------------------------------------------------------------------------------------|
| Command                   | :MACHine{1 2}:TWAVeform:XTIMe <time_value></time_value>                                                                              |
|                           | The XTIMe command positions the X marker in time when the marker mode is TIME. If data is not valid, the command performs no action. |
| <time_value></time_value> | real number from – 2.5 ks to +2.5 ks                                                                                                 |
| Example                   | OUTPUT XXX; ":MACHINE1:TWAVEFORM:XTIME 40.0E-6"                                                                                      |
| Query                     | :MACHine{1 2}:TWAVeform:XTIMe?                                                                                                    |
|                           | The XTIMe query returns the X marker position in time. If data is not valid, the query returns 9.9E37.                               |
| Returned Format           | [:MACHine{1 2}:TWAVeform:XTIMe] <time_value><nl></nl></time_value>                                                                   |
| Example                   | OUTPUT XXX;":MACHINE1:TWAVEFORM:XTIME?"                                                                                              |

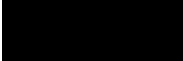

# TLISt Subsystem

## Introduction

The TLISt subsystem contains the commands available for the Timing Listing menu in the HP 16550A logic analyzer module and is the same as the SLISt subsystem with the exception of the OCONdition and XCONdition commands. The TLISt subsystem commands are:

- COLumn
- CLRPattern
- DATA
- LINE
- MMODe
- OCONdition
- OPATtern
- OSEarch
- OSTate
- OTAG
- REMove
- RUNTII
- TAVerage
- TMAXimum
- TMINimum
- VRUNs
- XCONdition
- XOTag
- XOTime
- XPATtern
- XSEarch
- XSTate
- XTAG

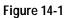

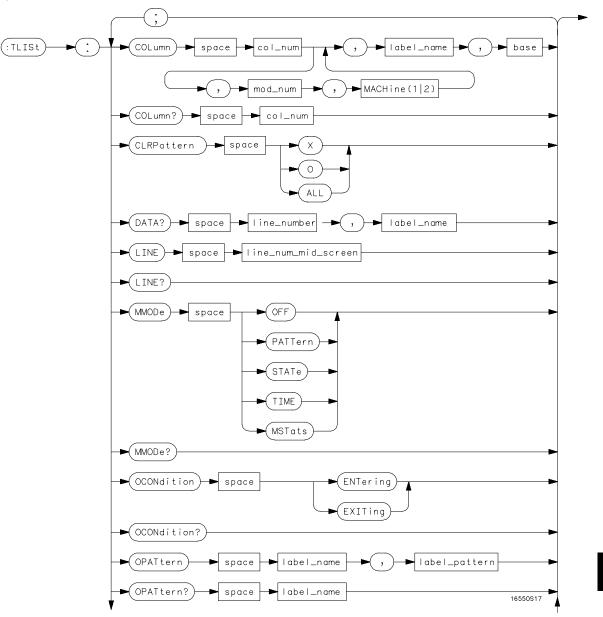

TLISt Subsystem Syntax Diagram

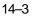

Figure 14-1 (continued)

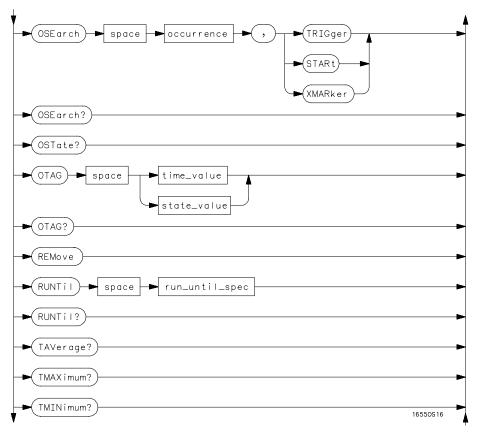

TLISt Subsystem Syntax Diagram (continued)

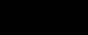

#### Figure 14-1 (continued)

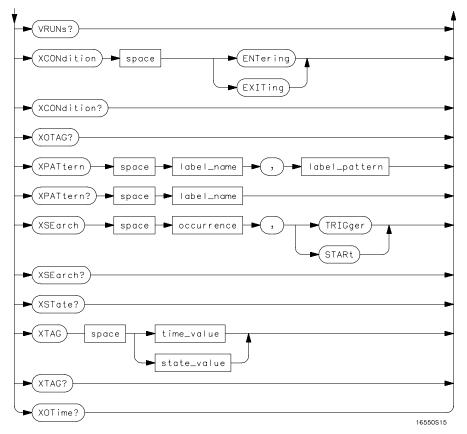

TLISt Subsystem Syntax Diagram (continued)

#### Table 14-1 TLISt

#### **TLISt Parameter Values**

| Parameter           | Value                                                                                                    |
|---------------------|----------------------------------------------------------------------------------------------------|
| module_num          | {1 2 3 4 5 6 7 8 9 10}                                                                                                    |
| mach_num            | {1 2}                                                                                                    |
| col_num             | integer from 1 to 61                                                                                                    |
| line_number         | integer from -8191 to +8191                                                                                                    |
| label_name          | a string of up to 6 alphanumeric characters                                                                                        |
| base                | {BINary HEXadecimal OCTal DECimal TWOS ASCii <br>SYMBol IASSembler} for labels or<br>{ABSolute RELative} for tags                  |
| line_num_mid_screen | integer from -8191to +8191                                                                                                    |
| label_pattern       | "{#B{0 1 X}  <br>#Q{0 1 2 3 4 5 6 7 X}  <br>#H{0 1 2 3 4 5 6 7 8 9 A B C D E F X}<br> <br>{0 1 2 3 4 5 6 7 8 9} }"                 |
| occurrence          | integer from -8191 to +8191                                                                                                    |
| time_value          | real number                                                                                                    |
| state_value         | real number                                                                                                    |
| run_until_spec      | {OFF LT, <value> GT,<value> INRange,<value>,<br/><value> OUTRange,<value>,<value>}</value></value></value></value></value></value> |
| value               | real number                                                                                                    |

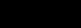

| TLISt |
|-------|
|-------|

Selector :MACHine{1|2}:TLISt

The TLISt selector is used as part of a compound header to access those settings normally found in the Timing Listing menu. It always follows the MACHine selector because it selects a branch directly below the MACHine level in the command tree.

Example OUTPUT XXX; ":MACHINE1:TLIST:LINE 256"

#### COLumn

Command

:MACHine{1|2}:TLISt:COLumn
<col\_num>[,<module\_num>,MACHine{1|2}],<label\_name>,
<base>

The COLumn command allows you to configure the timing analyzer list display by assigning a label name and base to one of the 61 vertical columns in the menu. A column number of 1 refers to the left most column. When a label is assigned to a column it replaces the original label in that column.

When the label name is "TAGS," the TAGS column is assumed and the next parameter must specify RELative or ABSolute.

A label for tags must be assigned in order to use ABSolute or RELative state tagging.

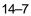

TLISt Subsystem CLRPattern

| <col_num></col_num>       | integer from 1 to 61                                                                                                    |
|---------------------------|----------------------------------------------------------------------------------------------------|
| <label_name></label_name> | a string of up to 6 alphanumeric characters                                                                                           |
| <base/>                   | {BINary HEXadecimal OCTal DECimal TWOS ASCii SYMBol IASSembler} for<br>labels<br>or<br>{ABSolute RELative} for tags                   |
| Example                   | OUTPUT XXX;":MACHINE1:TLIST:COLUMN 4,2,'A',HEX"                                                                                       |
| Query                     | :MACHine{1 2}:TLISt:COLumn? <col_num></col_num>                                                                                       |
|                           | The COLumn query returns the column number, label name, and base for the specified column.                                            |
| Returned Format           | [:MACHine{1 2}:TLISt:COLumn]<br><col_num>,<module_num>,MACHine{1 2},<label_name>,<base/><nl></nl></label_name></module_num></col_num> |
| Example                   | OUTPUT XXX;":MACHINE1:TLIST:COLUMN? 4"                                                                                                |
|                           | CLRPattern                                                                                                    |
| Command                   | :MACHine{1 2}:TLISt:CLRPattern {X 0 ALL}                                                                                              |
|                           | The CLRPattern command allows you to clear the patterns in the selected Specify Patterns menu.                                        |
| Example                   | OUTPUT XXX;":MACHINE1:TLIST:CLRPATTERN O"                                                                                             |

## DATA

| Query                                           | :MACHine{1 2}:TLISt:DATA?<br><line_number>,<label_name></label_name></line_number>                                                                                                    |
|-------------------------------------------------|----------------------------------------------------------------------------------------------------|
|                                                 | The DATA query returns the value at a specified line number for a given label. The format will be the same as the one shown in the Listing display.                                                               |
| Returned Format                                 | [:MACHine{1 2}:TLISt:DATA] <line_number>,<label_name>,<br/><pattern_string><nl></nl></pattern_string></label_name></line_number>                                                                                  |
| <line_number></line_number>                     | integer from – 8191 to +8191                                                                                                    |
| <label_name></label_name>                       | string of up to 6 alphanumeric characters                                                                                                    |
| <pattern_<br>string&gt;</pattern_<br>           |                                                                                                    |
| Example                                         | OUTPUT XXX;":MACHINE1:TLIST:DATA? 512, 'RAS'"                                                                                                    |
|                                                 | LINE                                                                                                    |
| Command                                         | :MACHine{1 2}:TLISt:LINE <line_num_mid_screen></line_num_mid_screen>                                                                                                    |
|                                                 | The LINE command allows you to scroll the timing analyzer listing vertically.<br>The command specifies the state line number relative to the trigger that the<br>analyzer highlights at the center of the screen. |
| <line_num_mid_<br>screen&gt;</line_num_mid_<br> | integer from – 8191 to +8191                                                                                                    |
| Example                                         | OUTPUT XXX;":MACHINE1:TLIST:LINE 0"                                                                                                    |

| TLISt Subsystem |
|-----------------|
| MMODe           |

| Query                       | :MACHine{1 2}:TLISt:LINE?                                                                                                    |
|-----------------------------|----------------------------------------------------------------------------------------------------|
|                             | The LINE query returns the line number for the state currently in the box at the center of the screen.                                                                                                    |
| Returned Format             | [:MACHine{1 2}:TLISt:LINE] <line_num_mid_screen><nl></nl></line_num_mid_screen>                                                                                                    |
| Example                     | OUTPUT XXX;":MACHINE1:TLIST:LINE?"                                                                                                    |
|                             | MMODe                                                                                                    |
| Command                     | :MACHine{1 2}:TLISt:MMODe <marker_mode></marker_mode>                                                                                                    |
|                             | The MMODe command (Marker Mode) selects the mode controlling the marker movement and the display of marker readouts. When PATTern is selected, the markers will be placed on patterns. When STATe is selected and state tagging is on, the markers move on qualified states counted between normally stored states. When TIME is selected and time tagging is enabled, the markers move on time between stored states. When MSTats is selected and time tagging is on, the markers are placed on patterns, but the readouts will be time statistics. |
| <marker_mode></marker_mode> | {OFF PATTern STATe TIME MSTats}                                                                                                    |
| Example                     | OUTPUT XXX;":MACHINE1:TLIST:MMODE TIME"                                                                                                    |
| Query                       | :MACHine{1 2}:TLISt:MMODe?                                                                                                    |
| -                           | The MMODe query returns the current marker mode selected.                                                                                                    |
| Returned Format             | [:MACHine{1 2}:TLISt:MMODe] <marker_mode><nl></nl></marker_mode>                                                                                                    |
| Example                     | OUTPUT XXX;":MACHINE1:TLIST:MMODE?"                                                                                                    |

|                 | OCONdition                                                                                                    |
|-----------------|----------------------------------------------------------------------------------------------------|
| Command         | :MACHine $\{1 2\}$ :TLISt:OCONdition {ENTering EXITing}                                                                                                    |
|                 | The OCONdition command specifies where the O marker is placed. The O marker can be placed on the entry or exit point of the OPATtern when in the PATTern marker mode. |
| Example         | OUTPUT XXX; ":MACHINE1:TLIST:OCONDITION ENTERING"                                                                                                    |
| Query           | :MACHine{1 2}:TLISt:OCONdition?                                                                                                    |
| Returned Format | The OCONdition query returns the current setting.<br>[:MACHine{1 2}:TLISt:OCONdition] {ENTering EXITing} <nl></nl>                                                    |
| Example         | OUTPUT XXX; ":MACHINE1:TLIST:OCONDITION?"                                                                                                    |

TLISt Subsystem OPATtern

|                                 | OPATtern                                                                                                    |
|---------------------------------|----------------------------------------------------------------------------------------------------|
| Command                         | :MACHine{1 2}:TLISt:OPATtern<br><label_name>,<label_pattern></label_pattern></label_name>                                                                                                    |
|                                 | The OPATtern command allows you to construct a pattern recognizer term<br>for the O Marker which is then used with the OSEarch criteria when moving<br>the marker on patterns. Since this command deals with only one label at a<br>time, a complete specification could require several iterations.<br>When the value of a pattern is expressed in binary, it represents the bit<br>values for the label inside the pattern recognizer term. In whatever base is<br>used, the value must be between 0 and $2^{32} - 1$ , since a label may not have<br>more than 32 bits. Because the <label_pattern> parameter may contain<br/>don't cares, it is handled as a string of characters rather than a number.</label_pattern> |
| <label_name></label_name>       | string of up to 6 alphanumeric characters                                                                                                    |
| <label_pattern></label_pattern> | "{#B{0 1 X}  <br>#Q{0 1 2 3 4 5 6 7 X}  <br>#H{0 1 2 3 4 5 6 7 8 9 A B C D E F X}  <br>{0 1 2 3 4 5 6 7 8 9} }"                                                                                                    |
| Examples                        | OUTPUT XXX;":MACHINE1:TLIST:OPATTERN 'DATA','255' "<br>OUTPUT XXX;":MACHINE1:TLIST:OPATTERN 'ABC','#BXXXX1101' "                                                                                                    |
| Query                           | :MACHine{1 2}:TLISt:OPATtern? <label_name></label_name>                                                                                                    |
| Returned Format                 | The OPATtern query returns the pattern specification for a given label name.<br>[:MACHine{1 2}:TLISt:OPATtern] <label_name>,<label_pattern><nl></nl></label_pattern></label_name>                                                                                                    |
| Example                         | OUTPUT XXX;":MACHINE1:TLIST:OPATTERN? 'A'"                                                                                                    |

|                           | OSEarch                                                                                                    |
|---------------------------|----------------------------------------------------------------------------------------------------|
| Command                   | :MACHine{1 2}:TLISt:OSEarch <occurrence>,<origin></origin></occurrence>                                                                                                    |
|                           | The OSEarch command defines the search criteria for the O marker, which is<br>then used with associated OPATtern recognizer specification when moving<br>the markers on patterns. The origin parameter tells the marker to begin a<br>search with the trigger, the start of data, or with the X marker. The actual<br>occurrence the marker searches for is determined by the occurrence<br>parameter of the OSEarch recognizer specification, relative to the origin. An<br>occurrence of 0 places the marker on the selected origin. With a negative<br>occurrence, the marker searches before the origin. With a positive<br>occurrence, the marker searches after the origin. |
| <occurrence></occurrence> | integer from – 8191 to +8191                                                                                                    |
| <origin></origin>         | {TRIGger STARt XMARker}                                                                                                    |
| Example                   | OUTPUT XXX;":MACHINE1:TLIST:OSEARCH +10,TRIGGER"                                                                                                    |
| Query                     | :MACHine{1 2}:TLISt:OSEarch?                                                                                                    |
|                           | The OSEarch query returns the search criteria for the O marker.                                                                                                    |
| Returned Format           | [:MACHine{1 2}:TLISt:OSEarch] <occurrence>,<origin><nl></nl></origin></occurrence>                                                                                                    |
| Example                   | OUTPUT XXX;":MACHINE1:TLIST:OSEARCH?"                                                                                                    |

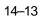

TLISt Subsystem **OSTate** 

### OSTate

| Query                   | :MACHine{1 2}:TLISt:OSTate?                                                                                                    |  |
|-------------------------|----------------------------------------------------------------------------------------------------|--|
|                         | The OSTate query returns the line number in the listing where the O marker resides (- 8191 to +8191). If data is not valid, the query returns 32767. |  |
| Returned Format         | [:MACHine{1 2}:TLISt:OSTate] <state_num><nl></nl></state_num>                                                                                        |  |
| <state_num></state_num> | an integer from – 8191 to +8191, or 32767                                                                                                    |  |
| Example                 | OUTPUT XXX;":MACHINE1:TLIST:OSTATE?"                                                                                                    |  |

# Command :MACHine{1|2}:TLISt:OTAG <time\_value> The OTAG command specifies the tag value on which the O Marker should be placed. The tag value is time. If the data is not valid tagged data, no action is performed. <time\_value> real number Example :OUTPUT XXX;":MACHINE1:TLIST:OTAG 40.0E-6"

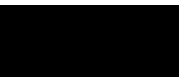

| Query           | :MACHine{1 2}:TLISt:OTAG?                                                                                                    |  |
|-----------------|----------------------------------------------------------------------------------------------------|--|
|                 | The OTAG query returns the O Marker position in time regardless of<br>whether the marker was positioned in time or through a pattern search. If<br>data is not valid, the query returns 9.9E37 for time tagging, or returns 32767<br>for state tagging. |  |
| Returned Format | [:MACHine{1 2}:TLISt:OTAG] <time_value><nl></nl></time_value>                                                                                                    |  |
| Example         | OUTPUT XXX;":MACHINE1:TLIST:OTAG?"                                                                                                    |  |
|                 | REMove                                                                                                    |  |
| Command         | :MACHine{1 2}:TLISt:REMove                                                                                                    |  |
|                 | The REMove command removes all labels, except the leftmost label, from the listing menu.                                                                                                    |  |
| Example         | OUTPUT XXX;":MACHINE1:TLIST:REMOVE"                                                                                                    |  |

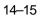

TLISt Subsystem RUNTII

|                                         | RUNTII                                                                                                    |
|-----------------------------------------|----------------------------------------------------------------------------------------------------|
| Command                                 | :MACHine{1 2}:TLISt:RUNTil <run_until_spec></run_until_spec>                                                                                                    |
|                                         | The RUNTil (run until) command allows you to define a stop condition when<br>the trace mode is repetitive. Specifying OFF causes the analyzer to make<br>runs until either the display's STOP field is touched, or, until the STOP<br>command is issued.           |
|                                         | There are four conditions based on the time between the X and O markers.<br>Using this difference in the condition is effective only when time tags have<br>been turned on (see the TAG command in the STRace subsystem). These<br>four conditions are as follows: |
|                                         | • The difference is less than (LT) some value.                                                                                                    |
|                                         | • The difference is greater than (GT) some value.                                                                                                    |
|                                         | • The difference is inside some range (INRange).                                                                                                    |
|                                         | • The difference is outside some range (OUTRange).                                                                                                    |
|                                         | End points for the INRange and OUTRange should be at least 8 ns apart since this is the minimum time resolution of the time tag counter.                                                                                                    |
| <run_until_<br>spec&gt;</run_until_<br> | {OFF LT, <value> GT,<value> INRange,<value>,<value><br/> OUTRange,<value>,<value>}</value></value></value></value></value></value>                                                                                                    |
| <value></value>                         | real number from – 9E9 to +9E9                                                                                                    |
| Example                                 | OUTPUT XXX;":MACHINE1:TLIST:RUNTIL GT,800.0E-6"                                                                                                    |
| Query                                   | :MACHine{1 2}:TLISt:RUNTil?                                                                                                    |
|                                         | The RUNTil query returns the current stop criteria.                                                                                                    |
| Returned Format                         | [:MACHine{1 2}:TLISt:RUNTil] <run_until_spec><nl></nl></run_until_spec>                                                                                                    |
| Example                                 | OUTPUT XXX;":MACHINE1:TLIST:RUNTIL?"                                                                                                    |
|                                         |                                                                                                    |

|                           | TAVerage                                                                                                    |  |
|---------------------------|----------------------------------------------------------------------------------------------------|--|
| Query                     | :MACHine{1 2}:TLISt:TAVerage?                                                                                                    |  |
|                           | The TAVerage query returns the value of the average time between the X<br>and O Markers. If the number of valid runs is zero, the query<br>returns 9.9E37. Valid runs are those where the pattern search for both the<br>X and O markers was successful, resulting in valid delta-time measurements. |  |
| Returned Format           | [:MACHine{1 2}:TLISt:TAVerage] <time_value><nl></nl></time_value>                                                                                                    |  |
| <time_value></time_value> | real number                                                                                                    |  |
| Example                   | OUTPUT XXX;":MACHINE1:TLIST:TAVERAGE?"                                                                                                    |  |
|                           | TMAXimum                                                                                                    |  |
| Query                     | :MACHine{1 2}:TLISt:TMAXimum?                                                                                                    |  |
|                           | The TMAXimum query returns the value of the maximum time between the X and O Markers. If data is not valid, the query returns 9.9E37.                                                                                                    |  |
| Returned Format           | [:MACHine{1 2}:TLISt:TMAXimum] <time_value><nl></nl></time_value>                                                                                                    |  |
| <time_value></time_value> | real number                                                                                                    |  |
| Example                   | OUTPUT XXX;":MACHINE1:TLIST:TMAXIMUM?"                                                                                                    |  |

TLISt Subsystem TMINimum

#### TMINimum

 Query
 :MACHine{1|2}:TLISt:TMINimum?

 The TMINimum query returns the value of the minimum time between the X and O Markers. If data is not valid, the query returns 9.9E37.

 Returned Format
 [:MACHine{1|2}:TLISt:TMINimum] <time\_value><NL>

 <time\_value>
 real number

 Example
 OUTPUT XXX;":MACHINE1:TLIST:TMINIMUM?"

#### VRUNs

Query :MACHine{1|2}:TLISt:VRUNs?

The VRUNs query returns the number of valid runs and total number of runs made. Valid runs are those where the pattern search for both the X and O markers was successful resulting in valid delta time measurements.

- Returned Format [:MACHine{1|2}:TLISt:VRUNs] <valid\_runs>,<total\_runs><NL>
- <valid\_runs> zero or positive integer
- <total\_runs> zero or positive integer

Example OUTPUT XXX; ":MACHINE1:TLIST:VRUNS?"

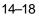

| XCONdition                                                                                                    |
|----------------------------------------------------------------------------------------------------|
| :MACHine{1 2}:TLISt:XCONdition {ENTering EXITing}                                                                                                    |
| The XCONdition command specifies where the X marker is placed. The X marker can be placed on the entry or exit point of the XPATtern when in the PATTern marker mode. |
| OUTPUT XXX; ":MACHINE1:TLIST:XCONDITION ENTERING"                                                                                                    |
| :MACHine{1 2}:TLISt:XCONdition?                                                                                                    |
| The XCONdition query returns the current setting.                                                                                                    |
| [:MACHine{1 2}:TLISt:XCONdition] {ENTering EXITing} <nl></nl>                                                                                                    |
| OUTPUT XXX;":MACHINE1:TLIST:XCONDITION?"                                                                                                    |
| XOTag                                                                                                    |
| :MACHine{1 2}:TLISt:XOTag?                                                                                                    |
| The XOTag query returns the time from the X to O markers. If there is no data in the time mode the query returns 9.9E37.                                              |
| [:MACHine{1 2}:TLISt:XOTag] <xo_time><nl></nl></xo_time>                                                                                                    |
| real number                                                                                                    |
| OUTPUT XXX; ":MACHINE1:TLIST:XOTAG?"                                                                                                    |
|                                                                                                    |

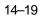

TLISt Subsystem XOTime

# XOTime

| Query               | :MACHine{1 2}:TLISt:XOTime?                                                                                               |  |
|---------------------|----------------------------------------------------------------------------------------------------|--|
|                     | The XOTime query returns the time from the X to O markers. If there is no data in the time mode the query returns 9.9E37. |  |
| Returned Format     | [:MACHine{1 2}:TLISt:XOTime] <xo_time><nl></nl></xo_time>                                                                 |  |
| <xo_time></xo_time> | real number                                                                                                    |  |
| Example             | OUTPUT XXX;":MACHINE1:TLIST:XOTIME?"                                                                                      |  |

## XPATtern

| Command                         | :MACHine{1 2}:TLISt:XPATtern<br><label_name>,<label_pattern></label_pattern></label_name>                                                                                                    |
|---------------------------------|----------------------------------------------------------------------------------------------------|
|                                 | The XPATtern command allows you to construct a pattern recognizer term<br>for the X Marker which is then used with the XSEarch criteria when moving<br>the marker on patterns. Since this command deals with only one label at a<br>time, a complete specification could require several iterations.                                                                                                  |
|                                 | When the value of a pattern is expressed in binary, it represents the bit values for the label inside the pattern recognizer term. In whatever base is used, the value must be between 0 and $2^{32}$ – 1, since a label may not have more than 32 bits. Because the <label_pattern> parameter may contain don't cares, it is handled as a string of characters rather than a number.</label_pattern> |
| <label_name></label_name>       | string of up to 6 alphanumeric characters                                                                                                    |
| <label_pattern></label_pattern> | "{#B{0 1 X}  <br>#Q{0 1 2 3 4 5 6 7 X}  <br>#H{0 1 2 3 4 5 6 7 8 9 A B C D E F X}  <br>{0 1 2 3 4 5 6 7 8 9} }"                                                                                                    |

| Examples        | OUTPUT XXX;":MACHINE1:TLIST:XPATTERN 'DATA','255' "<br>OUTPUT XXX;":MACHINE1:TLIST:XPATTERN 'ABC','#BXXXX1101' "                                                                  |
|-----------------|----------------------------------------------------------------------------------------------------|
| Query           | :MACHine{1 2}:TLISt:XPATtern? <label_name></label_name>                                                                                                    |
| Returned Format | The XPATtern query returns the pattern specification for a given label name.<br>[:MACHine{1 2}:TLISt:XPATtern] <label_name>,<label_pattern><nl></nl></label_pattern></label_name> |
| Example         | OUTPUT XXX;":MACHINE1:TLIST:XPATTERN? 'A'"                                                                                                    |

|                           | XSEarch                                                                                                    |
|---------------------------|----------------------------------------------------------------------------------------------------|
| Command                   | :MACHine{1 2}:TLISt:XSEarch <occurrence>,<origin></origin></occurrence>                                                                                                    |
|                           | The XSEarch command defines the search criteria for the X Marker, which is<br>then with associated XPATtern recognizer specification when moving the<br>markers on patterns. The origin parameter tells the marker to begin a<br>search with the trigger or with the start of data. The occurrence parameter<br>determines which occurrence of the XPATtern recognizer specification,<br>relative to the origin, the marker actually searches for. An occurrence of 0<br>places a marker on the selected origin. |
| <occurrence></occurrence> | integer from – 8191 to +8191                                                                                                    |
| <origin></origin>         | {TRIGger STARt}                                                                                                    |
|                           |                                                                                                    |
| Example                   | OUTPUT XXX;":MACHINE1:TLIST:XSEARCH +10,TRIGGER"                                                                                                    |

TLISt Subsystem XSTate

| Query                   | :MACHine{1 2}:TLISt:XSEarch?                                                                                                    |
|-------------------------|----------------------------------------------------------------------------------------------------|
| Returned Format         | The XSEarch query returns the search criteria for the X marker.<br>[:MACHine{1 2}:TLISt:XSEarch] <occurrence>,<origin><nl></nl></origin></occurrence> |
| Example                 | OUTPUT XXX; ":MACHINE1:TLIST:XSEARCH?"                                                                                                    |
|                         |                                                                                                    |
|                         | XSTate                                                                                                    |
| Query                   | :MACHine{1 2}:TLISt:XSTate?                                                                                                    |
|                         | The XSTate query returns the line number in the listing where the X marker resides (– 8191 to +8191). If data is not valid, the query returns 32767.  |
| Returned Format         | [:MACHine{1 2}:TLISt:XSTate] <state_num><nl></nl></state_num>                                                                                         |
| <state_num></state_num> | an integer from – 8191 to +8191, or 32767                                                                                                    |
| Example                 | OUTPUT XXX;":MACHINE1:TLIST:XSTATE?"                                                                                                    |

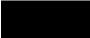

|                           | XTAG                                                                                                    |
|---------------------------|----------------------------------------------------------------------------------------------------|
| Command                   | :MACHine{1 2}:TLISt:XTAG <time_value></time_value>                                                                                                    |
|                           | The XTAG command specifies the tag value on which the X Marker should be placed. The tag value is time. If the data is not valid tagged data, no action is performed.                                 |
| <time_value></time_value> | real number                                                                                                    |
| Example                   | OUTPUT XXX;":MACHINE1:TLIST:XTAG 40.0E-6"                                                                                                    |
| Query                     | :MACHine{1 2}:TLISt:XTAG?                                                                                                    |
|                           | The XTAG query returns the X Marker position in time regardless of whether the marker was positioned in time or through a pattern search. If data is not valid tagged data, the query returns 9.9E37. |
| Returned Format           | [:MACHine{1 2}:TLISt:XTAG] <time_value><nl></nl></time_value>                                                                                                    |
| Example                   | OUTPUT XXX; ":MACHINE1:TLIST:XTAG?"                                                                                                    |

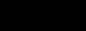

# SYMBol Subsystem

# Introduction

The SYMBol subsystem contains the commands that allow you to define symbols on the controller and download them to the HP 16550A logic analyzer module. The commands in this subsystem are:

- BASE
- PATTern
- RANGe
- REMove
- WIDTh

#### Figure 15-1

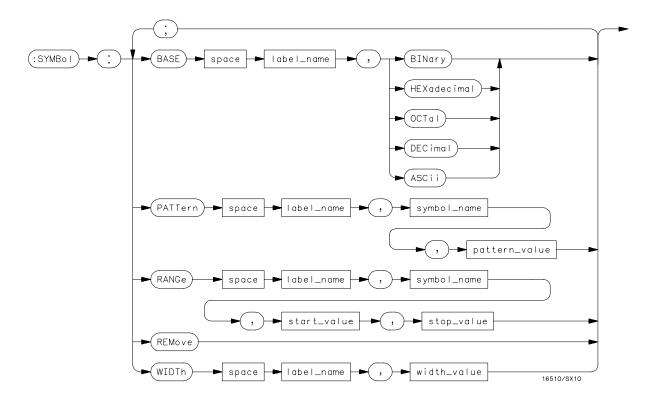

SYMBol Subsystem Syntax Diagram

#### Table 15-5

#### SYMBol Parameter Values

| Parameter     | Value                                                                                                    |
|---------------|----------------------------------------------------------------------------------------------------|
| label_name    | string of up to 6 alphanumeric characters                                                                          |
| symbol_name   | string of up to 16 alphanumeric characters                                                                         |
| pattern_value | "{#B{0 1 X}  <br>#Q{0 1 2 3 4 5 6 7 X}  <br>#H{0 1 2 3 4 5 6 7 8 9 A B C D E F X}<br> <br>{0 1 2 3 4 5 6 7 8 9} }" |
| start_value   | "{#B{0 1}  <br>#Q{0 1 2 3 4 5 6 7}  <br>#H{0 1 2 3 4 5 6 7 8 9 A B C D E F}  <br>{0 1 2 3 4 5 6 7 8 9} }"          |
| stop_value    | "{#B{0 1}  <br>#Q{0 1 2 3 4 5 6 7}  <br>#H{0 1 2 3 4 5 6 7 8 9 A B C D E F}  <br>{0 1 2 3 4 5 6 7 8 9} }"          |
| width_value   | integer from 1 to 16                                                                                               |

|                           | SYMBol                                                                                                    |
|---------------------------|----------------------------------------------------------------------------------------------------|
| Selector                  | :MACHine{1 2}:SYMBol                                                                                                    |
|                           | The SYMBol selector is used as a part of a compound header to access the commands used to create symbols. It always follows the MACHine selector because it selects a branch directly below the MACHine level in the command tree. |
| Example                   | OUTPUT XXX;":MACHINE1:SYMBOL:BASE 'DATA', BINARY"                                                                                                    |
|                           |                                                                                                    |
|                           | BASE                                                                                                    |
| Command                   | :MACHine{1 2}:SYMBol:BASE <label_name>,<base_value></base_value></label_name>                                                                                                    |
|                           | The BASE command sets the base in which symbols for the specified label will be displayed in the symbol menu. It also specifies the base in which the symbol offsets are displayed when symbols are used.                          |
|                           | BINary is not available for labels with more than 20 bits assigned. In this case the base will default to HEXadecimal.                                                                                                    |
| <label_name></label_name> | string of up to 6 alphanumeric characters                                                                                                    |
| <base_value></base_value> | {BINary   HEXadecimal   OCTal   DECimal   ASCii}                                                                                                    |
| Example                   | OUTPUT XXX;":MACHINE1:SYMBOL:BASE 'DATA',HEXADECIMAL"                                                                                                    |

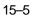

| PA. | TΤ | ern |
|-----|----|-----|
|     |    |     |

| Command                         | <pre>:MACHine{1 2}:SYMBol:PATTern <label_name>, <symbol_name>,<pattern_value></pattern_value></symbol_name></label_name></pre>                                                               |  |
|---------------------------------|----------------------------------------------------------------------------------------------------|--|
|                                 | The PATTern command allows you to create a pattern symbol for the specified label.                                                                                                    |  |
|                                 | Because don't cares (X) are allowed in the pattern value, it must always be expressed as a string. You may still use different bases, though don't cares cannot be used in a decimal number. |  |
| <label_name></label_name>       | string of up to 6 alphanumeric characters                                                                                                    |  |
| <symbol_name></symbol_name>     | string of up to 16 alphanumeric characters                                                                                                    |  |
| <pattern_value></pattern_value> | "{#B{0 1 X}  <br>#Q{0 1 2 3 4 5 6 7 X}  <br>#H{0 1 2 3 4 5 6 7 8 9 A B C D E F X}  <br>{0 1 2 3 4 5 6 7 8 9} }"                                                                              |  |
| Example                         | OUTPUT XXX;":MACHINE1:SYMBOL:PATTERN 'STAT', 'MEM_RD','#H01XX'"                                                                                                    |  |

# RANGe

| Command                     | :MACHine{1 2}:SYMBol:RANGe <label_name>,<br/><symbol_name>,<start_value>,<stop_value></stop_value></start_value></symbol_name></label_name>                                                                                                    |  |
|-----------------------------|----------------------------------------------------------------------------------------------------|--|
|                             | The RANGe command allows you to create a range symbol containing a start value and a stop value for the specified label. The values may be in binary $(\#B)$ , octal $(\#Q)$ , hexadecimal $(\#H)$ or decimal (default). You can not use don't cares in any base. |  |
| <label_name></label_name>   | string of up to 6 alphanumeric characters                                                                                                    |  |
| <symbol_name></symbol_name> | string of up to 16 alphanumeric characters                                                                                                    |  |
| <start_value></start_value> | "{#B{0 1} <br>#Q{0 1 2 3 4 5 6 7} <br>#H{0 1 2 3 4 5 6 7 8 9 A B C D E F} <br>{0 1 2 3 4 5 6 7 8 9}}"                                                                                                    |  |
| <stop_value></stop_value>   | "{#B{0 1} <br>#Q{0 1 2 3 4 5 6 7} <br>#H{0 1 2 3 4 5 6 7 8 9 A B C D E F} <br>{0 1 2 3 4 5 6 7 8 9}}"                                                                                                    |  |
| Example                     | OUTPUT XXX;":MACHINE1:SYMBOL:RANGE 'STAT',<br>'IO_ACC','0','#H000F'"                                                                                                    |  |

|                             | REMove                                                                                                    |
|-----------------------------|----------------------------------------------------------------------------------------------------|
| Command                     | :MACHine{1 2}:SYMBol:REMove                                                                                                    |
|                             | The REMove command deletes all symbols from a specified machine.                                                                                                    |
| Example                     | OUTPUT XXX;":MACHINE1:SYMBOL:REMOVE"                                                                                                    |
|                             |                                                                                                    |
|                             | WIDTh                                                                                                    |
| Command                     | :MACHine{1 2}:SYMBol:WIDTh <label_name>,<br/><width_value></width_value></label_name>                                                                                                    |
|                             | The WIDTh command specifies the width (number of characters) in which the symbol names will be displayed when symbols are used. The WIDTh command does not affect the displayed length of the symbol |
|                             | offset value.                                                                                                    |
| <label_name></label_name>   | string of up to 6 alphanumeric characters                                                                                                    |
| <width_value></width_value> | integer from 1 to 16                                                                                                    |
| Example                     | OUTPUT XXX;":MACHINE1:SYMBOL:WIDTH 'DATA',9 "                                                                                                    |

16

# DATA and SETup Commands

## Introduction

The DATA and SETup commands are SYSTem commands that allow you to send and receive block data between the HP 16550A and a controller. Use the DATA instruction to transfer acquired timing and state data, and the SETup instruction to transfer instrument configuration data. This is useful for:

- Re-loading to the logic analyzer
- Processing data later
- Processing data in the controller

This chapter explains how to use these commands.

The format and length of block data depends on the instruction being used, the configuration of the instrument, and the amount of acquired data. The length of the data block can be up to 606,384 bytes in a two-card configuration.

The SYSTem:DATA section describes each part of the block data as it will appear when used by the DATA instruction. The beginning byte number, the length in bytes, and a short description is given for each part of the block data. This is intended to be used primarily for processing of data in the controller.

Do not change the block data in the controller if you intend to send the block data back into the logic analyzer for later processing. Changes made to the block data in the controller could have unpredictable results when sent back to the logic analyzer.

|         | Data Format                                                                                                  |  |  |  |  |  |  |
|---------|----------------------------------------------------------------------------------------------------|--|--|--|--|--|--|
|         | To understand the format of the data within the block data, there are four important things to keep in mind. |  |  |  |  |  |  |
|         | • Data is sent to the controller in binary form.                                                             |  |  |  |  |  |  |
|         | • Each byte, as described in this chapter, contains 8 bits.                                                  |  |  |  |  |  |  |
|         | • The first bit of each byte is the MSB (most significant bit).                                              |  |  |  |  |  |  |
|         | • Byte descriptions are printed in binary, decimal, or ASCII depending on how the data is described.         |  |  |  |  |  |  |
| Example | The first ten bytes that describe the section name contain a total of 80 bits as follows:                    |  |  |  |  |  |  |
| Binary  | Byte 1<br>Byte 2<br>0100 0100 0001 0101 0100 0100 0001 0010 00000010 0000                                    |  |  |  |  |  |  |
| -       | <br>MSB LSB                                                                                                  |  |  |  |  |  |  |
| Decimal | 68 65 84 65 32 32 32 32 32 32                                                                                |  |  |  |  |  |  |
| ASCII   | DATA space space space space space                                                                           |  |  |  |  |  |  |

|         | SYSTem:DATA                                                                                                    |
|---------|----------------------------------------------------------------------------------------------------|
| Command | :SYSTem:DATA <block data=""></block>                                                                                                    |
|         | The SYSTem:DATA command transmits the acquisition memory data from the controller to the HP 16550A logic analyzer.                                                                                                    |
|         | The block data consists of a variable number of bytes containing information captured by the acquisition chips. The information will be in one of three formats, depending on the type of data captured. The three formats are glitch, transitional, conventional timing or state. Each format is described in the "Acquisition Data Description" section. Since no parameter checking is performed, out-of-range values could cause instrument lockup; therefore, care should be taken when transferring the data string into the HP 16550A. |
|         | The <block data=""> parameter can be broken down into a <br/><br/><br/><br/><br/><br/><br/><br/></block>                                                                                                    |
|         | The <block length="" specifier=""> always takes the form #8DDDDDDDD. Each D represents a digit (ASCII characters "0" through "9"). The value of the eight digits represents the total length of the block (all sections). For example, if the total length of the block is 14522 bytes, the block length specifier would be "#800014522".</block>                                                                                                    |
|         | Each <section> consists of a <section header=""> and <section data="">. The <section data=""> format varies for each section and may be any length. For the DATA instruction, there is only one <section>, which is composed of a data preamble followed by the acquisition data. This section has a variable number of bytes depending on configuration and amount of acquired data.</section></section></section></section></section>                                                                                                    |
| Example | OUTPUT XXX;":SYSTEM:DATA" <block data=""></block>                                                                                                    |

| <block data=""></block>               | <block length="" specifier=""><section></section></block>                                                                                                    |  |  |  |  |  |
|---------------------------------------|----------------------------------------------------------------------------------------------------|--|--|--|--|--|
| <block length<br="">specifier</block> | #8 <length></length>                                                                                                    |  |  |  |  |  |
| <length></length>                     | he total length of all sections in byte format (must be represented with 8<br>digits)                                                                                                    |  |  |  |  |  |
| <section></section>                   | <section header=""><section data=""></section></section>                                                                                                    |  |  |  |  |  |
| <section<br>header&gt;</section<br>   | 16 bytes, described on the following page                                                                                                    |  |  |  |  |  |
| <section data=""></section>           | format depends on the type of data                                                                                                    |  |  |  |  |  |
|                                       |                                                                                                    |  |  |  |  |  |
|                                       | The total length of a section is 16 (for the section header) plus the length of the section data. So when calculating the value for <length>, don't forget to include the length of the section headers.</length>                                                                                                   |  |  |  |  |  |
| Query                                 | :SYSTem:DATA?                                                                                                    |  |  |  |  |  |
|                                       | The SYSTem:DATA query returns the block data to the controller. The data sent by the SYSTem:DATA query reflect the configuration of the machines when the last run was performed. Any changes made since then through either front-panel operations or programming commands do not affect the stored configuration. |  |  |  |  |  |
| Returned Format                       | [:SYSTem:DATA] <block data=""><nl></nl></block>                                                                                                    |  |  |  |  |  |
| Example                               | See "Transferring the logic analyzer acquired data" on page 17-18 in Chapter 17, "Program Examples" for an example.                                                                                                    |  |  |  |  |  |

## Section Header Description

The section header uses bytes 1 through 16 (this manual begins counting at 1; there is no byte 0). The 16 bytes of the section header are as follows:

Byte Position

- 1 10 bytes Section name ("DATA space space space space space" in ASCII for the DATA instruction).
- 11 1 byte Reserved
- 12 1 byte Module ID (0010 0000 binary or 32 decimal for the HP 16550A)
- 13 4 bytes Length of block in number of bytes that when converted to decimal, specifies the number of bytes contained in the data block.

## Section Data

For the SYSTem:DATA command, the <section data> parameter consists of two parts: the data preamble and the acquisition data. These are described in the following two sections.

### Data Preamble Description

The block data is organized as 160 bytes of preamble information, followed by a variable number of bytes of data. The preamble gives information for each analyzer describing the amount and type of data captured, where the trace point occurred in the data, which pods are assigned to which analyzer, and other information.

The preamble (bytes 17 through 176) consists of the following 160 bytes:

- 17 2 bytes Instrument ID (always 16500 decimal for HP 16550A)
- 19 1 byte Revision Code
- 20 1 byte number of acquisition chips used in last acquisition

<sup>16–6</sup> 

The values stored in the preamble represent the captured data currently stored in this structure and not the current analyzer configuration. For example, the mode of the data (bytes 21 and 49) may be STATE with tagging, while the current setup of the analyzer is TIMING.

The next 40 bytes are for Analyzer 1 Data Information.

Byte Position

- 1 byte Machine data mode, one of the following decimal values: -1 = off
  - 0 =state data without tags
  - 1 = state data with each chip assigned to a machine (2kB memory) and either time or state tags
  - 2 = state data with unassigned pod used to store tag data (4kB memory)
  - 8 = state data at half channel (8kB memory with no tags)
  - 10 = conventional timing data at full channel
  - 11 = transitional timing data at full channel
  - 12 = glitch timing data
  - 13 = conventional timing data at half channel
  - 14 = transitional timing data at half channel
- 1 byte Unused.
- 23 2 bytes List of pods in this analyzer, where a binary 1 indicates that the corresponding pod is assigned to this analyzer

| bit 15 | bit 14 | bit 13   | bit 12 | bit 11 | bit 10 | bit 9 | bit 8 |
|--------|--------|----------|--------|--------|--------|-------|-------|
| unused | unused | always 1 | Pod 12 | Pod 11 | Pod 10 | Pod 9 | Pod 8 |
| bit 7  | bit 6  | bit 5    | bit 4  | bit 3  | bit 2  | bit 1 | bit 0 |
| Pod 7  | Pod 6  | Pod 5    | Pod 4  | Pod 3  | Pod 2  | Pod 1 | Pod 0 |

Example

 $xx10\ 0000\ 0001\ 111x$  indicates pods 1 through 4 are assigned to this analyzer (x = unused bit).

1 byte - This byte returns which chip is used to store the time or state tags when an unassigned pod is available to store tag data. This chip is available in state data mode with an unassigned pod and state or time tags on. Byte 21 = 2 in this mode.

#### Byte Position

26 1 byte - Master chip for this analyzer. This decimal value returns which chip's time tag data is valid in a non-transitional mode; for example, state with time tags.

| Master card      | Expansion card   |
|------------------|------------------|
| 5 - pods 1 and 2 | 2 - pods 1 and 2 |
| 4 - pods 3 and 4 | 1 - pods 3 and 4 |
| 3 - pods 5 and 6 | 0 - pods 5 and 6 |
|                  | – 1 - no chip    |

- 27 6 bytes Unused
- 33 8 bytes A decimal integer representing sample period in picoseconds (timing only).

| Example  |         | The following 64 bits in binary would equal 8,000 picosed nanoseconds: |         |         |         | seconds or, 8 |          |
|----------|---------|------------------------------------------------------------------------|---------|---------|---------|---------------|----------|
| 00000000 | 0000000 | 00000000                                                               | 0000000 | 0000000 | 0000000 | 00011111      | 01000000 |

- 41 8 bytes Unused
- 49 1 byte Tag type for state only in one of the following decimal values:
   0 = off
  - 1 = time tags
  - 2 = state tags
- 50 1 bytes Unused
- 51 8 bytes A decimal integer representing the time offset in picoseconds from when this analyzer is triggered and when this analyzer provides an output trigger to the IMB or port out. The value for one analyzer is always zero and the value for the other analyzer is the time between the triggers of the two analyzers.
- 59 2 bytes Unused

Byte Position

- 61 40 bytes The next 40 bytes are for Analyzer 2 Data Information. They are organized in the same manner as Analyzer 1 above, but they occupy bytes 61 through 100.
- 101 26 bytes Number of valid rows of data (starting at byte 177) for each pod. The 26 bytes of this group are organized as follows:

Bytes 1 and 2 - Unused Bytes 3 and 4 contain the number of valid rows of data for pod 6 of the

expansion card in a two-card configuration. These two bytes are not used for a single-card configuration.

Bytes 5 and 6 contain the number of valid rows of data for pod 5 of the expansion card in a two-card configuration. These two bytes are not used for a single-card configuration.

Bytes 7 and 8 contain the number of valid rows of data for pod 4 of the expansion card in a two-card configuration. These two bytes are not used for a single-card configuration.

Bytes 9 and 10 contain the number of valid rows of data for pod 3 of the expansion card in a two-card configuration. These two bytes are not used for a single-card configuration.

Bytes 11 and 12 contain the number of valid rows of data for pod 2 of the expansion card in a two-card configuration. These two bytes are not used for a single-card configuration.

Bytes 13 and 14 contain the number of valid rows of data for pod 1 of the expansion card in a two-card configuration. These two bytes are not used for a single-card configuration.

Bytes 15 and 16 contain the number of valid rows of data for pod 6 of the master card in a two-card configuration or for a single-card configuration. Bytes 17 and 18 contain the number of valid rows of data for pod 5 of the master card in a two-card configuration or for a single-card configuration. Bytes 19 and 20 contain the number of valid rows of data for pod 4 of the master card in a two-card configuration or for a single-card configuration. Bytes 21 and 22 contain the number of valid rows of data for pod 3 of the master card in a two-card configuration or for a single-card configuration. Bytes 21 and 22 contain the number of valid rows of data for pod 3 of the master card in a two-card configuration or for a single-card configuration. Bytes 23 and 24 contain the number of valid rows of data for pod 2 of the master card in a two-card configuration or for a single-card configuration. Bytes 25 and 26 contain the number of valid rows of data for pod 1 of the master card in a two-card configuration or for a single-card configuration.

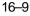

DATA and SETup Commands **Data Preamble Description** 

Byte Position

127 26 bytes - Row of data containing the trigger point. This byte group is organized in the same way as the data rows (starting at byte 101 above). These binary numbers are base zero numbers which start from the first sample stored for a specific pod. For example, if bytes 151 and 152 contained a binary number with a decimal equivalent of +1018, the data row having the trigger is the 1018th data row on pod 1. There are 1018 rows of pre-trigger data as shown below.

```
row 0
row 1
.
.
row 1017
row 1018 – trigger row
```

153 24 bytes - Unused

## Acquisition Data Description

The acquisition data section consists of a variable number of bytes depending on a one- or two-card configuration, the acquisition mode and the tag setting (time, state, or off). The data is grouped in 14-byte rows for a single card analyzer or in 26-byte rows for a two-card analyzer. The number of rows for each pod is stored in byte positions 101 through 126.

### Byte Position

|     | clock lines pod 6 |         | pod 5   | pod 4   | pod 3   | pod 2   | pod 1*  |
|-----|-------------------|---------|---------|---------|---------|---------|---------|
| 177 | 2 bytes           | 2 bytes | 2 bytes | 2 bytes | 2 bytes | 2 bytes | 2 bytes |
| 191 | 2 bytes           | 2 bytes | 2 bytes | 2 bytes | 2 bytes | 2 bytes | 2 bytes |
| •   | •                 | •       | •       | •       | •       | •       | •       |
| •   | •                 | •       | •       | •       | •       | •       | •       |
| •   | •                 | •       | •       | •       | •       | •       | •       |
| (x) | 2 bytes           | 2 bytes | 2 bytes | 2 bytes | 2 bytes | 2 bytes | 2 bytes |

The clock line bytes for a one-card configuration are organized as follows: xxxx xxxx xxPN  ${\tt MLKJ}$ 

### DATA and SETup Commands Acquisition Data Description

In the following two-card analyzer example the data appears to be two rows; however, it is one continuous row.

### Byte Position

|     | clock lines | pod 12      | pod 11  | pod 10  | pod 9   | pod 8   | pod 7*  |
|-----|-------------|-------------|---------|---------|---------|---------|---------|
| 177 | 2 bytes     | 2 bytes     | 2 bytes | 2 bytes | 2 bytes | 2 bytes | 2 bytes |
|     | pod 6       | pod 5       | pod 4   | pod 3   | pod 2   | pod 1*  | -       |
|     | 2 bytes     | 2 bytes     | 2 bytes | 2 bytes | 2 bytes | 2 bytes |         |
| 203 | Row two - s | same as abo | ve      |         |         |         |         |
| •   |             | •           |         |         |         |         |         |
| •   |             | •           |         |         |         |         |         |
| •   |             | •           |         |         |         |         |         |
|     |             |             |         |         |         |         |         |

(x) Row (x) - same as above

The clock line bytes for a two-card configuration are organized as follows: xxPN MLKJ xxPN MLKJ \*The headings are not a part of the returned data.

Row (x) is the highest number of valid rows specified by the bytes in byte positions 101 through 126 in all modes except glitch. In the glitch mode, row (x) is the larger of:

1. The highest number of valid rows specified by the bytes in byte positions 101 through 126; or,

2. 2048 + the highest number of valid rows for the pods assigned to the timing analyzer.

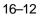

## Time Tag Data Description

The time tag data starts at the end of the acquired data. Each data row has an 8-byte time tag for each chip (2-pod set). The starting location of the time tag data is immediately after the last row of valid data (maximum data byte + 1). If an analyzer is in a non-transitional mode, the master chip (byte 26) is the only chip with valid time-tag data. The time tag data is a decimal integer representing time in picoseconds for both timing and state time tags. For state tags in the state analyzer, tag data is a decimal integer representing the number of states.

### Time Tag Block (One-card)

Byte 1 through 8 (64 bits starting with the MSB) - First sample tag for pods 1 and 2.

```
Byte 9 through 16 (64 bits starting with the MSB) - Second sample tag for pods 1 and 2.
```

```
Byte (x) through (x + 7) (64 bits starting with the MSB) - Last sample tag for pods 1 and 2.
```

Byte (x + 8) through (x + 15) (64 bits starting with the MSB) - First sample tag for pods 3 and 4.

Byte (x + 16) through (x + 23) (64 bits starting with the MSB) - Second sample tag for pods 3 and 4.

.

Byte (y) through (y + 7) (64 bits starting with the MSB) - Last sample tag for pods 3 and 4.

DATA and SETup Commands Time Tag Data Description

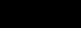

Byte (y + 8) through (y + 15) (64 bits starting with the MSB) - First sample tag for pods 5 and 6.

Byte (y + 16) through (y + 23) (64 bits starting with the MSB) - Second sample tag for pods 5 and 6.

•

Byte (z) through (z + 7) (64 bits starting with the MSB) - Last sample tag for pods 5 and 6.

### Time Tag Block (Two-cards)

The description of the one-card time tag block is the same for the master card in a two-card configuration. The time tag block for the expansion card of a two-card configuration follows the master card as follows:

| Master card  | Expansion card |
|--------------|----------------|
| Pods 1 and 2 | Pods 1 and 2   |
| Pods 3 and 4 | Pods 3 and 4   |
| Pods 5 and 6 | Pods 5 and 6   |

## Glitch Data Description

In the glitch mode, each pod has two bytes assigned to indicate where glitches occur in the acquired data. For each row of acquired data there will be a corresponding row of glitch data. The glitch data is organized in the same way as the acquired data. The glitch data is grouped in 14-byte rows for a single card analyzer or in 26-byte rows for a two-card analyzer. The number of rows is stored in byte positions 101 through 126. The starting byte of the glitch data is an absolute starting point regardless of the number of rows of acquired data.

A binary 1 in the glitch data indicates a glitch was detected. For example, if a glitch occurred on bit 1 of pod 6 in data row 1 of a one-card configuration, bytes 28851 and 28852 would contain:

| Byte   | 28851  | Byte   | 28852 |
|--------|--------|--------|-------|
| 0000   | 0000 0 | 000 00 | )10   |
|        |        |        |       |
| Bit 15 |        |        | Bit 1 |

# DATA and SETup Commands Glitch Data Description

|                              |       | clock lines | pod 6   | pod 5   | pod 4   | pod 3   | pod 2   | pod 1*  |
|------------------------------|-------|-------------|---------|---------|---------|---------|---------|---------|
| First byte of<br>glitch data | 28849 | 2 bytes     | 2 bytes | 2 bytes | 2 bytes | 2 bytes | 2 bytes | 2 bytes |
|                              | 28863 | 2 bytes     | 2 bytes | 2 bytes | 2 bytes | 2 bytes | 2 bytes | 2 bytes |
|                              | •     | •           | •       | •       | •       | •       | •       | •       |
|                              | •     | •           | •       | •       | •       | •       | •       | •       |
|                              | •     | •           | •       | •       | •       | •       | •       | •       |
|                              | (x)   | 2 bytes     | 2 bytes | 2 bytes | 2 bytes | 2 bytes | 2 bytes | 2 bytes |

In the following two-card analyzer example the glitch data appears to be two rows; however, it is one continuous row.

|               |       | clock lines             | pod 12      | pod 11  | pod 10  | pod 9   | pod 8   | pod 7*  |
|---------------|-------|-------------------------|-------------|---------|---------|---------|---------|---------|
| First byte of | 53425 | 2 bytes                 | 2 bytes     | 2 bytes | 2 bytes | 2 bytes | 2 bytes | 2 bytes |
| glitch data   |       | pod 6                   | pod 5       | pod 4   | pod 3   | pod 2   | pod 1*  | _       |
|               |       | 2 bytes                 | 2 bytes     | 2 bytes | 2 bytes | 2 bytes | 2 bytes |         |
|               | 53451 | Row two - same as above |             |         |         |         |         |         |
|               | •     |                         | •           |         |         |         |         |         |
|               | •     |                         | •           |         |         |         |         |         |
|               | •     |                         | •           |         |         |         |         |         |
|               | (x)   | Row (x) - sa            | ame as abov | e       |         |         |         |         |

\*The headings are not a part of the returned data.

## SYSTem:SETup

Command :SYStem:SETup <block data>

The SYStem:SETup command configures the logic analyzer module as defined by the block data sent by the controller. The length of the configuration data block can be up to 877,016 bytes in a two-card configuration.

There are three data sections which are always returned. These are the strings which would be included in the section header.

"CONFIG " "DISPLAY1 " "BIG\_ATTRIB"

Additionally, the following sections may also be included, depending on what's available:

"Symbols a " "Symbols b " "Invasm a " "Invasm b " "Compare "

# DATA and SETup Commands SYSTem:SETup

| <block data=""></block>               | <block length="" specifier=""><section></section></block>                                                                                                    |
|---------------------------------------|----------------------------------------------------------------------------------------------------|
| <block length<br="">specifier</block> | #8 <length></length>                                                                                                    |
| <length></length>                     | the total length of all sections in byte format (must be represented with 8 digits)                                                                                                    |
| <section></section>                   | <section header=""><section data=""></section></section>                                                                                                    |
| <section<br>header&gt;</section<br>   | <ul> <li>16 bytes in the following format:</li> <li>10 bytes for the section name</li> <li>1 byte reserved</li> <li>1 byte for the module ID code (32 for the HP 16550A logic analyzer)</li> <li>4 bytes for the length of the section data in bytes</li> </ul> |
| <section data=""></section>           | format depends on the type of data. The total length of a section is 16 (for the section header) plus the length of the section data. So when calculating the value for <length>, don't forget to include the length of the section headers.</length>           |
| Example                               | OUTPUT XXX;"SETUP" <block data=""></block>                                                                                                    |
| Query                                 | :SYStem:SETup?                                                                                                    |
|                                       | The SYStem:SETup query returns a block of data that contains the current configuration to the controller.                                                                                                    |
| Returned Format                       | [:SYStem:SETup] <block data=""><nl></nl></block>                                                                                                    |
| Example                               | See "Transferring the logic analyzer configuration" on page 17-14 in Chapter 17, "Program Examples" for an example.                                                                                                    |

# Part 3

17 Programming Examples 17-1

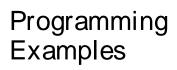

17

Programming Examples

# Introduction

This chapter contains short, usable, and tested program examples that cover the most asked for examples. The examples are written in HP BASIC 6.0.

- Making a Timing analyzer measurement
- Making a State analyzer measurement
- Making a State Compare measurement
- Transferring Logic Analyzer configuration between the logic analyzer and the controller
- Transferring Logic Analyzer data between the logic analyzer and the controller
- Checking for measurement completion
- Sending queries to the logic analyzer

## Making a Timing analyzer measurement

This program sets up the logic analyzer to make a simple timing analyzer measurement. This example can be used with E2422-60004 Logic Analyzer Training board to acquire and display the output of the ripple counter. It can also be modified to make any timing analyzer measurement.

```
10
20
    !
                for the HP 16550A Logic Analyzer
30
    1
    40
50
    ! Select the module slot in which the HP 16550A is installed. In
   ! this example, the HP 16550A is in slot B of the mainframe.
60
70
   !
    OUTPUT 707;":SELECT 2"
80
90
   !
   100
    ! Name Machine 1 "TIMING," configure Machine 1 as a timing analyzer,
110
120
    ! and assign pod 1 to Machine 1.
130
    1
140
    OUTPUT 707; ":MACH1:NAME 'TIMING'"
150
    OUTPUT 707; ":MACH1:TYPE TIMING"
160
    OUTPUT 707;":MACH1:ASSIGN 1"
170
    !
    180
190
    ! Make a label "COUNT," give the label a positive polarity, and
200
    ! assign the lower 8 bits.
210
   1
220
    OUTPUT 707; ":MACHINE1: TFORMAT: REMOVE ALL"
    OUTPUT 707; ":MACH1:TFORMAT:LABEL 'COUNT', POS,0,0, #B000000011111111"
230
240
    !
    250
    ! Specify FF hex for resource term A, which is the default trigger term for
260
270
    ! the timing analyzer.
280
    1
290
    OUTPUT 707; ":MACH1:TTRACE:TERM A, 'COUNT', '#HFF'"
300
   !
    310
    ! Remove any previously inserted labels, insert the "COUNT"
320
330
    ! label, change the seconds-per-division to 100 ns, and display the
340
    ! waveform menu.
350
    1
```

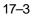

### Programming Examples Making a Timing analyzer measurement

```
360
    OUTPUT 707; ":MACH1:TWAVEFORM:REMOVE"
370 OUTPUT 707; ":MACH1:TWAVEFORM:INSERT 'COUNT', ALL"
380
   OUTPUT 707;":MACH1:TWAVEFORM:RANGE 1E-6"
390
     OUTPUT 707;":MENU 2,5"
400
    !
     410
420
     ! Run the timing analyzer in single mode.
430
     !
440
     OUTPUT 707; ": RMODE SINGLE "
450
     OUTPUT 707;":START"
460
    !
    470
    ! Set the marker mode (MMODE) to time so that time tags are available
480
490
    ! for marker measurements. Place the X-marker on 03 hex and the O-
    ! marker on 07 hex. Then tell the timing analyzer to find the first
500
     ! occurrence of 03h after the trigger and the first occurrence of 07h
510
520
     ! after the X-marker is found.
530
     1
540
    OUTPUT 707; ":MACHINE1: TWAVEFORM: MMODE TIME"
550
     1
560
    OUTPUT 707; ":MACHINE1: TWAVEFORM: XPATTERN 'COUNT', '#H03'"
570
    OUTPUT 707;":MACHINE1:TWAVEFORM:OPATTERN 'COUNT','#H07'"
580
     1
590
     OUTPUT 707; ":MACHINE1: TWAVEFORM: XCONDITION ENTERING"
    OUTPUT 707; ":MACHINE1: TWAVEFORM: OCONDITION ENTERING"
600
610
    1
620
    OUTPUT 707;":MACHINE1:TWAVEFORM:XSEARCH +1, TRIGGER"
    OUTPUT 707; ": MACHINE1: TWAVEFORM: OSEARCH +1, XMARKER"
630
640
     !
     650
     ! Turn the longform and headers on, dimension a string for the query
660
670
     ! data, send the XOTIME query and print the string containing the
680
     ! XOTIME query data.
690
    1
700
    OUTPUT 707; ":SYSTEM:LONGFORM ON"
710
     OUTPUT 707; ":SYSTEM: HEADER ON"
720
    !
730
    DIM Mtime$[100]
     OUTPUT 707; ":MACHINE1:TWAVEFORM:XOTIME?"
740
750
    ENTER 707;Mtime$
760
    PRINT Mtime$
770
     END
```

### Making a State analyzer measurement

This state analyzer program selects the HP 16550A card, displays the configuration menu, defines a state machine, displays the state trigger menu, sets a state trigger for multilevel triggering. This program then starts a single acquisition measurement while checking for measurement completion.

This program is written in such a way you can run it with the HP E2433-60004 Logic Analyzer Training Board. This example is the same as the "Multilevel State Triggering" example in chapter 9 of the HP E2433-90910 Logic Analyzer Training Guide.

```
10
20
                 for the HP 16550A Logic Analyzer
    1
30
    1
    40
50
    ! Select the module slot in which the HP 16550A is installed. In this
60
   ! example, the HP 16550A is in slot B of the mainframe.
70
   . .
    OUTPUT 707;":SELECT 2"
80
90
    1
    100
    ! Name Machine 1 "STATE," configure Machine 1 as a state analyzer, assign
110
120
    ! pod 1 to Machine 1, and display System Configuration menu of the
130
    ! HP 16550A.
140
    !
150
    OUTPUT 707; ":MACHINE1:NAME 'STATE'"
160
    OUTPUT 707; ":MACHINE1:TYPE STATE"
170
    OUTPUT 707; ":MACHINE1:ASSIGN 1"
180
    OUTPUT 707;":MENU 2,0"
190
    1
    200
    ! Make a label "SCOUNT," give the label a positive polarity, and
210
220
    ! assign the lower 8 bits.
230
    1
240
    OUTPUT 707; ":MACHINE1:SFORMAT:REMOVE ALL"
250
    OUTPUT 707; ":MACHINE1:SFORMAT:LABEL 'SCOUNT', POS, 0,0,255"
260
    1
    270
280
    ! The trigger specification will use five sequence levels with the trigger
290
    ! level on level four. Resource terms A through E, and RANGE1 will be
300
   ! used to store only desired counts from the 8-bit ripple counter.
```

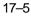

### Programming Examples Making a State analyzer measurement

```
310
     1
320
    ! Display the state trigger menu.
330
    1
340
    OUTPUT 707;":MENU 2,3"
350
    !
360
    ! Create a 5 level trigger specification with the trigger on the
370
    ! fourth level.
380
     1
390
    OUTPUT 707; ":MACHINE1:STRIGGER:SEQUENCE 5,4"
400
    1
410
     ! Define pattern terms A, B, C, D, and E to be 11, 22, 33, 44 and 59
420
     ! decimal respectively.
430
    1
440
    OUTPUT 707; ":MACHINE1: STRIGGER: TERM A, 'SCOUNT', '11'"
    OUTPUT 707;":MACHINE1:STRIGGER:TERM B,'SCOUNT','22'"
450
     OUTPUT 707; ":MACHINE1:STRIGGER:TERM C, 'SCOUNT', '33'"
460
     OUTPUT 707; ":MACHINE1:STRIGGER:TERM D, 'SCOUNT', '44'"
470
480
    OUTPUT 707; ":MACHINE1:STRIGGER:TERM E, 'SCOUNT', '59'"
490
     1
500
    ! Define a Range having a lower limit of 50 and an upper limit of 58.
510
    1
520
    OUTPUT 707;":MACHINE1:STRIGGER:RANGE1 'SCOUNT','50','58'"
530
    1
    540
    ! Store NOSTATE in level 1 and Then find resource term "A" once.
550
560
    1
    OUTPUT 707;":MACHINE1:STRIGGER:STORE1 'NOSTATE'"
570
    OUTPUT 707; ":MACHINE1:STRIGGER:FIND1 'A',1"
580
590
    !
     600
     ! Store RANGE1 in level 2 and Then find resource term "E" once.
610
620
     1
630
     OUTPUT 707; ":MACHINE1:STRIGGER:STORE2 'IN_RANGE1'"
     OUTPUT 707;":MACHINE1:STRIGGER:FIND2 'E',1"
640
650
    !
     660
670
    ! Store NOSTATE in level 3 and Then find term "B" once.
680
    1
690
     OUTPUT 707;":MACHINE1:STRIGGER:STORE3 'NOSTATE'"
     OUTPUT 707;":MACHINE1:STRIGGER:FIND3 'B',1"
700
710
     !
    720
    ! Store a combination of resource terms (C or D or RANGE1) in level 4 and
730
740
    ! Then Trigger on resource term "E."
750
    !
```

```
760
    OUTPUT 707; ":MACHINE1:STRIGGER:STORE4 '(C OR D OR IN RANGE1)'"
770
    1
780
    790
          The FIND command selects the trigger in the
    1
800
    !
          sequence level specified as the trigger level.
810
    820
    1
830
    OUTPUT 707;":MACHINE1:STRIGGER:FIND4 'E',1"
840
    1
850
    860
    ! Store anystate on level 5
870
    !
880
    OUTPUT 707; ":MACHINE1:STRIGGER:STORE5 'ANYSTATE'"
890
    1
900
    ! Place the logic analyzer in single acquisition mode, then determine when
910
920
    ! the acquisition is complete.
930
    !
940
    OUTPUT 707;":RMODE SINGLE"
950
    !OUTPUT 707; "*CLS"
960
    OUTPUT 707;":START"
970
    !
   ! ******************* CHECK FOR MEASUREMENT COMPLETE ****************************
980
990
   ! Enable the MESR register and query the register for a measurement
1000 ! complete condition.
1010 !
1020 OUTPUT 707; ":SYSTEM: HEADER OFF"
1030 OUTPUT 707; ":SYSTEM:LONGFORM OFF"
1040 !
1050 Status=0
1060 OUTPUT 707;":MESE2 1"
1070 OUTPUT 707;":MESR2?"
1080 ENTER 707;Status
1090 !
1100 ! Print the MESR register status.
1110 !
1120 CLEAR SCREEN
1130 PRINT "Measurement complete status is ";Status
1140 PRINT "0 = not complete, 1 = complete"
1150 ! Repeat the MESR query until measurement is complete.
1160 WAIT 1
1170 IF Status=1 THEN GOTO 1190
1180 GOTO 1070
1190 PRINT TABXY(30,15); "Measurement is complete"
1200 !
```

### Programming Examples Making a State analyzer measurement

### Making a State Compare measurement

This program example acquires a state listing, copies the listing to the compare listing, acquires another state listing, and compares both listings to find differences.

This program is written in such a way you can run it with the HP E2433-60004 Logic Analyzer Training Board. This example is the same as the "State Compare" example in chapter 3 of the HP E2433-90910 Logic Analyzer Training Guide.

```
10
20
  !
            for the HP 16550A Logic Analyzer
30
   1
40
    1
    50
60
    ! Select the module slot in which the HP 16550A is installed. In this
70
    ! example, the HP 16550A is in slot B of the mainframe.
80
    1
90
    OUTPUT 707;":SELECT 2"
100
    !
    110
120
    ! Name Machine 1 "STATE," configure Machine 1 as a state analyzer, and
130
    ! assign pod 1 to Machine 1.
140
    !
    OUTPUT 707; ":MACHINE1:NAME 'STATE'"
150
    OUTPUT 707; ":MACHINE1: TYPE STATE"
160
    OUTPUT 707; ":MACHINE1:ASSIGN 1"
170
180
    1
    190
200
    ! Remove all labels previously set up, make a label "SCOUNT," specify
210
    ! positive logic, and assign the lower 8 bits of pod 1 to the label.
220
    1
230
    OUTPUT 707; ":MACHINE1:SFORMAT:REMOVE ALL"
    OUTPUT 707;":MACHINE1:SFORMAT:LABEL 'SCOUNT', POS, 0,0,255"
240
250
    1
    ! *********
260
270
    ! Make the "J" clock the Master clock and specify the falling edge.
280
    1
290
    OUTPUT 707; ":MACHINE1:SFORMAT:MASTER J, FALLING"
300
    1
    310
320
    ! Specify two sequence levels, the trigger sequence level, specify
```

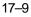

### Programming Examples Making a State Compare measurement

```
330
     ! FF hex for the "a" term which will be the trigger term, and store
340
   ! no states until the trigger is found.
350
    1
360
    OUTPUT 707; ":MACHINE1:STRIGGER:SEQUENCE 2,1"
370
     OUTPUT 707;":MACHINE1:STRIGGER:TERM A,'SCOUNT','#HFF'"
380
     OUTPUT 707;":MACHINE1:STRIGGER:STORE1 'NOSTATE'"
390
     OUTPUT 707;":MENU 2,3"
400
    !
     410
420
     ! Change the displayed menu to the state listing and start the state
430
    ! analyzer in repetitive mode.
440
    !
    OUTPUT 707;":MENU 2,7"
450
460
    OUTPUT 707; ": RMODE REPETITIVE"
470
    OUTPUT 707;":START"
480
    1
    ! **********
490
500
     ! The logic analyzer is now running in the repetitive mode
     ! and will remain in repetitive until the STOP command is sent.
510
520
    1
530
    PRINT "The logic analyzer is now running in the repetitive mode"
540
    PRINT "and will remain in repetitive until the STOP command is sent."
550
    PRINT
560
   PRINT "Press CONTINUE"
570
    PAUSE
580
    1
    590
     ! Stop the acquisition and copy the acquired data to the compare reference
600
610
    ! listing.
620
    !
630
    OUTPUT 707;":STOP"
640
     OUTPUT 707;":MENU 2,10"
    OUTPUT 707; ":MACHINE1:COMPARE:MENU REFERENCE"
650
   OUTPUT 707; ":MACHINE1:COMPARE:COPY"
660
670
    !
    ! The logic analyzer acquistion is now stopped, the Compare menu
680
690
    ! is displayed, and the data is now in the compare reference
700
    ! listing.
710
     1
    720
     ! Display line 4090 of the compare listing and start the analyzer
730
740
     ! in a repetitive mode.
750
    1
760
    OUTPUT 707; ":MACHINE1:COMPARE:LINE 4090"
   OUTPUT 707;":START"
770
```

780 1 790 ! Line 4090 of the listing is now displayed at center screen ! in order to show the last four states acquired. In this 800 ! example, the last four states are stable. However, in some 810 ! cases, the end points of the listing may vary thus causing 820 830 ! a false failure in compare. To eliminate this problem, a 840 ! partial compare can be specified to provide predicable end 850 ! points of the data. 860 1 870 PRINT "Press CONTINUE to send the STOP command." 880 PAUSE 890 OUTPUT 707;":STOP" 900 1 910 920 ! The end points of the compare can be fixed to prevent false failures. 930 ! In addition, you can use partial compare to compare only sections 940 ! of the state listing you are interested in comparing. 950 1 OUTPUT 707; ": MACHINE1: COMPARE: RANGE PARTIAL, 0, 508" 960 970 1 980 ! The compare range is now from line 0 to +508 990 ! 1010 ! Change the Glitch jumper settings on the training board so that the 1020 ! data changes, reacquire the data and compare which states are different. 1030 PRINT "Change the glitch jumper settings on the training board so that the" 1040 PRINT "data changes, reacquire the data and compare which states are different." 1050 ! 1060 PRINT "Press CONTINUE when you have finished changing the jumper." 1070 ! 1080 PAUSE 1090 ! 1110 ! Start the logic analyzer to acquire new data and then stop it to compare 1120 ! the data. When the acquistion is stopped, the Compare Listing Menu will 1130 ! be displayed. 1140 ! 1150 OUTPUT 707;":START" 1160 OUTPUT 707;":STOP" 1170 OUTPUT 707;":MENU 2,10" 1180 ! 1190 1200 ! Dimension strings in which the compare find query (COMPARE:FIND?) 1210 ! enters the line numbers and error numbers.

Programming Examples Making a State Compare measurement

1220 ! 1230 DIM Line\$[20] 1240 DIM Error\$[4] 1250 DIM Comma\$[1] 1260 ! 1280 ! Display the Difference listing. 1290 ! 1300 OUTPUT 707; ":MACHINE1:COMPARE:MENU DIFFERENCE" 1310 ! 1330 ! Loop to query all 508 possible errors. 1340 ! 1350 FOR Error=1 TO 508 1360 ! 1370 ! Read the compare differences 1380 ! 1390 OUTPUT 707; ":MACHINE1: COMPARE: FIND? "VAL\$(Error) 1400 1 1410 1420 ! Format the Error\$ string data for display on the controller screen. 1430 ! 1440 IF Error99 THEN GOTO 1580 1450 IF Error9 THEN GOTO 1550 1460 ! 1470 ENTER 707 USING "#,1A";Error\$ 1480 ENTER 707 USING "#,1A";Comma\$ 1490 ENTER 707 USING "K";Line\$ 1500 Error\_return=IVAL(Error\$,10) 1510 IF Error\_return=0 THEN GOTO 1820 1520 ! 1530 GOTO 1610 1540 ! 1550 ENTER 707 USING "#,3A";Error\$ 1560 ENTER 707 USING "K";Line\$ 1570 GOTO 1610 1580 ! 1590 ENTER 707 USING "#,4A";Error\$ 1600 ENTER 707 USING "K";Line\$ 1610 ! ! Test for the last error. The error number of the last error is the same 1630 ! as the error number of the first number after the last error. 1640 1650 ! 1660 Error\_line=IVAL(Line\$,10)

1670 IF Error\_line=Error\_line2 THEN GOTO 1780 1680 Error\_line2=Error\_line 1690 ! 1710 ! Print the error numbers and the corresponding line numbers on the 1720 ! controller screen. 1730 ! 1740 PRINT "Error number ", Error, " is on line number ", Error\_line 1750 ! 1760 NEXT Error 1770 ! 1780 PRINT 1790 PRINT 1800 PRINT "Last error found" 1810 GOTO 1850 1820 PRINT "No errors found" 1830 ! 1840 ! 1850 END

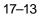

## Transferring the logic analyzer configuration

This program uses the SYSTem: SETup query to transfer the configuration of the logic analyzer to your controller. This program also uses the SYSTem: SETup command to transfer a logic analyzer configuration from the controller back to the logic analyzer. The configuration data will set up the logic analyzer according to the data. It is useful for getting configurations for setting up the logic analyzer by the controller. This query differs from the SYSTem: DATA query because it only transfers the configuration and not the acquired data. The SYSTem: SETup command differs from the SYSTem: DATA command because it only transfers the configuration and not acquired data.

| 10  | ! ******************* SETUP COMMAND AND QUERY EXAMPLE *************************** |
|-----|-----------------------------------------------------------------------------------|
| 20  | ! for the HP 16550A                                                               |
| 30  | !                                                                                 |
| 40  | ! ************************************                                            |
| 50  | ! Create a buffer large enough for the block data. See page 16-9 for              |
| 55  | ! maximum block length.                                                           |
| 56  | !                                                                                 |
| 60  | ASSIGN @Buff TO BUFFER [170000]                                                   |
| 70  | !                                                                                 |
| 80  | ! ***************** INITIALIZE HPIB DEFAULT ADDRESS ***************************** |
| 90  | !                                                                                 |
| 100 | REAL Address                                                                      |
| 110 | Address=707                                                                       |
| 120 | ASSIGN @Comm TO Address                                                           |
| 130 | !                                                                                 |
| 140 | CLEAR SCREEN                                                                      |
| 150 | !                                                                                 |
| 160 | ! ************* INTITIALIZE VARIABLE FOR NUMBER OF BYTES ************************ |
| 170 | ! The variable "Numbytes" contains the number of bytes in the buffer.             |
| 180 | !                                                                                 |
| 190 | REAL Numbytes                                                                     |
| 200 | Numbytes=0                                                                        |
| 210 | !                                                                                 |
| 220 | ! ************* RE-INITIALIZE TRANSFER BUFFER POINTERS ************************** |
| 230 | !                                                                                 |
| 240 | CONTROL @Buff,3;1                                                                 |
| 250 | CONTROL @Buff,4;0                                                                 |
| 260 | !                                                                                 |
| 270 | ! ************************************                                            |

```
280
     OUTPUT 707; ":SYSTEM: HEADER ON"
290
     OUTPUT 707; ":SYSTEM:LONGFORM ON"
300
     OUTPUT @Comm; "SELECT 2"
310
     OUTPUT @Comm;":SYSTEM:SETUP?"
320
     !
330
     340
     ! Enter the block setup header in the proper format.
350
     !
360
     ENTER @Comm USING "#,B";Byte
370
    PRINT CHR$(Byte);
380
    WHILE Byte<>35
390
     ENTER @Comm USING "#,B";Byte
400
     PRINT CHR$(Byte);
410 END WHILE
420 ENTER @Comm USING "#,B";Byte
430
    PRINT CHR$(Byte);
440
     Byte=Byte-48
450
     IF Byte=1 THEN ENTER @Comm USING "#,D"; Numbytes
460
     IF Byte=2 THEN ENTER @Comm USING "#,DD";Numbytes
470
     IF Byte=3 THEN ENTER @Comm USING "#,DDD";Numbytes
480
     IF Byte=4 THEN ENTER @Comm USING "#,DDDDD";Numbytes
490
     IF Byte=5 THEN ENTER @Comm USING "#,DDDDDD";Numbytes
500
    IF Byte=6 THEN ENTER @Comm USING "#,DDDDDDD";Numbytes
510
     IF Byte=7 THEN ENTER @Comm USING "#,DDDDDDDD";Numbytes
520
     IF Byte=8 THEN ENTER @Comm USING "#,DDDDDDDDD";Numbytes
530
     PRINT Numbytes
540
     1
550
     560
     ! Transfer the setup from the logic analyzer to the buffer.
570
     !
580
     TRANSFER @Comm TO @Buff;COUNT Numbytes,WAIT
600
     1
610
     ENTER @Comm USING "-K";Length$
620
     PRINT "LENGTH of Length string is";LEN(Length$)
630
    !
640
    PRINT "**** GOT THE SETUP ****"
650
     PAUSE
     660
670
     ! Make sure buffer is not empty.
680
     1
690
    IF Numbytes=0 THEN
700
     PRINT "BUFFER IS EMPTY"
710
      GOTO 1170
720
    END IF
730
    1
```

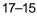

### Programming Examples Transferring the logic analyzer configuration

| 740  | ! ************************************                                            |
|------|-----------------------------------------------------------------------------------|
| 750  | ! Send the Setup command                                                          |
| 760  | !                                                                                 |
| 770  | OUTPUT @Comm USING "#,15A";":SYSTEM:SETUP #"                                      |
| 780  | PRINT "SYSTEM:SETUP command has been sent"                                        |
| 790  | PAUSE                                                                             |
| 800  | !                                                                                 |
| 810  | ! ************************************                                            |
| 820  | ! Send the block setup header to the HP 16550A in the proper format.              |
| 830  | !                                                                                 |
| 840  | Byte=LEN(VAL\$(Numbytes))                                                         |
| 850  | OUTPUT @Comm USING "#,B";(Byte+48)                                                |
| 860  | IF Byte=1 THEN OUTPUT @Comm USING "#,A";VAL\$(Numbytes)                           |
| 870  | IF Byte=2 THEN OUTPUT @Comm USING "#,AA";VAL\$(Numbytes)                          |
| 880  | IF Byte=3 THEN OUTPUT @Comm USING "#,AAA";VAL\$(Numbytes)                         |
| 890  | IF Byte=4 THEN OUTPUT @Comm USING "#,AAAA";VAL\$(Numbytes)                        |
| 900  | IF Byte=5 THEN OUTPUT @Comm USING "#,AAAAA";VAL\$(Numbytes)                       |
| 910  | IF Byte=6 THEN OUTPUT @Comm USING "#,AAAAAAA";VAL\$(Numbytes)                     |
| 920  | IF Byte=7 THEN OUTPUT @Comm USING "#,AAAAAAAA";VAL\$(Numbytes)                    |
| 930  | IF Byte=8 THEN OUTPUT @Comm USING "#,AAAAAAAA";VAL\$(Numbytes)                    |
| 940  | !                                                                                 |
| 950  | ! ************************************                                            |
| 960  | ! Save the transfer buffer pointer so it can be restored after the                |
| 970  | ! transfer.                                                                       |
| 980  | !                                                                                 |
| 990  | STATUS @Buff,5;Streg                                                              |
| 1000 | !                                                                                 |
| 1010 | ! ************************************                                            |
| 1020 | ! Transfer the setup from the buffer to the HP 16550A.                            |
| 1030 | !                                                                                 |
| 1040 | TRANSFER @Buff TO @Comm;COUNT Numbytes,WAIT                                       |
| 1050 | !                                                                                 |
| 1060 | ! *************************** RESTORE BUFFER POINTERS *************************** |
| 1070 | ! Restore the transfer buffer pointer                                             |
| 1080 | !                                                                                 |
| 1090 | CONTROL @Buff,5;Streg                                                             |
| 1100 | !                                                                                 |
| 1110 | ! ************************************                                            |
| 1120 | ! Send the terminating linefeed to properly terminate the setup string.           |
| 1130 | !                                                                                 |
| 1140 | OUTPUT @Comm;""                                                                   |
| 1150 | !                                                                                 |
| 1160 | PRINT "**** SENT THE SETUP ****"                                                  |
| 1170 | END                                                                               |

## Transferring the logic analyzer acquired data

This program uses the SYSTem: DATA query to transfer acquired data to your controller. It is useful for getting acquired data for setting up the logic analyzer by the controller at a later time. This query differs from the SYSTem: SETup query because it transfers only the acquired data.

This program also uses the SYSTem:DATA command to transfer the logic analyzer data from the controller back to the logic analyzer and load the analyzer with the acquired data. The SYSTem:DATA command differs from the SYSTem:SETup command because it transfers both the configuration and the acquired data.

You should always precede the SYSTem: DATA query and command with the SYSTem: SETup query and command if the acquired data depends on a specific configuration. If you are only interested in the acquired data for post processing in the controller and the data is not dependent on the configuration, you can use the SYSTem: DATA query and command alone.

10 1 20 ! for the HP 16550A 30 1 40 50 ! Create a buffer large enough for the block data. See page 16-1 for 55 ! maximum block length. 56 1 60 ASSIGN @Buff TO BUFFER [170000] 70 ! 80 90 ! 100 REAL Address 110 Address=707 120 ASSIGN @Comm TO Address 130 1 140 CLEAR SCREEN 150 1 160 170 ! The variable "Numbytes" contains the number of bytes in the buffer. 180 ! 190 REAL Numbytes

### Programming Examples Transferring the logic analyzer acquired data

```
200
   Numbytes=0
210
    !
220
    230
    1
240
    CONTROL @Buff,3;1
250
    CONTROL @Buff,4;0
260
    !
270
    280
    OUTPUT 707; ":SYSTEM: HEADER ON"
290
   OUTPUT 707;":SYSTEM:LONGFORM ON"
300 OUTPUT @Comm; "SELECT 2"
310
   OUTPUT @Comm;":SYSTEM:DATA?"
320
    1
    330
340
    ! Enter the block data header in the proper format.
350
    1
360
    ENTER @Comm USING "#,B";Byte
370
    PRINT CHR$(Byte);
380
   WHILE Byte<>35
390
     ENTER @Comm USING "#,B";Byte
400
     PRINT CHR$(Byte);
410 END WHILE
420 ENTER @Comm USING "#,B";Byte
430 PRINT CHR$(Byte);
440 Byte=Byte-48
450
   IF Byte=1 THEN ENTER @Comm USING "#,D";Numbytes
   IF Byte=2 THEN ENTER @Comm USING "#,DD";Numbytes
460
470
   IF Byte=3 THEN ENTER @Comm USING "#,DDD";Numbytes
    IF Byte=4 THEN ENTER @Comm USING "#,DDDD";Numbytes
480
490
    IF Byte=5 THEN ENTER @Comm USING "#,DDDDDD";Numbytes
500
    IF Byte=6 THEN ENTER @Comm USING "#,DDDDDDD";Numbytes
510
   IF Byte=7 THEN ENTER @Comm USING "#,DDDDDDDD";Numbytes
   IF Byte=8 THEN ENTER @Comm USING "#,DDDDDDDD";Numbytes
520
530
   PRINT Numbytes
540
   !
550
    560
    ! Transfer the data from the logic analyzer to the buffer.
570
    1
580
    TRANSFER @Comm TO @Buff;COUNT Numbytes,WAIT
600
    1
    ENTER @Comm USING "-K";Length$
610
620
    PRINT "LENGTH of Length string is"; LEN(Length$)
630
    1
    PRINT "**** GOT THE DATA ****"
640
650
    PAUSE
```

```
660
670 ! Make sure buffer is not empty.
680
   !
690
    IF Numbytes=0 THEN
700
    PRINT "BUFFER IS EMPTY"
710
     GOTO 1170
720
    END IF
730
    1
740
    750
    ! Send the Setup command
760
   1
770
    OUTPUT @Comm USING "#,14A";":SYSTEM:DATA #"
780
    PRINT "SYSTEM:DATA command has been sent"
790
    PAUSE
800
    1
    810
    ! Send the block data header to the HP 16550A in the proper format.
820
830
    !
840
    Byte=LEN(VAL$(Numbytes))
850
    OUTPUT @Comm USING "#,B";(Byte+48)
860
    IF Byte=1 THEN OUTPUT @Comm USING "#,A";VAL$(Numbytes)
870
    IF Byte=2 THEN OUTPUT @Comm USING "#,AA";VAL$(Numbytes)
880
   IF Byte=3 THEN OUTPUT @Comm USING "#,AAA";VAL$(Numbytes)
890
    IF Byte=4 THEN OUTPUT @Comm USING "#, AAAA"; VAL$(Numbytes)
900
    IF Byte=5 THEN OUTPUT @Comm USING "#,AAAAA";VAL$(Numbytes)
    IF Byte=6 THEN OUTPUT @Comm USING "#,AAAAAA";VAL$(Numbytes)
910
920
    IF Byte=7 THEN OUTPUT @Comm USING "#,AAAAAAA";VAL$(Numbytes)
930
    IF Byte=8 THEN OUTPUT @Comm USING "#, AAAAAAAA"; VAL$(Numbytes)
940
    1
    950
960
    ! Save the transfer buffer pointer so it can be restored after the
970
   ! transfer.
980
   !
990 STATUS @Buff,5;Streg
1000 !
1020 ! Transfer the data from the buffer to the HP 16550A.
1030 !
1040 TRANSFER @Buff TO @Comm;COUNT Numbytes,WAIT
1050
   !
! Restore the transfer buffer pointer
1070
1080
   !
1090 CONTROL @Buff,5;Streg
1100 !
```

# Programming Examples Transferring the logic analyzer acquired data

# Checking for measurement completion

This program can be appended to or inserted into another program when you need to know when a measurement is complete. If it is at the end of a program it will tell you when measurement is complete. If you insert it into a program, it will halt the program until the current measurement is complete. In this example, the module installed in slot B is being checked for measurement complete.

This program is also in the state analyzer example program in "Making a State Analyzer Measurement" on pages 17-7 and 17-8. It is included in the state analyzer example program to show how it can be used in a program to halt the program until measurement is complete.

```
420
430
     ! Enable the MESR register and query the register for a measurement
440
     ! complete condition.
450
     !
     OUTPUT 707; ":SYSTEM: HEADER OFF"
460
     OUTPUT 707; ":SYSTEM:LONGFORM OFF"
470
480
     1
490
     Status=0
     OUTPUT 707;":MESE2 1"
500
     OUTPUT 707;":MESR2?"
510
520
     ENTER 707;Status
530
     1
540
     ! Print the MESR register status.
550
     1
     CLEAR SCREEN
560
570
     PRINT "Measurement complete status is ";Status
     PRINT "0 = not complete, 1 = complete"
580
590
     ! Repeat the MESR query until measurement is complete.
600
     WATT 1
     IF Status=1 THEN GOTO 630
610
620
     GOTO 510
630
     PRINT TABXY(30,15); "Measurement is complete"
640
     !
650
     END
```

# Sending queries to the logic analyzer

This program example contains the steps required to send a query to the logic analyzer. Sending the query alone only puts the requested information in an output buffer of the logic analyzer. You must follow the query with an ENTER statement to transfer the query response to the controller. When the query response is sent to the logic analyzer, the query is properly terminated in the logic analyzer. If you send the query but fail to send an ENTER statement, the logic analyzer will display the error message "Query Interrupted" when it receives the next command from the controller, and, the query response is lost.

| 10  | !*************************** QUERY EXAMPLE ************************************ |
|-----|---------------------------------------------------------------------------------|
| 20  | ! for the HP 16550A Logic Analyzer                                              |
| 30  | !                                                                               |
| 40  | ! *************************** OPTIONAL ************************************     |
| 50  | ! The following two lines turn the headers and longform on so                   |
| 60  | ! that the query name, in its long form, is included in the                     |
| 70  | ! query response.                                                               |
| 80  | !                                                                               |
| 90  | ! ************************************                                          |
| 100 | ! If your query response includes real                                          |
| 110 | ! or integer numbers that you may want                                          |
| 120 | ! to do statistics or math on later, you                                        |
| 130 | ! should turn both header and longform                                          |
| 140 | ! off so only the number is returned.                                           |
| 150 | ! ***********************                                                       |
| 160 | !                                                                               |
| 170 | OUTPUT 707;":SYSTEM:HEADER ON"                                                  |
| 180 | OUTPUT 707; ":SYSTEM:LONGFORM ON"                                               |
| 190 | !                                                                               |
| 200 | ! ************************************                                          |
| 210 | ! Select the slot in which the HP 16550A is located.                            |
| 220 | !                                                                               |
| 230 | OUTPUT 707;":SELECT 2"                                                          |
| 240 | !                                                                               |
| 250 | ! *************************************                                         |
| 260 | ! Dimension a string in which the query response will be entered.               |
| 270 | !                                                                               |
| 280 | DIM Query\$[100]                                                                |
| 290 | !                                                                               |
| 300 | ! ***********************                                                       |

310 ! Send the query. In this example the MENU? query is sent. All 320 ! queries except the SYSTem:DATA and SYSTem:SETup can be sent with 330 ! this program. 340 ! 350 OUTPUT 707; "MENU?" 360 ! 370 380 ! The two lines that follow transfer the query response from the 390 ! query buffer to the controller and then print the response. 400 ! ENTER 707;Query\$ 410 420 PRINT Query\$ 430 ! 440 ! 450 END

# Index

#### А

ACCumulate command/query,8–5, 9–4, 13–7 ACQMode command/query,11–5 ACQuisition command/query,6–9, 8–5, 12–8, 13–8 Analyzer 1 Data Information,16–7 Analyzer 2 Data Information,16–9 ARM command/query,3–5 ASSign command/query,3–6

#### в

BASE command,15–5 Block data,16–4 Block length specifier,16–4 Block length specifier,16–18 Block length specifier>,16–5 BRANch command/query,6–10 to 6–11, 12–9 to 12–11

## С

CARDcage query,1-5 CENTer command,8-6, 13-8 chart display,9-2 CLEar command.6-12. 10-5. 12-12 CLOCk command/query,5-6 CLRPattern command, 7-8, 8-6, 13-9, 14-8 CLRStat command,8-7, 13-9 CMASk command/query,10-5 COLumn command/query,7-7, 14-7 command ACCumulate, 8-5, 9-4, 13-7 ACQMode.11-5 ACQuisition, 6-9, 12-8 ARM.3-5 ASSign,3-6 BASE,15-5 BRANch,6-10, 12-9 CENTer, 8-6, 13-8 CLEar,10-5 CLOCk,5-6 CLRPattern, 7-8, 8-6, 13-9, 14-8 CLRStat,8-7, 13-9 CMASk,10-5 COLumn,7-7, 14-7 COMPare, 10-4 COPY,10-6 DATA,10-6, 16-4 DELay, 4-5, 8-7, 13-10

FIND,6-13, 12-12 GLEDge,12-14 HAXis,9-5 INSert, 4-6, 8-8, 13-11 LABel,5-7, 11-6 LEVelarm,3-7 LINE,4-7, 7-9, 10-9, 14-9 MACHine, 2-5, 3-4 MASTer,5-9 MENU,1-6, 10-10 MESE,1-14 MINus,4-8, 13-12 MMODe,7-10, 13-13, 14-10 Module Level, 2-2 NAME,3-8 OCONdition, 13-14, 14-11 OPATtern,7–11, 13–15, 14–12 OSEarch,7–12, 13–16, 14–13 OTAG,7-14, 14-14 OTIMe, 4-9, 13-17 OVERIay, 4-10, 7-15, 13-17 PATTern,15-6 PLUS,4-11, 13-18 PRINt,1-7 RANGe,4-12, 6-14, 8-8, 10-10, 12-15, 13-19, 15-7 REMove,4–12, 5–12, 7–15, 8–9, 11–7, 13–19, 14–15, 15–8 REName,3-8 RESource,3-9 RMODe,1-7 RUNTil,7-16, 10-11, 13-20, 14-16 SCHart,9-4 SELect, 1-3, 1-6 SEQuence, 6-16, 12-17 SET,10-13 SETup,16-17 SFORmat,5-6 SLAVe,5-14 SLISt,7-7 SPERiod, 12-18, 13-21 STARt,1-6 STOP,1-7 STORe,6-17 SWAVeform,8-4 SYMBol,15-5 SYSTem:DATA,16-2, 16-4 SYSTem:PRINt,1-7 SYSTem:SETup,16-2, 16-17

TAG,6-18 TAKenbranch, 6-19, 8-9 TCONtrol, 6-20, 12-19 TERM,6-21, 12-20 TFORmat,11-4 THReshold, 5-16, 11-8 TIMER,6-22, 12-21 TLISt,14-7 TPOSition, 6-23, 8-10, 12-22, 13-23 TYPE.3-10 VAXis,9-6 WIDTh,15-8 WLISt, 2-6, 4-4 XCONdition, 13-25, 14-19 XPATtern, 7-20, 13-26, 14-20 XSEarch,7-21, 13-27, 14-21 XTAG,7–23, 14–23 XTIMe,4–14, 13–28 Command Set Organization, 1-8 to 1-12 compare program example,17-9 COMPare selector, 10-4 COMPare Subsystem, 10-1, 10-3 to 10-13 Complex qualifier,6-11, 12-11 COPY command, 10-6

# D

DATA,16–4 State (no tags,16–11 to 16–12 Data and Setup Commands,16–1, 16–3 to 16–18 Data block Analyzer 1 data,16–7 Analyzer 2 data,16–9 Data preamble,16–6 Section data,16–6 Section header,16–6 DATA command/query,10–6 to 10–7 Data preamble,16–6 to 16–10 DATA query,7–9, 14–9 DELay command/query,4–5, 8–7, 13–10

E Examples

program,17-2

Index-1

#### F

FIND command/query,6–13, 12–12 to 12–13 FIND query,10–8

#### G

GLEDge command/query,12-14

#### н

HAXis command/query,9-5

#### L

INSert command,4–6, 8–8, 13–11 INTermodule Subsystem,1–7

#### L

LABel command/query,5–7 to 5–8, 11–6 LEVelarm command/query,3–7 LINE command/query,4–7, 7–9, 10–9, 14–9

#### М

MACHine selector,2–5, 3–4 MACHine Subsystem,3–1, 3–3 to 3–10 MASTer command/query,5–9 measurement complete program example,17–21 MENU,1–6 MENU command,10–10 MESE command/query,1–14 MESR query,1–16 MINus command,4–8, 13–12 MMEMory Subsystem,1–7 MMODe command/query,7–10, 13–13, 14–10 Module Level Commands,2–1, 2–3 to 2–6 Module Level Commands,2–1, 2–3 to 2–6

## Ν

NAME command/query,3-8

# 0

OCONdition command/query,13–14, 14–11 OPATtern command/query,7–11, 13–15, 14–12 OSEarch command/query,7–12, 13–16, 14–13 OSTate query,4–9, 7–13, 14–14

OTAG command/query,7–14, 14–14 OTIMe command/query,4–9, 13–17 OVERIay command,4–10, 13–17 OVERIay command/query,7–15

## Ρ

PATTern command,15-6 PLUS command, 4-11, 13-18 Preamble description,16-6 program example checking for measurement complete, 17-21 compare,17-9 sending queries to the logic analyzer,17-22 state analyzer,17-5 SYSTem:DATA command, 17–17 SYSTem:DATA query,17-17 SYSTem:SETup command,17-14 SYSTem:SETup query,17-14 timing analyzer, 17-3 transferring configuration to analyzer,17-14 transferring configuration to the controller,17-14 transferring setup and data to the analyzer.17-17 transferring setup and data to the controller,17-17 Program Examples, 17-2

# Q

Query ACCumulate,8-5, 9-4, 13-7 ACQMode,11-5 ACQuisition, 6-9, 12-9 ARM,3-5 ASSign,3-6 BRANch,6-11, 12-10 CARDcage,1-5 CLOCk.5-7 CMASk,10-5 COLumn,7-8, 14-8 DATA,7-9, 10-7, 14-9, 16-5 DELay, 4-5, 8-7, 13-10 ERRor,1-7 FIND,6-14, 10-8, 12-13 GLEDge, 12-15

HAXis,9-5 LABel, 5-8, 11-7 LEVelarm,3-7 LINE,4-8, 7-10, 10-9, 14-10 MASTer,5-9 MENU,1-6 MESE,1-14 MESR,1-16 MMODe,7-11, 13-13, 14-10 NAME,3-8 OCONdition,13-14, 14-11 OPATtern,7-12, 13-15, 14-12 OSEarch,7-13, 13-16, 14-13 OSTate, 4–9, 7–13, 14–14 OTAG,7-14, 14-15 OTIMe,4-10, 13-17 PRINt,1-7 RANGe,4-12, 6-15, 8-9, 10-11, 12-16, 13-19 REName,3-9 RESource,3-10 RMODe,1-7 RUNTil,7-17, 10-12, 13-20, 14-16 SEQuence,6-16, 12-17 SETup,16-18 SLAVe,5-14 SPERiod, 12-18, 13-21 STORe,6-17 SYSTem:DATA,16-5 SYSTem:ERRor,1-7 SYSTem:PRINt,1-7 SYStem:SETup,16-18 TAG,6–18 TAKenbranch, 6–19, 8–10 TAVerage,7–17, 13–22, 14–17 TCONtrol,6–20, 12–19 TERM,6-22, 12-21 THReshold, 5-17, 11-8 TIMER,6-22, 12-21 TMAXimum,7-18, 13-22, 14-17 TMINimum,7-18, 13-23, 14-18 TPOSition, 6-23, 8-10, 12-22, 13-24 TYPE,3-10 VAXis,9-6 VRUNs,7-19, 13-24, 14-18 XCONdition, 13-25, 14-19 XOTag,7-19, 14-19 XOTime,4-13, 7-20, 13-25, 14-20

Index-2

XPATtern,7–21, 13–26, 14–21 XSEarch,7–22, 13–27, 14–22 XSTate,4–13, 7–22, 14–22 XTAG,7–23, 14–23 XTIMe,4–14, 13–28 query program example,17–22

#### R

RANGe command,15–7 RANGe command/query,4–12, 6–14 to 6–15, 8–8, 10–10, 12–15 to 12–16, 13–19 REMove command,4–12, 5–12, 7–15, 8–9, 11–7, 13–19, 14–15, 15–8 REName command/query,3–8 RESource command/query,3–9 RMODe,1–7 RUNTil command/query,7–16, 10–11 to 10–12, 13–20, 14–16

#### S

SCHart selector,9-4 SCHart Subsystem, 9-1, 9-3 to 9-6 Section data, 16-6 Section data format.16-4 Section header, 16-6 SELect,1-6 SELect command,1-3 SEQuence command/query,6-16, 12-17 SET command, 10-13 SETup,16-17 SFORmat selector.5-6 SFORmat Subsystem, 5-1, 5-3 to 5-17 SLAVe command/query,5-14 SLISt selector,7-7 SLISt Subsystem,7-1, 7-3 to 7-23 SPERiod command/query,12-18, 13-21 STARt,1-6 state analyzer program example,17-5 STOP,1-7 STORe command/query,6-17 STRace selector,6-9 STRigger selector,6-9 STRigger/STRace Subsystem,6-1, 6-3 to 6-23 STTRace selector, 12-8 Subsystem COMPare, 10-2

MACHine,3-2 SCHart,9-2 SFORmat, 5-1, 5-3 to 5-17 SLISt,7-1, 7-3 to 7-23 STRigger/STRace, 6-1, 6-3 to 6-23 SWAVeform,8-2 SYMBol, 15-1, 15-3 to 15-8 TFORmat, 11-1, 11-3 to 11-8 TLISt,14-1, 14-3 to 14-23 TTRigger/TTRace, 12-1, 12-3 to 12-22 TWAVeform, 13-1, 13-3 to 13-28 WLISt,4-1, 4-3 to 4-14 SWAVeform selector,8-4 SWAVeform Subsystem,8-1, 8-3 to 8-10 SYMBol selector,15-5 SYMBol Subsystem, 15-1, 15-3 to 15-8 Syntax Diagram COMPare Subsystem, 10-3 MACHine Subsystem, 3-3 SCHart Subsystem,9-3 SFORmat Subsystem,5-3 SLISt Subsystem,7-3 STRigger Subsystem,6-3 to 6-5 SWAVeform Subsystem,8-3 SYMBol Subsystem, 15-3 TFORmat Subsystem, 11-3 TLISt Subsystem, 14-3 TTRigger Subsystem, 12-3 TWAVeform Subsystem, 13-3 to 13-4 WLISt Subsystem, 4-3 SYSTem:DATA,16-4 to 16-5 SYSTem:DATA command program example,17-17 SYSTem:DATA query program example,17-17 SYSTem:ERRor,1-7 SYSTem:PRINt,1-7 SYStem:SETup,16-17 to 16-18 SYSTem:SETup command program example,17-14 SYSTem:SETup query program example,17-14

#### Т

TAG command/query,6–18 TAKenbranch command/query,6–19, 8–9 TAVerage query,7–17, 13–22, 14–17 TCONtrol command/query,6–20, 12–19

TERM command/query,6-21, 12-20 TFORmat selector,11-4 TFORmat Subsystem, 11-1, 11-3 to 11-8 THReshold command/query,5-16 to 5-17, 11-8 time tag data description, 16-13 to 16-14 TIMER command/query,6-22, 12-21 timing analyzer program example,17-3 TLISt selector,14-7 TLISt Subsystem, 14-1, 14-3 to 14-23 TMAXimum query,7-18, 13-22, 14-17 TMINimum guery,7–18, 13–23, 14–18 TPOSition command/query,6-23, 8-10, 12-22, 13-23 TTRigger selector,12-8 TTRigger/TTRace Subsystem, 12–1, 12–3 to 12-22 TWAVeform selector, 13-7 TWAVeform Subsystem, 13-1, 13-3 to 13-28 TYPE command/query,3-10

#### ١

VAXis command/query,9–6 VRUNs query,7–19, 13–24, 14–18

## W

WIDTh command,15–8 WLISt selector,2–6, 4–4 WLISt Subsystem,4–1, 4–3 to 4–14

## Х

XCONdition command/query,13–25, 14–19 XOTag query,7–19, 14–19 XOTime query,4–13, 7–20, 13–25, 14–20 XPATtern command/query,7–20, 13–26, 14–20 XSEarch command/query,7–21, 13–27, 14–21 XSTate query,4–13, 7–22, 14–22 XTAG command/query,7–23, 14–23 XTIMe command/query,4–14, 13–28

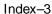

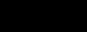

Index-4

© Copyright Hewlett-Packard Company 1987, 1990, 1993 All Rights Reserved.

Reproduction, adaptation, or translation without prior written permission is prohibited, except as allowed under the copyright laws.

#### Document Warranty

The information contained in this document is subject to change without notice. Hewlett-Packard makes no warranty of any kind with regard to this material, including, but not limited to, the implied warranties of merchantability or fitness for a particular purpose. Hewlett-Packard shall not be liable for errors contained herein or for damages in connection with the furnishing, performance, or use of this material.

## Safety

This apparatus has been designed and tested in accordance with IEC Publication 348, Safety Requirements for Measuring Apparatus, and has been supplied in a safe condition. This is a Safety Class I instrument (provided with terminal for protective earthing). Before applying power, verify that the correct safety precautions are taken (see the following warnings). In addition, note the external markings on the instrument that are described under "Safety Symbols."

#### Warning

· Before turning on the instrument, you must connect the protective earth terminal of the instrument to the protective conductor of the (mains) power cord. The mains plug shall only be inserted in a socket outlet provided with a protective earth contact. You must not negate the protective action by using an extension cord (power cable) without a protective conductor (grounding). Grounding one conductor of a two-conductor outlet is not sufficient protection.

 Only fuses with the required rated current, voltage, and specified type (normal blow, time delay, etc.) should be used. Do not use repaired fuses or short-circuited fuseholders. To do so could cause a shock of fire hazard.

 Service instructions are for trained service personnel. To avoid dangerous electric shock, do not perform any service unless qualified to do so. Do not attempt internal service or adjustment unless another person, capable of rendering first aid and resuscitation, is present.

• If you energize this instrument by an auto transformer (for voltage reduction), make sure the common terminal is connected to the earth terminal of the power source.

 Whenever it is likely that the ground protection is impaired, you must make the instrument inoperative and secure it against any unintended operation.

• Do not operate the instrument in the presence of flammable gasses or fumes. Operation of any electrical instrument in such an environment constitutes a definite safety hazard.

• Do not install substitute parts or perform any unauthorized modification to the instrument.

 Capacitors inside the instrument may retain a charge even if the instrument is disconnected from its source of supply.

• Use caution when exposing or handling the CRT. Handling or replacing the CRT shall be done only by qualified maintenance personnel.

#### Safety Symbols

Instruction manual symbol: the product is marked with this symbol when it is necessary for you to refer to the instruction manual in order to protect against damage to the product.

# 5

Hazardous voltage symbol.

Earth terminal symbol: Used to indicate a circuit common connected to grounded chassis.

# WARNING

The Warning sign denotes a hazard. It calls attention to a procedure, practice, or the like, which, if not correctly performed or adhered to, could result in personal injury. Do not proceed beyond a Warning sign until the indicated conditions are fully understood and met.

#### CAUTION

The Caution sign denotes a hazard. It calls attention to an operating procedure, practice, or the like, which, if not correctly performed or adhered to, could result in damage to or destruction of part or all of the product. Do not proceed beyond a Caution symbol until the indicated conditions are fully understood or met.

Hewlett-Packard P.O. Box 2197 1900 Garden of the Gods Road Colorado Springs, CO 80901

# Product Warranty

This Hewlett-Packard product has a warranty against defects in material and workmanship for a period of one year from date of shipment. During the warranty period, Hewlett-Packard Company will, at its option, either repair or replace products that prove to be defective. For warranty service or repair, this product must be returned to a service facility designated by Hewlett-Packard.

For products returned to Hewlett-Packard for warranty service, the Buyer shall prepay shipping charges to Hewlett-Packard and Hewlett-Packard shall pay shipping charges to return the product to the Buyer. However, the Buyer shall pay all shipping charges, duties, and taxes for products returned to Hewlett-Packard from another country.

Hewlett-Packard warrants that its software and firmware designated by Hewlett-Packard for use with an instrument will execute its programming instructions when properly installed on that instrument. Hewlett-Packard does not warrant that the operation of the instrument software, or firmware will be uninterrupted or error free.

#### Limitation of Warranty

The foregoing warranty shall not apply to defects resulting from improper or inadequate maintenance by the Buyer, Buyer-supplied software or interfacing, unauthorized modification or misuse, operation outside of the environmental specifications for the product, or improper site preparation or maintenance. No other warranty is expressed or implied. Hewlett-Packard specifically disclaims the implied warranties of merchantability or fitness for a particular purpose.

## Exclusive Remedies

The remedies provided herein are the buyer's sole and exclusive remedies. Hewlett-Packard shall not be liable for any direct, indirect, special, incidental, or consequential damages, whether based on contract, tort, or any other legal theory.

## Assistance

Product maintenance agreements and other customer assistance agreements are available for Hewlett-Packard products. For any assistance, contact your nearest Hewlett-Packard Sales Office.

#### Certification

Hewlett-Packard Company certifies that this product met its published specifications at the time of shipment from the factory. Hewlett-Packard further certifies that its calibration measurements are traceable to the United States National Institute of Standards and Technology, to the extent allowed by the Institute's calibration facility, and to the calibration facilities of other International Standards Organization members.

About this edition

This is the first edition of the HP 16550A Programmer's Guide.

Publication number 16550-97000 Printed in USA. Edition dates are as follows: First edition, April 1993

New editions are complete revisions of the manual. Update packages, which are issued between editions, contain additional and replacement pages to be merged into the manual by you. The dates on the title page change only when a new edition is published.

A software or firmware code may be printed before the date. This code indicates the version level of the software or firmware of this product at the time the manual or update was issued. Many product updates do not require manual changes; and, conversely, manual corrections may be done without accompanying product changes. Therefore, do not expect a one-to-one correspondence between product updates and manual updates.

The following list of pages gives the date of the current edition and of any changed pages to that edition.

All pages original edition